# <span id="page-0-2"></span>SCONTENTS

# Stores **LTFX** CONTENTS

# v2.1 2024-06-14<sup>\*</sup>

# ©2019–2024 by Pablo González†

ctan: <https://www.ctan.org/pkg/scontents> Github <https://github.com/pablgonz/scontents>

### **Abstract**

This package allows to store LATEX code, including "*verbatim*", in 〈*sequences*〉 using the l3seq module of expl3. The 〈*stored content*〉 can be used as many times as desired in the document, additionally you can write to 〈*external files*〉 or show it in 〈*verbatim style*〉.

# **Contents**

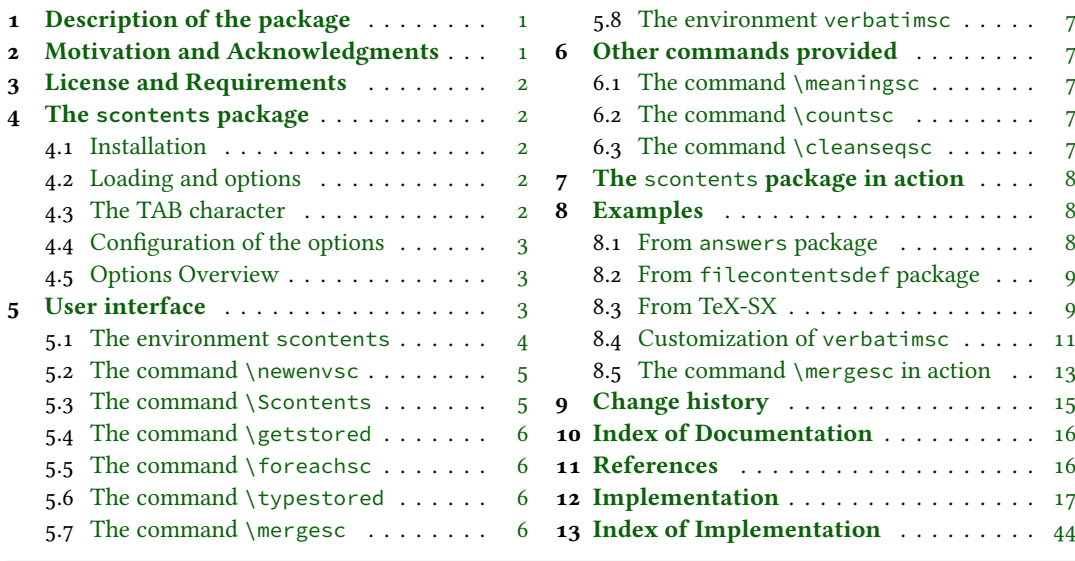

# $\bullet$  The next update removes compatibility with versions prior to 2024.

# <span id="page-0-0"></span>**1 Description of the package**

The ��������� package allows to 〈*store contents*〉 in 〈*sequences*〉 or 〈*external files*〉. In some ways it is similar to the filecontentsdef package, with the difference in which the 〈*content*〉 is stored. The idea behind this package is to get an approach to ConTEXt "*buffers*" by making use 〈*sequences*〉.

# <span id="page-0-1"></span>**2 Motivation and Acknowledgments**

In LATEX there is no direct way to record content for later use, although you can do this using \macros, recording 〈*verbatim content*〉 is a problem, usually you can avoid this by creating external files or boxes.

The general idea of this package is to try to imitate this implementation "*buffers*" that has ConTEXt which allows you to save content in memory, including *verbatim*, to be used later. The package filecontentsdef solves this problem and since expl3 has an excellent way to manage data, ideas were combined giving rise to this package.

This package would not be possible without the great work of JEAN FRANÇOIS BURNOL who was kind enough to take my requirements into account and add the filecontentsdefmacro environment. Also a special thanks to Phelype Oleinik who has collaborated and adapted a large part of the code and all ETEX team for their great work and to the different members of the [TeX-SX](https://tex.stackexchange.com) community who have provided great answers and ideas. Here a note of the main ones:

- 1. [Stack datastructure using LaTeX](https://tex.stackexchange.com/q/45946/7832)
- 2. [LaTeX equivalent of ConTeXt buffers](https://tex.stackexchange.com/q/5338/7832)
- 3. [Storing an array of strings in a command](https://tex.stackexchange.com/q/215563/7832)
- 4. [Collecting contents of environment and store them for later retrieval](https://tex.stackexchange.com/q/184503/7832)
- 5. [Collect contents of an environment \(that contains verbatim content\)](https://tex.stackexchange.com/q/373647/7832)

<sup>∗</sup>This file describes a documentation for v2.1, last revised 2024-06-14. †E-mail: [«pablgonz@educarchile.cl»](mailto:pablgonz@educarchile.cl).

# <span id="page-1-7"></span><span id="page-1-0"></span>**3 License and Requirements**

Permission is granted to copy, distribute and/or modify this software under the terms of the LaTeX Project Public License (lppl), version 1.3 or later (<https://www.latex-project.org/lppl.txt>). The software has the status "maintained".

The The  $\leq$ CONTENTS package is written (mostly) using  $\exp$ <sub>13</sub>, it requires an updated version of EIFX to work (minimum version 2022-06-01). This package can be used with plain, context, xelatex, lualatex, pdflatex and the classical workflow latex»dvips»ps2pdf.

# <span id="page-1-1"></span>**4 The scontents package**

### <span id="page-1-2"></span>**4.1 Installation**

The package  $\leq$   $\leq$   $\leq$   $\leq$  is present in TEX Live and MiKTEX, use the package manager to install. For manual installation, download [scontents.zip](https://mirrors.ctan.org/macros/latex/contrib/scontents.zip) and unzip it, run luatex scontents.ins and move all files to appropriate locations, then run mktexlsr. To produce the documentation with source code run luatex scontents.ins and lualatex scontents.dtx three times.

```
scontents.tex » TDS:tex/generic/scontents/
scontents-code.tex » TDS:tex/generic/scontents/
scontents.sty » TDS:tex/latex/scontents/
t-scontents.mkiv » TDS:tex/context/third/scontents/
scontents.pdf » TDS:doc/latex/scontents/
README.md » TDS:doc/latex/scontents/
scontents.dtx » TDS:source/latex/scontents/
scontents.ins » TDS:source/latex/scontents/
```
# <span id="page-1-3"></span>**4.2 Loading and options**

The package is loaded in the usual way:

### **For LATEX** users

\usepackage{scontents}

### or

\usepackage[〈*key* = *val*〉]{scontents}

The package options are not available for plain TEX and ConTEXt, see [4.4.](#page-2-0)

### **For plain TEX users**

\input scontents.tex

### **For ConTEXt users**

\usemodule{scontents}

 $\bullet$  ConT<sub>E</sub>Xt users should use -luatex, the implementation does not support LuaMetaTeX.

### <span id="page-1-4"></span>**4.3 The TAB character**

Some users use horizontal TABs " $\Xi$ " from keyboard to indented the source code of the document and depending on the text editor used, some will use real TABs ("*hard tabs*"), others with "*soft tabs*"(␣␣ or ␣␣␣␣) or both.

At first glance it may seem the same, but the way in which TABs ("*hard tabs*") are processed according to the context in which they are found within a file, both in  $\langle \text{reading} \rangle^1$  $\langle \text{reading} \rangle^1$  and  $\langle \text{writing} \rangle^2$  $\langle \text{writing} \rangle^2$  are different and may have adverse consequences.

In a standard EIFX document, the character TAB  $\equiv$   $\equiv$  are treated as explicit spaces (in most contexts) and is the behavior when 〈*stored contents*〉, but when 〈*writing files*〉 these are preserved.

With a TEX Live distribution, the TAB character is "*printable*" for latex, pdflatex and lualatex, but if you use xelatex you must add the -8bit option on the command line, otherwise you will get TFX-TAB (^^I) in the 〈*output file*〉.

As a general recommendation "Do not use TAB character unless strictly necessary", for example within

<span id="page-1-6"></span><span id="page-1-5"></span><sup>&</sup>lt;sup>1</sup>Check the answer given by Ulrich Diez in [Keyboard TAB character in argument v \(xparse\).](https://tex.stackexchange.com/a/508103/7832) <sup>2</sup>Check the answer given by Enrico Gregorio in [How to output a tabulation into a file.](https://tex.stackexchange.com/a/58740/7832)

<span id="page-2-4"></span>a *verbatim* environment that supports this character such as Verbatim of the package fancyvrb or lstlisting of the package listings or when you want to generate a MakeFile file.

## <span id="page-2-0"></span>**4.4 Configuration of the options**

Most of the options can be passed directly to the package or using the command \setupsc. All boolean keys can be passed using the equal sign "=" or just the name of the key, all unknown keys will return an error. In this section are described some of the options, a summary of all options is shown in section [4.5.](#page-2-1)

<span id="page-2-5"></span>\setupsc{〈*keyval list*〉} \setupsc

The command \setupsc sets the 〈*keys*〉 in a global way, it can be used both in the preamble and in the body of the document as many times as desired. However, options set in the declaration of an environment (with \newenvsc) have precedence over options set with \setupsc.

Options in the optional arguments of environments and commands have the highest precedence, overriding both options in \newenvsc, and in \setupsc.

#### verb-font = {\font family}} default: \ttfamily

Sets the 〈*font family*〉 used to display the 〈*stored content*〉for the \typestored and \meaningsc commands. This key is only available as a package option or using \setupsc.

```
store-all = {〈seq name〉} default: not used
```
It is a 〈*meta-key*〉 that sets the store-env key of the scontents environment and the store-cmd key of the \Scontents command. This key is only available as a package option or using \setupsc.

```
overwrite = {〈true | false〉} default: false
```
Sets whether the 〈*files*〉 generated by write-out and write-env from the scontents environment will be rewritten. This key is available as a package option, for  $\setminus$  setupsc, for  $\setminus$  scontents $*$  and for the environment scontents.

```
print-all = {〈true | false〉} default: false
```
It is a 〈*meta-key*〉 that sets the print-env key of the scontents environment and the print-cmd key of the \Scontents command. This key is only available as a package option or using \setupsc.

### force-eol **=** {〈*true* | *false*〉} default: *false*

Sets if the end of line for the 〈*stored content*〉 is hidden or not. This key is necessary only if the last line is the closing of some environment defined by the fancyvrb package as \end{Verbatim} or another environment that does not support a comments "%" after closing \end{«env»}%. This key is available for the scontents environment and the \Scontents command.

### width-tab =  $\{ \langle \text{integer} \rangle \}$  default: *1*

Sets the equivalence in 〈*spaces*〉for the character TAB used when displaying stored content in *verbatim style*. The value must be a  $\{positive\ integer\}$ . This key is available for the  $\type$  and the  $\measure$ commands.

# <span id="page-2-1"></span>**4.5 Options Overview**

Summary of available options:

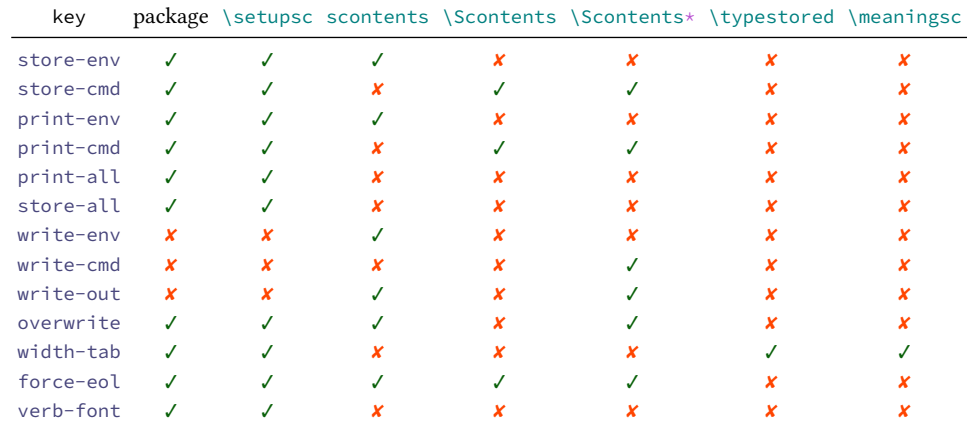

# <span id="page-2-2"></span>**5 User interface**

<span id="page-2-3"></span>The user interface consists in scontents environment, \Scontents and \Scontents\* commands to 〈*stored content*〉 and \getstored command to get the 〈*stored content*〉 along with other utilities described in this documentation.

# <span id="page-3-0"></span>**5.1 The environment scontents**

$$
\underbrace{\texttt{-} \begin{bmatrix} \texttt{s} \end{bmatrix} [\texttt{keyval list}]\end{bmatrix}}_{\texttt{(env contents)}}
$$

\end{scontents}

The scontents environment allows you to 〈*store*〉 and 〈*write*〉 content, including *verbatim* material. After the package has been loaded, the environment can be used both in the preamble and in the body of the document.

For the correct operation \begin{scontents} and \end{scontents} must be in different lines, all 〈*keys*〉 must be passed separated by commas and "without separation" of the start of the environment.

Comments "%" or "any character" after \begin{scontents} or [〈*keyval list*〉] on the same line are not supported, the package will return an "error" message if this happens. In a similar way comments "%" or "any character" after \end{scontents} on the same line the package will return a "warning" message.

The environment can be 〈*nested*〉 if it is properly balanced and does not appear "literally" in commented lines or in some *verbatim* environment or command. As an example:

```
\begin{scontents}[store-env=outer]
This text is in the outer environment (before nested).
\begin{scontents}[store-env=inner]
This text is found in the inner environment (inside of nested).
\end{scontents}
This text is in the outer environment (after nested).
\end{scontents}
```
Of course, content stored in the 〈*inner*〉 sequence is only available after content stored in the 〈*outer*〉 sequence one has been retrieved, either by using the key print-env or \getstored command.

It is advisable to store content within sequences with different names, so as not to get lost in the order in which content is stored.

### **Notes for plain TEX and ConTEXt users**

In plain TEX there is not environments as in ETEX. Instead of using the environment scontents, one should use a *pseudo environment* delimited by \scontents and \endscontents.

<span id="page-3-1"></span>\scontents[〈*keyval list*〉] 〈*env contents*〉 \endscontents \scontents \endscontents

ConTEXt users should use \startscontents and \stopscontents.

```
\stopscontents
```
<span id="page-3-2"></span>\startscontents[〈*keyval list*〉] \startscontents 〈*env contents*〉

```
\stopscontents
```
### **Options for environment**

The environment options can be configured globally using option in package or the \setupsc command and locally using  $[\langle key = val \rangle]$  in the environment. The key force-eol is available for this environment.

```
store-env = {〈seq name〉} default: contents
```
Sets the name of the 〈*sequence*〉 in which the contents will be stored. If the sequence does not exist, it will be created globally.

```
print-env = {〈true | false〉} default: false
```
Sets if the 〈*stored content*〉 is displayed or not at the time of running the environment. The content is extracted from the 〈*sequence*〉 in which it is stored.

```
write = env = \{\langle file, ext \rangle\} default: not used
```
Sets the name of the 〈*external file*〉 in which the 〈*contents*〉 of the environment will be written. The 〈*file.ext*〉 will be created in the working directory, relative or absolute paths are not supported. If 〈*file.ext*〉 does not exist, it will be created or overwritten if the overwrite key is used.

The characters TABs will be written in 〈*file.ext*〉 and the 〈*contents*〉 will be stored in the 〈*sequence*〉 established at that time. X∃ETEX users using the TAB character must add -8bit at the command line, otherwise you will get TEX-TAB (^^I) in 〈*file.ext*〉.

### write-out = { $\{file, ext\}$ }

Sets the name of the 〈*external file*〉 in which the 〈*contents*〉 of the environment will be written. The 〈*file.ext*〉 will be created in the working directory, relative or absolute paths are not supported. If 〈*file.ext*〉 does not exist, it will be created or overwritten if the overwrite key is used.

 $\odot$ 2019–2024 by Pablo González  $\ddot{4/48}$  $\ddot{4/48}$  $\ddot{4/48}$ 

<span id="page-4-3"></span>The characters TABs will be written in 〈*file.ext*〉, the rest of the 〈*keys*〉 will not be available and the 〈*contents*〉 will NOT be stored in any 〈*sequence*〉. XƎLATEX users using the TAB character must add -8bit at the command line, otherwise you will get T<sub>E</sub>X-TAB (^^I) in  $\langle$ *file.ext* $\rangle$ .

### <span id="page-4-0"></span>**5.2 The command** \newenvsc

<span id="page-4-4"></span>\newenvsc \newenvsc{〈*env name*〉}[〈*initial keys*〉]

The command \newenvsc allows you to create 〈*new environments*〉 based on the same characteristics of the scontents environment. The values entered in [〈*initial keys*〉] will be considered as the default values for this new environment and the valid 〈*keys*〉 are store-env and print-env. For example:

\newenvsc{myenvstore}[store-env=myseq,print-env=false]

created the myenvstore environment that stored the content in the myseq sequence and will not display the content when it is executed.

### <span id="page-4-1"></span>**5.3 The command** \Scontents

```
\Scontents[〈key = val〉]{〈argument〉}
\Scontents
```
\Scontents\*[〈*key* = *val*〉]{〈*argument*〉} \Scontents\*[〈*key* = *val*〉]〈*del*〉〈*argument*〉〈*del*〉

The \Scontents command reads the {〈*argument*〉} in standard mode. It is not possible to pass environments such as *verbatim*, but it is possible to use the implementation of *\Verb* provided by the fvextra package for contents on one line and \lstinline from listings package, but it is preferable to use the starred  $(*)$ version.

The \Scontents\* command reads the {〈*argument*〉} under *verbatim* category code regimen. If its first delimiter is a brace, it will be assumed that the {〈*argument*〉} is nested into braces. Otherwise it will be assumed that the ending of that 〈*argument*〉 is delimited by that first delimiter 〈*del*〉 like command \verb.

Blank lines are preserved, escaped braces "\{" and "\}" must also be balanced if the argument is used with braces and TABs characters typed from the keyboard are converted into spaces. The starred argument (\*) and  $[\langle key = val \rangle]$  must not be separated by horizontal spaces between them and the command.

Both versions can be used anywhere in the document and cannot be used as an 〈*argument*〉 for other command.

### **Options for command**

The command options can be configured globally using option in package or the \setupsc command and locally using  $[\langle key = val \rangle]$ . The key force-eol is available for this command.

```
store-cmd = {〈seq name〉} default: contents
```
Sets the name of the 〈*sequence*〉 in which the contents will be stored. If the sequence does not exist, it will be created globally.

print-cmd **=** {〈*true* | *false*〉} default: *false*

Sets if the 〈*stored content*〉 is displayed or not at the time of running the command. The content is extracted from the 〈*sequence*〉 in which it is stored.

### **Options only for the starred version**

write-cmd =  $\{\langle file, ext \rangle\}$  default: *not used* 

Sets the name of the 〈*external file*〉 in which the 〈*contents*〉 of the {〈*argument*〉} will be written. The 〈*file.ext*〉 will be created in the working directory, relative or absolute paths are not supported. If 〈*file.ext*〉 does not exist, it will be created or overwritten if the overwrite key is used.

The characters TABs will be written in 〈*file.ext*〉 and the 〈*contents*〉 will be stored in the 〈*sequence*〉 established at that time. X指FEX users using the TAB character must add −8bit at the command line, otherwise you will get TEX-TAB (^^I) in 〈*file.ext*〉.

### write-out **=** {〈*file.ext*〉} default: *not used*

Sets the name of the 〈*external file*〉 in which the 〈*contents*〉 of the {〈*argument*〉} will be written. The 〈*file.ext*〉 will be created in the working directory, relative or absolute paths are not supported. If 〈*file.ext*〉 does not exist, it will be created or overwritten if the overwrite key is used.

The characters TABs will be written in  $\langle file, ext \rangle$ , the rest of the  $\langle keys \rangle$  will not be available and the 〈*contents*〉 will NOT be stored in any 〈*sequence*〉. XƎLATEX users using the TAB character must add -8bit at the command line, otherwise you will get TEX-TAB (^^I) in 〈*file.ext*〉.

<span id="page-4-2"></span>The key overwrite is available for this command.

# <span id="page-5-3"></span>**5.4 The command** \getstored

### <span id="page-5-4"></span>\getstored \getstored[〈*index*〉]{〈*seq name*〉}

The command \getstored gets the content stored in  $\{\langle seq \ name \rangle\}$  according to the  $\langle index \rangle$  in which it was stored. The command is robust and can be used as an  $\langle {\it argument} \rangle$  for another command. If the optional argument is not passed, the default value is the "last element" stored in {〈*seq name*〉}.

### <span id="page-5-0"></span>**5.5 The command** \foreachsc

<span id="page-5-5"></span>\foreachsc \foreachsc[〈*key* = *val*〉]{〈*seq name*〉}

The command  $\iota$  contents goes through and executes the command  $\getstored$  on the contents stored in {〈*seq name*〉}. If you pass without options run \getstored on all contents stored in {〈*seq name*〉}.

sep **=** {〈*code*〉} default: *empty*

### **Options for command**

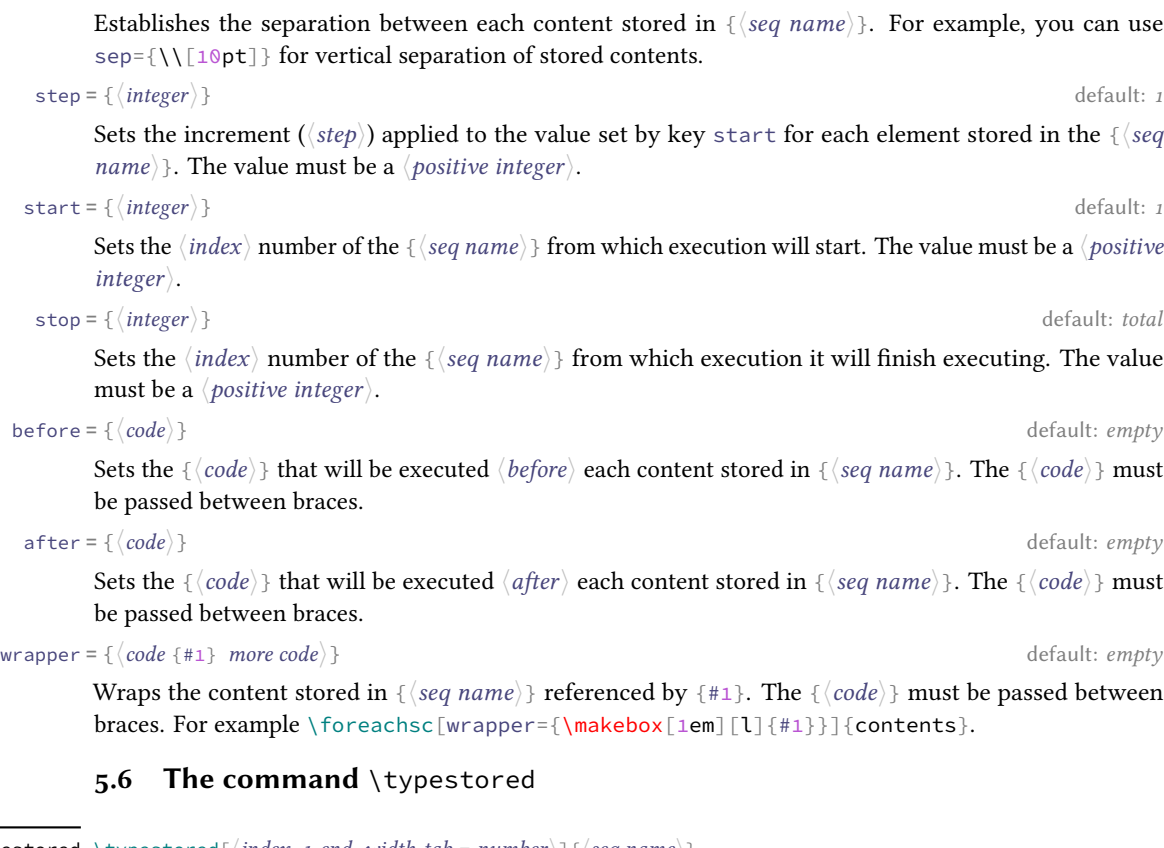

<span id="page-5-6"></span>\typestored \typestored[ $\langle$ *index*, *1-end*, *width-tab* = *number*)]{ $\langle$ *seq name*)}

<span id="page-5-1"></span>The command \typestored internally places the content stored in the  $\{\langle \text{seq name} \rangle\}$  into the verbatimsc environment. The 〈*index*〉 corresponds to the position in which the content is stored in the {〈*seq name*〉}, if  $\langle$ *1-end* $\rangle$  is used *"all"* content stored in { $\langle$ *seq name*}} will be printed.

If the optional argument is not passed it defaults to the first element stored in the {〈*seq name*〉}. The key width-tab is available for this command.

### <span id="page-5-2"></span>**5.7 The command** \mergesc

\mergesc[〈*typestored* | *meaningsc, keys*〉]{〈{〈*seq A*〉}[〈*index*〉], {〈*seq B*〉}[〈*start - stop*〉], {〈*seq C*〉}[〈*1-end*〉]〉} \mergesc

The command \mergesc internally assembles the content stored in the  $\{\langle seq \ A \rangle\}$ [1],  $\{\langle seq \ B \rangle\}$ [2-5] and  $\{\langle \text{seq } C \rangle\}$  [1-end] into a temporary internal  $\langle \text{seq } temp \rangle$ .

The use of the keys typestored or menaingsc are *"mandatory"* and disjoint from each other, the rest of the accepted 〈*keys*〉 are print-cmd, write-out, width-tab and overwrite.

The use of the write-out key with this command follows the same rules already described, the main advantage is that it allows to join stored content *without rewriting* the file over and over again, by design TEX does not have an append mode for writing files, this effectively allows you to write chunks of code and then merge them into a single file.

# <span id="page-6-6"></span><span id="page-6-0"></span>**5.8 The environment verbatimsc**

<span id="page-6-7"></span>verbatimsc Internal environment used by \typestored to display (verbatim style) contents.

One consideration to keep in mind is that this is a "*representation*" of the 〈*stored content*〉 in a "*verbatim*" environment.

The verbatimsc environment can be customized in the following ways after loading the SCONTENTS package:

Using the package fancyvrb:

```
\makeatletter
\let\verbatimsc\@undefined
\let\endverbatimsc\@undefined
\makeatother
\usepackage{fancyvrb}
\DefineVerbatimEnvironment{verbatimsc}{Verbatim}{numbers=left}
```
Using the package minted:

```
\makeatletter
\let\verbatimsc\@undefined
\let\endverbatimsc\@undefined
\makeatother
\usepackage{minted}
\newminted{tex}{linenos}
\newenvironment{verbatimsc}{\VerbatimEnvironment\begin{texcode}}{\end{texcode}}
```
Using the package listings:

```
\makeatletter
\let\verbatimsc\@undefined
\let\endverbatimsc\@undefined
\makeatother
\usepackage{listings}
\lstnewenvironment{verbatimsc}
  {
   \lstset{
           basicstyle=\small\ttfamily,
           columns=fullflexible,
           language=[LaTeX]TeX,
           numbers=left,
           numberstyle=\tiny\color{gray},
           keywordstyle=\color{red}
          }
 }{}
```
# <span id="page-6-1"></span>**6 Other commands provided**

### <span id="page-6-2"></span>**6.1 The command** \meaningsc

<span id="page-6-8"></span>\meaningsc[〈*index*, *width-tab* = *number*〉]{〈*seq name*〉} \meaningsc

The command \meaningsc executes \meaning on the content stored in {〈*seq name*〉}. The 〈*index*〉 corresponds to the position in which the content is stored in the {〈*seq name*〉}.

If the optional argument is not passed it defaults to the first element stored in the {〈*seq name*〉}. The key width-tab is available for this command.

# <span id="page-6-3"></span>**6.2 The command** \countsc

<span id="page-6-9"></span>\countsc{〈*seq name*〉} \countsc

<span id="page-6-4"></span>The command \countsc count a number of contents stored in {〈*seq name*〉}.

### **6.3 The command** \cleanseqsc

<span id="page-6-10"></span>\cleanseqsc{〈*seq name*〉} \cleanseqsc

<span id="page-6-5"></span>The command \cleanseqsc remove all contents stored in {〈*seq name*〉}.

# <span id="page-7-3"></span>**7 The scontents** package in action

Remember the abstract on the first page?, this is it:

#### **Abstract**

This package allows to store EI<sub>F</sub>X code, including "*verbatim*", in  $\langle \text{sequences} \rangle$  using the l3seq module of expl3. The 〈*stored content*〉 can be used as many times as desired in the document, additionally you can write to 〈*external files*〉 or show it in 〈*verbatim style*〉.

### And the description of the package?

The ��������� package allows to 〈*store contents*〉 in 〈*sequences*〉 or 〈*external files*〉. In some ways it is similar to the filecontentsdef package, with the difference in which the 〈*content*〉 is stored. The idea behind this package is to get an approach to ConTEXt "*buffers*" by making use 〈*sequences*〉.

### I've only written:

### \begin{abstract}

This package allows to store \hologo{LaTeX} code, including \enquote{\emph{verbatim}}, in \mymeta{sequences} using the \mypkg{l3seq} module of \mypkg{expl3}. The \mymeta{stored content} can be used as many times as desired in the document, additionally you can write to \mymeta{external files} or show it in \mymeta{verbatim style}. \end{abstract}

### and

The \mypkg\*{scontents} package allows to \mymeta{store contents} in \mymeta{sequences} or \mymeta{external files}. In some ways it is similar to the \mypkg{filecontentsdef} package, with the difference in which the \mymeta{content} is stored. The idea behind this package is to get an approach to \hologo{ConTeXt} \enquote{\emph{buffers}} by making use \mymeta{sequences}.

Of course, I didn't copy and paste. The real code they were written with is:

- 1 \begin{scontents}[store-env=abstract,print-env=true]
- <sup>2</sup> \begin{abstract}
- <sup>3</sup> This package allows to store \hologo{LaTeX} code, including \enquote{\emph{verbatim}},
- <sup>4</sup> in \mymeta{sequences} using the \mypkg{l3seq} module of \mypkg{expl3}. The \mymeta{stored
- <sup>5</sup> content} can be used as many times as desired in the document, additionally you can write
- <sup>6</sup> to \mymeta{external files} or show it in \mymeta{verbatim style}.
- <sup>7</sup> \end{abstract}
- <sup>8</sup> \end{scontents}

### and

- <sup>1</sup> \begin{scontents}[store-env=description, print-env=true]
- <sup>2</sup> The \mypkg\*{scontents} package allows to \mymeta{store contents} in \mymeta{sequences}
- <sup>3</sup> or \mymeta{external files}. In some ways it is similar to the \mypkg{filecontentsdef}
- <sup>4</sup> package, with the difference in which the \mymeta{content} is stored. The idea behind
- <sup>5</sup> this package is to get an approach to \hologo{ConTeXt} \enquote{\emph{buffers}} by
- <sup>6</sup> making use \mymeta{sequences}.
- <sup>7</sup> \end{scontents}

I stored the content in memory and then ran \getstored and \typestored. This is one of the ways you can use SCONTENTS.

# <span id="page-7-0"></span>**8 Examples**

These are some adapted examples that have served as inspiration for the creation of this package. The examples are attached to this documentation and can be extracted from your PDF viewer or from the command line by running:

\$ pdfdetach -saveall scontents.pdf

<span id="page-7-1"></span>and then you can use the excellent **arara**[3](#page-7-2) tool to compile them.

### **8.1 From answers package**

**Example 1**

Adaptation of example 1 of the package answers  $\Box$ . Adaptation of example 1 of the package answers **⊟**.<br>
<sup>3The cool TEX automation tool: https://www.ctan.org/pkg/arara<br>
©2019–2024 by Pablo González 8/[48](#page-47-0)</sup>

<span id="page-7-2"></span><sup>3</sup>The cool TEX automation tool: <https://www.ctan.org/pkg/arara>

```
2 % arara: clean: { extensions: [ aux, log] }
3 \documentclass{article}
4 \usepackage[store-cmd=solutions]{scontents}
5 \newtheorem{ex}{Exercise}
6 \setlength{\parindent}{0pt}
7 \pagestyle{empty}
8 \begin{document}
9 \section{Problems}
10 \begin{ex}
11 First exercise
12 \Scontents{First solution.}
_{13} \end{ex}
14
15 \begin{ex}
16 Second exercise
17 \Scontents{Second solution.}
18 \end{ex}
20 \section{Solutions}
21 \foreachsc[sep={\\[10pt]}]{solutions}
22 \end{document}
```
# <span id="page-8-0"></span>**8.2 From filecontentsdef package**

# **Example 2**

<span id="page-8-2"></span><sup>1</sup> % arara: pdflatex

Adaptation of example from package filecontentsdef  $\Box$ .

```
1 % arara: pdflatex
2 % arara: clean: { extensions: [ aux, log] }
3 \documentclass{article}
4 \usepackage[store-env=defexercise,store-cmd=defexercise]{scontents}
 5 \setlength{\parindent}{0pt}
6 \pagestyle{empty}
7 \begin{document}
8 % not starred
9 \Scontents{
10 Prove that \sqrt{x^n+y^nn=z^n} is not solvable in positive integers if \sin s is at
11 most $-3$. \par
12 }
13 % starred
14 \Scontents*|Refute the existence of black holes in less than $140$ characters.|
15 % write environment to \jobname.txt
16 \begin{scontents}[write-env=\jobname.txt]
17 \def\NSA{NSA}%
18 Prove that factorization is easily done via probabilistic algorithms and
19 advance evidence from knowledge of the names of its employees in the
20 seventies that the \NSA\ has known that for 40 years.\par
21 \end{scontents}
22 % see all stored
23 \begin{itemize}
24 \foreachsc[before={\item }]{defexercise}
25 \end{itemize}
26 % \getstored are robust :)
27 \section{\getstored[2]{defexercise}}
   Adaptation of example from puckage filecontentsdef and<br>
A sureas: particles<br>
Society classic (societies) (societies) (societies)<br>
Mondmerclans (system)<br>
Mondmerclans (system)<br>
Neglectories (system)<br>
Neglectories<br>
Neglect
```
28 \end{document}

# <span id="page-8-1"></span>**8.3 From TeX-SX**

### **Example 3**

Adapted from [LaTeX equivalent of ConTeXt buffers](https://tex.stackexchange.com/q/5338/7832)  $\Box$ .

```
1 % arara: pdflatex
2 % arara: clean: { extensions: [ aux, log] }
3 \documentclass{article}
4 \usepackage[store-cmd=tikz]{scontents}
5 \usepackage{tikz}
6 \setlength{\parindent}{0pt}
 \pagestyle{empty}
8 \Scontents{\matrix{ \node (a) {$a$} ; & \node (b) {$b$} ; \\ } ;}
```

```
9 \Scontents{\matrix[ampersand replacement=\&]
10 { \node (a) {$a$} ; \& \node (b) {$b$} ; \\ } ;}
11 \Scontents{\matrix{\node (a) {$a$} ; & \node (b) {$b$} ; \\ } ; }
12 \begin{document}
13 \section{tikzpicture}
14 \begin{tikzpicture}
15 \getstored[1]{tikz}
16 \end{tikzpicture}
18 \begin{tikzpicture}
19 \getstored[2]{tikz}
20 \end{tikzpicture}
22 \begin{tikzpicture}
23 \getstored{tikz}
24 \end{tikzpicture}
26 \begin{scontents}[store-env=buffer]
27 Hello World!
28
29 This is a \verb*|fake poor man's buffer :)|.
30 \end{scontents}
32 \section{source tikz}
33 \typestored[1]{tikz}
34 \typestored[2]{tikz}
35 \typestored[3]{tikz}
37 \section{fake buffer}
38 \subsection{real content}
39 \getstored[1] {buffer}
40 \subsection{verbatim style}
41 \typestored[1]{buffer}
42 \subsection{meaning}
43 \meaningsc[1]{buffer}
44
45 \section{tikz again}
46 \foreachsc[before={\begin{tikzpicture}},after={\end{tikzpicture}},sep={\\[10pt]}]{tikz}
```

```
47 \end{document}
```
### **Example 4**

Adapted from [Collecting contents of environment and store them for later retrieval](https://tex.stackexchange.com/q/184503/7832)  $\Xi$ .

```
1 % arara: pdflatex
2 % arara: clean: { extensions: [ aux, log] }
 3 \documentclass{article}
 4 \usepackage{scontents}
5 \setlength{\parindent}{0pt}
6 \pagestyle{empty}
7 \begin{document}
8 \begin{scontents}[store-env=main]
9 Something for main A.
10 \end{scontents}
12 \begin{scontents}[store-env=main]
13 Something for \verb|main B|.
14 \end{scontents}
15
16 \begin{scontents}[store-env=other]
17 Something for \verb|other|.
18 \end{scontents}
20 \textbf{Let's print them}
22 This is first stored in main: \get{1}{main}\parrow{par}23 This is second stored in main: \getstored{main}\par
24 This is stored in other: \getstored{other}
25
26 \textbf{Print all of stored in main}\par
27 \foreachsc[sep={\\[10pt]}]{main}
28 \end{document}
   Adapted from Collecting contents of environment and store them for later retrieval \bigoplus<br>
8 Farsa: cleans (extensions: [aux, log])<br>
Mocumentelass(article)<br>
Vasepackage(scantents)<br>
Vasepackage(scantents)<br>
Vasepackage(scant
```
# <span id="page-10-1"></span>**Example 5**

### Adapted from [Collect contents of an environment \(that contains verbatim content\)](https://tex.stackexchange.com/q/373647/7832)  $\Xi$ .

```
1 % arara: pdflatex
```
- % arara: clean: { extensions: [ aux, log] }
- \documentclass{article}
- \usepackage{scontents}
- \setlength{\parindent}{0pt}
- \pagestyle{empty}
- \begin{document}
- \section{Problem stated the first time}
- \begin{scontents}[print-env=true,store-env=problem]
- This is normal text.
- 11 \verb|This is from the verb command.|
- \verb\*|This is from the verb\* command.|
- 13 This is normal text.
- 14 \begin{verbatim}
- This is from the verbatim environment:
- &%{}~
- 17 \end{verbatim}
- \end{scontents}
- \section{Problem restated}
- \getstored[1]{problem}
- 21 \section{Problem restated once more}
- \getstored[1]{problem}
- 23 \end{document}

# **Example 6**

# Adapted from [Environment hiding its content](https://tex.stackexchange.com/q/509595/7832)  $\blacksquare$ .

```
1 % arara: pdflatex
2 % arara: clean: { extensions: [ aux, log] }
3 \documentclass[10pt]{article}
4 \usepackage{scontents}
5 \newenvsc{forshort}[store-env=forshort,print-env=false]
6 \setlength{\parindent}{0pt}
7 \pagestyle{empty}
8 \begin{document}
 9
10 Something in the whole course.
12 \begin{forshort}
13 Just a summary...
14 \end{forshort}
15
16 \end{document}
   Adapte from the state is state in the state in the state is state in the state in the state is stated from the state in the state is stated from the state in the state is stated from the state in the stated from the state
```
# <span id="page-10-0"></span>**8.4 Customization of verbatimsc**

### **Example 7**

Customization of verbatimsc using the fancyvrb and tcolorbox package  $\Box$ .

```
1 % arara: pdflatex
2 % arara: clean: { extensions: [ aux, log] }
3 \documentclass{article}
4 \usepackage{scontents}
5 \makeatletter
6 \let\verbatimsc\@undefined
7 \let\endverbatimsc\@undefined
8 \makeatother
9 \usepackage{fvextra}
10 \usepackage{xcolor}
11 \definecolor{mygray}{gray}{0.9}
12 \usepackage{tcolorbox}
13 \newenvironment{verbatimsc}%
```
- {\VerbatimEnvironment
- \begin{tcolorbox}[colback=mygray, boxsep=0pt, arc=0pt, boxrule=0pt]
- \begin{Verbatim}[fontsize=\scriptsize, breaklines, breakafter=\*, breaksymbolsep=0.5em,
- breakaftersymbolpre={\,\tiny\ensuremath{\rfloor}}]}%

<span id="page-11-0"></span>{\end{Verbatim}%

```
19 \end{tcolorbox}}
20 \setlength{\parindent}{0pt}
21 \pagestyle{empty}
22 \begin{document}
23 \section{Test \texttt{\textbackslash begin\{scontents\}} with \texttt{fancyvrb}}
24 Test \verb+{scontents}+ \par
26 \begin{scontents}
<sub>27</sub> Using \verb+scontents+ env no \verb+[key=val]+, save in seq \verb+contents+
28 with index 1.
29
30 Prove new \Verb*{ fancyvrb with braces } and environment \verb+Verbatim*+
31 \begin{verbatim}
32 verbatim environment
33 \end{verbatim}
34 \end{scontents}
35
36 \section{Test \texttt{\textbackslash Scontents} with \texttt{fancyvrb}}
37 \Scontents{ We have coded this in \LaTeX: $E=mc^2$.}
39 \section{Test \texttt{\textbackslash getstored}}
40 \getstored[1]{contents}\par
41 \getstored{contents}
42
43 \section{Test \texttt{\textbackslash meaningsc}}
44 \meaningsc[1]{contents}\par
45 \meaningsc[2]{contents}
47 \section{Test \texttt{\textbackslash typestored}}
48 \typestored[1]{contents}
49 \typestored[2]{contents}
50 \end{document}
  Example 8
```
Customization of verbatimsc using the listings package  $\Box$ .

```
1 % arara: pdflatex
2 % arara: clean: { extensions: [ aux, log] }
3 \documentclass{article}
4 \usepackage{scontents}
5 \makeatletter
6 \let\verbatimsc\@undefined
7 \let\endverbatimsc\@undefined
8 \makeatother
9 \usepackage{xcolor}
10 \usepackage{listings}
11 \lstnewenvironment{verbatimsc}
12 \qquad \qquad13 \lstset{
14 basicstyle=\small\ttfamily,
15 breaklines=true,
16 columns=fullflexible,
17 language=[LaTeX]TeX,
18 numbers=left,
19 numbersep=1em,
20 numberstyle=\tiny\color{gray},
21 keywordstyle=\color{red}
22 }
23 }{}
24 \setlength{\parindent}{0pt}
25 \pagestyle{empty}
26 \begin{document}
27 \section{Test \texttt{\textbackslash begin\{scontents\}} with \texttt{listings}}
28 Test \verb+{scontents}+ \par
30 \begin{scontents}
31 Using \verb+scontents+ env no \verb+[key=val]+, save in seq \verb+contents+ with index 1.\par
33 Prove \lstinline[basicstyle=\ttfamily]| lstinline | and environment \verb+Verbatim*+
34 \begin{verbatim}
   Customization of verbatimas using the listings package ()<br>
Narraxi prifacts<br>
Saraxi clean: ( secondons: { sus, log} )<br>
Moscometrics (secondons: { sus, log} )<br>
Moscometrics (Newto-Present Considered (Netwo-Present Conside
```

```
35 verbatim environment
36 \end{verbatim}
37 \end{scontents}
38
39 \section{Test \texttt{\textbackslash Scontents*} with \texttt{listings}}
40
41 \Scontents*+ We have coded this in \lstinline[basicstyle=\ttfamily]|\LaTeX: $E=mc^2$|
42 and more.+
43
44 \section{Test \texttt{\textbackslash getstored}}
45 \getstored{contents}\par
46 \getstored[1]{contents}
47
48 \section{Test \texttt{\textbackslash typestored}}
49 \typestored[1]{contents}
50 \typestored[2]{contents}
51 \end{document}
  Example 9
  Customization of verbatimsc using the minted package \Box1 % arara: xelatex: {shell: true, options: [-8bit]}
2 % arara: clean: { extensions: [ aux, log] }
3 \documentclass{article}
4 \usepackage{scontents}
5 \makeatletter
6 \let\verbatimsc\@undefined
7 \let\endverbatimsc\@undefined
8 \makeatother
9 \usepackage{minted}
10 \newminted{tex}{linenos}
11 \newenvironment{verbatimsc}{\VerbatimEnvironment\begin{texcode}}{\end{texcode}}
12 \pagestyle{empty}
13 \setlength{\parindent}{0pt}
14 \begin{document}
15 \section{Test \texttt{\textbackslash begin\{scontents\}} with \texttt{minted}}
16 Test \verb+{scontents}+ \par
18 \begin{scontents}[overwrite,write-env=\jobname.tsc,force-eol=true]
19 Using \verb+scontents+ env no \verb+[key=val]+, save in seq \verb+contents+
20 with index 1.\par
21
22 Prove new \Verb*{ new fvextra with braces } and environment \verb+Verbatim*+
23 \begin{Verbatim}[obeytabs, showtabs, tab=\rightarrowfill, tabcolor=red]
24 No tab
25 One real tab
26 Two real Tab plus one tab
27 \end{Verbatim}
28 \end{scontents}
30 \section{See \Verb{\jobname.tsc}}
31 Read \Verb{\jobname.tsc} (shows TABs as red arrows):
32 \VerbatimInput[obeytabs, showtabs, tab=\rightarrowfill, tabcolor=red]{\jobname.tsc}
34 \section{Test \texttt{\textbackslash Scontents} with \texttt{minted}}
35
36 \Scontents{ We have coded \par this in \LaTeX: $E=mc^2$.}
37
38 \section{Test \texttt{\textbackslash getstored}}
39 \getstored[1]{contents}\par
40 \getstored{contents}
41
42 \section{Test \texttt{\textbackslash typestored}}
  Charlindraid of contesting unique the relation of the relation of the studies of the relationship of the studies of the studies of the studies of the studies of the studies of the studies of the studies of the studies of t
```
# \typestored[1]{contents}

\typestored[2]{contents}

\end{document}

# <span id="page-12-0"></span>**8.5 The command \mergesc in action**

The command \mergesc in action, adapted from Denis Bitouzé request at [https://github.com/](https://github.com/pablgonz/scontents/issues/2) [pablgonz/scontents/issues/2](https://github.com/pablgonz/scontents/issues/2)<sup>2</sup>.

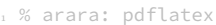

- % arara: clean: { extensions: [ aux, log] }
- \documentclass{article}
- \usepackage{scontents}
- % Fix part of a MCE that should go before babel's loading
- \begin{scontents}[store-env=mce]
- \documentclass[french]{article}
- 8 \usepackage[T1] {fontenc}
- \usepackage[utf8]{inputenc}
- 10 \usepackage{lmodern}
- 11 \usepackage[a4paper]{geometry}
- 12 \end{scontents}
- 13 % Fix part of a MCE that should go after (>=) babel's loading
- \begin{scontents}[store-env=mce]
- 15 \usepackage{babel}
- \begin{document}
- 17 \end{scontents}
- % Fix part of a MCE that should go after its body
- \begin{scontents}[store-env=mce]
- \end{document}
- \end{scontents}
- \begin{document}
- \section{First annswer}
- % Variable part of a MCE that should added to the fixed preamble, before babel's loading
- \begin{scontents}[store-env=mce-1]
- \usepackage{amsmath}
- 27 \end{scontents}
- % Variable part of a MCE being the code snippet
- \begin{scontents}[store-env=mce-1]
- \begin{align}
- 0 & \neq 1 \\
- 1 & \neq 0
- 33 \end{align}
- \end{scontents}
- \begin{description}
- \item[Preamble's addition]\leavevmode
- 37 \typestored[1]{mce-1}
- 38 \item[Code snippet]\leavevmode
- \typestored[2]{mce-1}
- \item[MCE]\leavevmode
- \mergesc[typestored, print-cmd=true]
- ${43}$  {mce}[1], {mce-1}[1], {mce}[2], {mce-1}[2], {mce}[3]
- 44 }

{

- \end{description} \section{Second annswer}
- 
- % Variable part of a MCE that should added to the fixed preamble, before babel's loading

```
48 \begin{scontents}[store-env=mce-2]
49 \usepackage{amsmath}
```

```
50 \end{scontents}
```

```
51 % Variable part of a MCE being the code snippet
```
\begin{scontents}[store-env=mce-2]

```
53 \begin{flalign}
```
- 0 & \neq 1 \\
- 1 & \neq 0 \end{flalign}
- 57 \end{scontents}
- 
- 59 \begin{description}
- \item[Preamble's addition]\leavevmode
- 61 \typestored[1]{mce-2}
- \item[Code snippet]\leavevmode
- 63 \typestored[2]{mce-2} \item[MCE]\leavevmode
- \mergesc[typestored, print-cmd=true, write-out=mce.txt, overwrite=true]
- {
- $\begin{align} \mathfrak{g}_{\text{max}} = \{ \mathsf{mce} \} \; [ \mathbf{1} ] \, , \; \{ \mathsf{mce} \text{-} 2 \} \, [ \mathbf{1} ] \, , \; \{ \mathsf{mce} \} \, [ \mathbf{2} ] \, , \; \{ \mathsf{mce} \text{-} 2 \} \, [ \mathbf{2} ] \, , \; \{ \mathsf{mce} \} \, [ \mathbf{3} ] \, . \end{align}$
- } \end{description}
- \end{document}
- 

# <span id="page-14-1"></span><span id="page-14-0"></span>**9 Change history**

In this section you will find some (not all) of the changes in  $SCONTENTS$  development, from the first public implementation using the filecontentsdef package to the current version with only expl3.

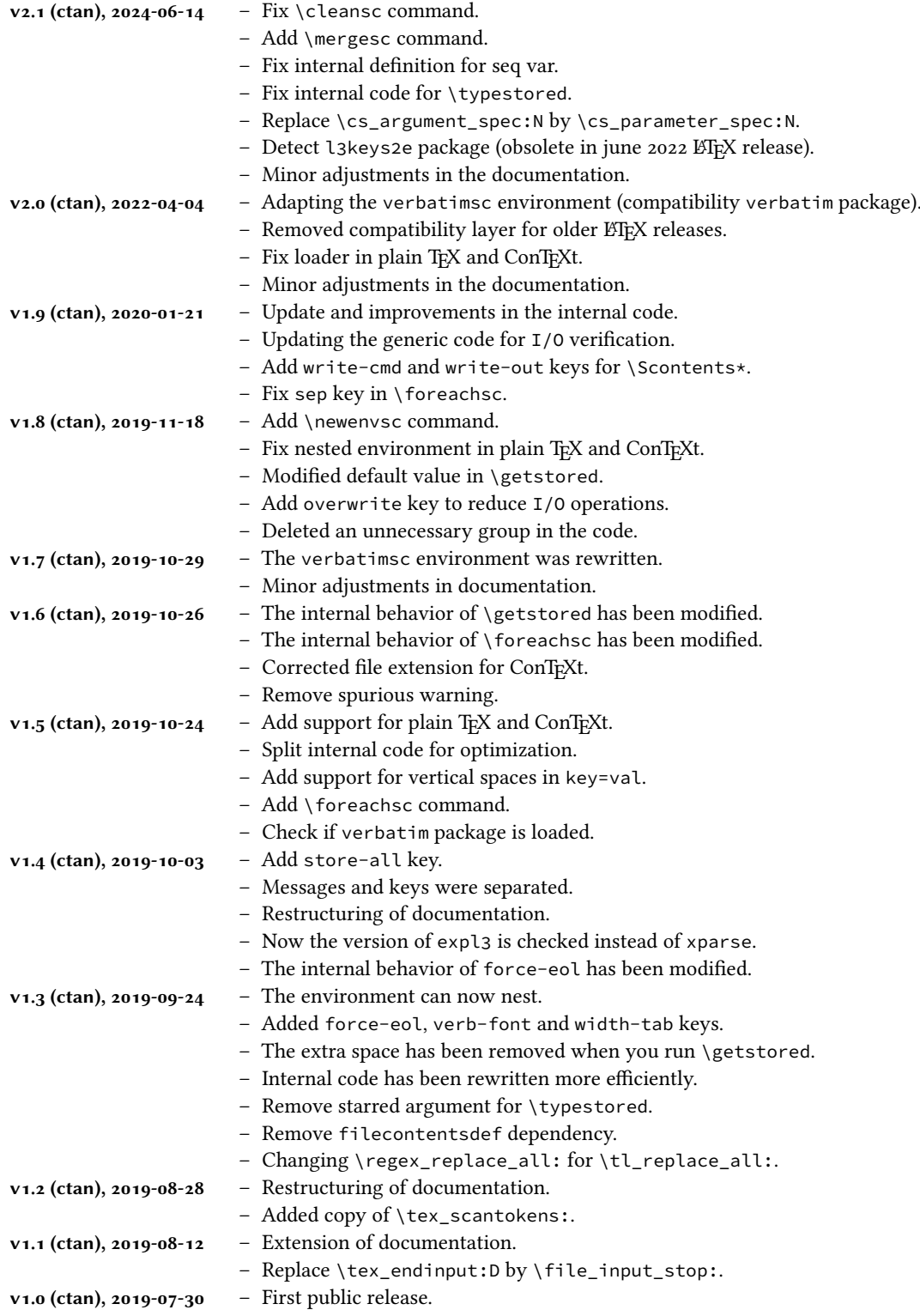

# <span id="page-15-0"></span>**10 Index of Documentation**

The italic numbers denote the pages where the corresponding entry is described.

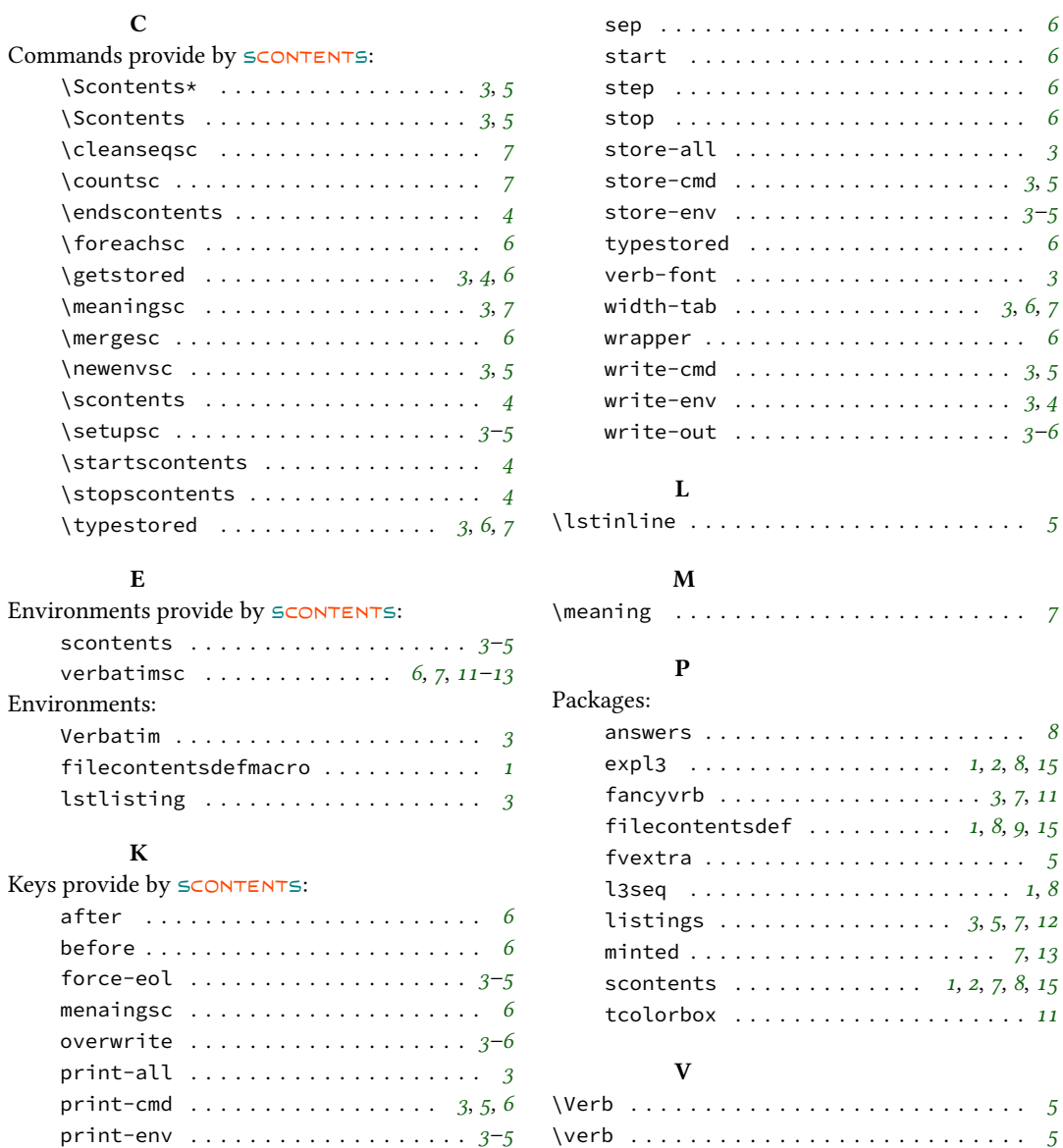

# <span id="page-15-1"></span>**11 References**

- [1] The ETEX Project. "The expl3 package". Available from CTAN, <https://www.ctan.org/pkg/expl3>, 2023.
- [2] The LATEX Project. "The xparse package". Available from CTAN, <https://www.ctan.org/pkg/xparse>, 2023.
- [3] The LATEX Project. "The l3keys2e package". Available from CTAN, [https://www.ctan.org/pkg/](https://www.ctan.org/pkg/l3keys2e) [l3keys2e](https://www.ctan.org/pkg/l3keys2e), 2022.
- [4] WRIGHT, JOSEPH. "Programming key-value in expl3". Available from TUGBOAT, [https://www.tug.](https://www.tug.org/TUGboat/tb31-1/tb97wright-l3keys.pdf) [org/TUGboat/tb31-1/tb97wright-l3keys.pdf](https://www.tug.org/TUGboat/tb31-1/tb97wright-l3keys.pdf), 2010.

# <span id="page-16-15"></span><span id="page-16-0"></span>**12 Implementation**

The most recent publicly released version of  $S$ CONTENTS is available at CTAN: [https://www.ctan.](https://www.ctan.org/pkg/scontents) [org/pkg/scontents](https://www.ctan.org/pkg/scontents). Historical and developmental versions are available at  $\mathbb Q$  [https://github.com/](https://github.com/pablgonz/scontents) [pablgonz/scontents](https://github.com/pablgonz/scontents). While general feedback via email is welcomed, specific bugs or feature requests should be reported through the issue tracker: <https://github.com/pablgonz/scontents/issues>.

### **12.1 Declaration of the package**

First we set up the module name for l3doc:

```
1 ⟨@@=scontents⟩
```
Now we define some common macros to hold the package date and version:

```
2 ⟨loader⟩\def\ScontentsFileDate{2024-06-14}%
```
- <span id="page-16-3"></span><sup>3</sup> ⟨core⟩\def\ScontentsCoreFileDate{2024-06-14}%
- <sup>4</sup> ⟨∗loader⟩
- <span id="page-16-4"></span><sup>5</sup> \def\ScontentsFileVersion{2.1}%
- <span id="page-16-5"></span><sup>6</sup> \def\ScontentsFileDescription{Stores LaTeX contents in memory or files}%

The LT<sub>F</sub>X loader is fairly simple: just load the dependencies, load the core code, and then set interfaces up.

```
7 ⟨∗latex⟩
8 \IfFormatAtLeastTF { 2022-06-01 }
9 { }
10 \quad \text{f}11 \RequirePackage{l3keys2e}[2020/02/08]
12 \PackageWarning { scontents }
\frac{13}{13} \frac{1}{2}<sup>14</sup> The next update removes compatibility with versions prior to 2024.
15 }
16 }
17 \ProvidesExplPackage
18 {scontents} {\ScontentsFileDate} {\ScontentsFileVersion} {\ScontentsFileDescription}
19 ⟨/latex⟩
```
<span id="page-16-20"></span><span id="page-16-17"></span>The plain TEX and ConTEXt loaders are similar (probably because I don't know how to make a proper ConTEXt module :-). We define a ETEX-style \ver@scontents.sty macro with version info (just in case) and add  $\Epsilon$ xplSyntaxOn to be able to load xparse later.

```
20 ⟨∗!latex⟩
21 (context)\writestatus{loading}{User Module scontents v\ScontentsFileVersion}
» (context)\unprotect
23 \input expl3-generic.tex
24 \ExplSyntaxOn
25 \tl_gset:cx { ver @ scontents . sty } { \ScontentsFileDate\space
   v\ScontentsFileVersion\space \ScontentsFileDescription }
27 \iow_log:x { Package: ~ scontents ~ \use:c { ver @ scontents . sty } }28 ⟨/!latex⟩
```
<span id="page-16-22"></span><span id="page-16-21"></span><span id="page-16-11"></span>In plain TEX, check that the package isn't being loaded twice (ETEX and ConTEXt already defend against that):

```
29 ⟨∗plain⟩
30 \msg_gset:nnn { scontents } { already-loaded }
31 { The~'scontents'~package~is~already~loaded.~Aborting~input~\msg_line_context:. }
32 \cs_if_exist:NT \__scontents_rescan_tokens:n
33 {
34 \msg_warning:nn { scontents } { already-loaded }
35 \ExplSyntaxOff
36 \file_input_stop:
37 }
38 ⟨/plain⟩
```
# <span id="page-16-8"></span><span id="page-16-6"></span>**12.2 Definition of variables by format**

We define and set variables that must be handled separately in order to work properly with plain TpX, ConTEXt and LHEX.

\g\_\_scontents\_end\_verbatimsc\_tl A global token list \g\_\_scontents\_end\_verbatimsc\_tl match when ending verbatimsc environment.

```
39 \tl_new:N \g__scontents_end_verbatimsc_tl
40 \tl_gset_rescan:Nnn \g__scontents_end_verbatimsc_tl
```
 $\odot$ 2019–2024 by Pablo González 17/[48](#page-47-0)

```
41 \qquad \qquad42 \char_set_catcode_other:N \\
43 ⟨∗latex⟩
44 \char_set_catcode_other:N \{
45 \char_set_catcode_other:N \}
46 ⟨/latex⟩
47 }
48 ⟨latex⟩ { \end{verbatimsc} }
49 ⟨plain⟩ { \endverbatimsc }
50 ⟨context⟩ { \stopverbatimsc }
```
<span id="page-17-29"></span><span id="page-17-27"></span><span id="page-17-19"></span><span id="page-17-14"></span>(*End of definition for* \g\_\_scontents\_end\_verbatimsc\_tl*.*)

\c\_\_scontents\_end\_env\_tl A token list \c\_\_scontents\_end\_env\_tl match when ending environments defined by \newenvsc, \l\_\_scontents\_env\_name\_tl \l\_\_scontents\_env\_name\_tl storing the name of environments defined by \newenvsc.

```
51 \tl_new:N \l__scontents_env_name_tl
52 \tl_const:Nx \c__scontents_end_env_tl
53 {
54 \c_backslash_str
55 ⟨latex|plain⟩ end
56 ⟨context⟩ stop
57 ⟨latex⟩ \c_left_brace_str
58 \exp_not:N \l__scontents_env_name_tl
59 ⟨latex⟩ \c_right_brace_str
60 }
```
<span id="page-17-32"></span><span id="page-17-31"></span><span id="page-17-22"></span>(*End of definition for* \c\_\_scontents\_end\_env\_tl *and* \l\_\_scontents\_env\_name\_tl*.*)

Now we load the core  $s$ CONTENTS code:

```
61 \file_input:n { scontents-code.tex }
```
\ scontents format case:nnn Sometimes we need to detect the format from within a macro:

```
62 \text{ Cs\_new: Npn } \_ \text{s} contents_format_case:nnn #1 #2 #3
63 \text{ (lates)} \quad \{\text{\#1}\} % LaTeX
64 ⟨plain⟩ {#2} % Plain/Generic
65 ⟨context⟩ {#3} % ConTeXt
```
(*End of definition for* \\_\_scontents\_format\_case:nnn*.*)

Checking that the package was loaded with the proper loader code. This code was copied from expl3 code.tex.

```
66 ⟨/loader⟩
67 ⟨∗core⟩
68 \begingroup
69 \catcode32=10
70 \endlinechar=32
71 \def\next{\endgroup}%
72 \expandafter\ifx\csname PackageError\endcsname\relax
73 \begingroup
74 \def\next{\endgroup\endgroup}%
75 \def\PackageError#1#2#3%
76 \{%77 \endgroup
78 \errhelp{#3}%
79 \errmessage{#1 Error: #2!}%
80 }%
81 \text{ } \sqrt{51}82 \expandafter\ifx\csname ScontentsFileDate\endcsname\relax
83 \def\next
84 \overline{\smash)89}85 \PackageError{scontents}{No scontents loader detected}
86 \{9687 You have attempted to use the scontents code directly rather than using
88 the correct loader. Loading of scontents will abort.
89 }%
         \endgroup
91 \endinput
92 }%
93 \else
```

```
94 \ifx\ScontentsFileDate\ScontentsCoreFileDate
95 \else
96 \def\next
^{97}98 \PackageError{scontents}{Mismatched scontents files detected}
\overline{98}100 You have attempted to load scontents with mismatched files:
101 probably you have one or more files 'locally installed' which
102 are in conflict. Loading of scontents will abort.
103 }%
104 \endgroup
105 \endinput
106 }%
107 \text{ }\Lambda \text{fi}108 \fi
109 \next
```
# <span id="page-18-14"></span><span id="page-18-9"></span><span id="page-18-8"></span><span id="page-18-7"></span><span id="page-18-6"></span>**12.3 Definition of temporary variables**

```
\l__scontents_macro_tmp_tl
    \l__scontents_temp_tl
    \g__scontents_temp_tl
   \l__scontents_tmpa_int
  \l__scontents_temp_bool
```
<span id="page-18-18"></span>The token list  $\lceil \cdot \rceil$  scontents\_macro\_tmp\_tl is a temporary token list to hold the contents of the macro/environment. \l\_\_scontents\_temp\_tl, \g\_\_scontents\_temp\_tl, \l\_\_scontents\_tmpa\_int and \l\_scontents\_temp\_bool are generic temporary vars.

```
110 \tl_new:N \l__scontents_macro_tmp_tl
111 \tl_new:N \l__scontents_temp_tl
112 \tl_new:N \g__scontents_temp_tl
113 \int_new:N \l__scontents_tmpa_int
114 \bool new:N \l scontents temp bool
```
<span id="page-18-0"></span>(*End of definition for* \l\_\_scontents\_macro\_tmp\_tl *and others.*)

\l\_\_scontents\_keys\_tl Stores unused keys to be frwarded to other commands.

<span id="page-18-27"></span><span id="page-18-16"></span>115 \tl\_new:N \l\_\_scontents\_keys\_tl

(*End of definition for* \l\_\_scontents\_keys\_tl*.*)

# 12.4 Compatibility layer with plain T<sub>E</sub>X and ConT<sub>E</sub>Xt

When loading the package outside of EIFX we can't usually use xparse. However since xparse now ltcmd is part of the ETEX kernel is loadable in any format.

```
116 \langle /core)
117 ⟨∗loader&!latex⟩
118 \int_set:Nn \l__scontents_tmpa_int { \char_value_catcode:n { `\@ } }
119 \char_set_catcode_letter:N \@
120 \file_input:n { xparse-generic.tex }
121 \char_set_catcode:nn { `\@ } { \l__scontents_tmpa_int }
122 ⟨/loader&!latex⟩
123 ⟨∗core⟩
```
# <span id="page-18-1"></span>**12.5 Definition of keys for the package**

We create some common 〈*keys*〉 that will be used by the options passed to the package as well as by the environments and commands defined.

```
124 \keys_define:nn { scontents }
125 \frac{125}{125}126 store-env .tl_set:N = \l__scontents_name_seq_env_tl,
127 store-env .initial:n = contents,
128 store-env .value_required:n = true,
129 store-cmd .tl_set:N = \l__scontents_name_seq_cmd_tl,
130 store-cmd .initial:n = contents,
131 store-cmd .value_required:n = true,
132 verb-font .tl_set:N = \l__scontents_verb_font_tl,
133 verb-font .value_required:n = true,
134 print-env .bool_set:N = \l__scontents_print_env_bool,
135 print-env .initial:n = false,
136 print-env .default:n = true,
137 print-cmd .bool_set:N = \l__scontents_print_cmd_bool,
138 print-cmd .initial:n = false,
139 print-cmd .default:n = true,
```

```
140 force-eol.bool_set:N = \l_scontents_forced_eol_bool,
141 force-eol .initial:n = false,
142 force-eol .default:n = true.
143 overwrite .bool set:N = \l scontents overwrite bool,
144 overwrite .initial:n = false,
145 overwrite .default:n = true,<br>width-tab .int_set:N = \l__s
146 width-tab .int_set:N = \l__scontents_tab_width_int,
147 width-tab .initial:n = 1,
148 width-tab .value_required:n = true,
149 print-all .meta:n = { print-env = #1 , print-cmd = #1 },
150 print-all .default:n = true,
151 store-all .meta:n = { store-env = #1 , store-cmd = #1 },
152 store-all .value_required:n = true
153 }
154 ⟨/core⟩
155 ⟨loader⟩\keys_define:nn { scontents }
_{156} \langle atex) { verb-font .initial:n = \ttfamily }
157 \langle plain|context \rangle { verb-font .initial:n = \tt }
```
<span id="page-19-22"></span><span id="page-19-21"></span><span id="page-19-4"></span>In LATEX mode we load l3keys2e process the 〈*keys*〉 as options passed on to the package, the package l3keys2e will verify the 〈*keys*〉 and will return an error when they are

```
158 ⟨∗latex⟩
159 \IfFormatAtLeastTF { 2022-06-01 }
160 {
161 \ProcessKeyOptions [ scontents ]
162 - \frac{1}{2}163 { \ProcessKeysOptions { scontents } }
164 ⟨/latex⟩
165 ⟨∗core⟩
```
# <span id="page-19-17"></span><span id="page-19-16"></span><span id="page-19-11"></span><span id="page-19-9"></span><span id="page-19-7"></span><span id="page-19-3"></span>**12.6 Internal variables and utility functions**

```
\l__scontents_fname_out_tl
   \l__scontents_every_line_env_tl
    \l__scontents_file_iow
                               The token list \lceil \cdot \rceil _scontents_fname_out_tl is used for store the name of the \langle output\ file\rangle, when
                               there's one. Its value is set by the keys write-env, write-out and write-cmd.
                               The token list \l__scontents_every_line_env_tl holds the contents of an environment, scontents
                               by default, as it's being read. \l__scontents_file_iow is an output stream for saving the contents of
                               an environment (or command) to a file.
                               This variables is used by the function \_{\text{sc} contents_{\text{file}\text{-}tl\_write_{\text{start}}}12.10.5).
                                166 \tl_new:N \l__scontents_fname_out_tl
                                167 \tl new:N \l scontents every line env tl
                                168 \iow_new:N \l__scontents_file_iow
                               (End of definition for \l__scontents_fname_out_tl , \l__scontents_every_line_env_tl , and \l__scontents_file_iow.)
 \l__scontents_foreach_name_seq_tl
   \l__scontents_foreach_before_tl
made, \l__scontents_foreach_before_tl and \l__scontents_foreach_after_tl are token lists in
    \l__scontents_foreach_after_tl
which the assigned material will be placed before and after the execution of the \foreachsc loop.
                               \l__scontents_foreach_name_seq_tl is the name assigned to the sequence on which the loop will be
                                169 \tl_new:N \l__scontents_foreach_name_seq_tl
                                170 \tl_new:N \l__scontents_foreach_before_tl
                                171 \tl_new:N \l__scontents_foreach_after_tl
                               (End of definition for \l__scontents_foreach_name_seq_tl , \l__scontents_foreach_before_tl , and \l__scontents_fore-
                               ach_after_tl.)
     \l__scontents_env_nesting_int
\l__scontents_seq_item_seq stores the indexes in the sequence of the items requested to \typestored
    \l__scontents_foreach_stop_int
                               or \meaningsc. \l__scontents_env_nesting_int stores the current nesting level of the scontents
                               environment. \l_scontents_foreach_stop_int will save the value at which the \foreachsc loop
                               will stop.
                                172 \int_new:N \l__scontents_foreach_stop_int
                                173 \seq_new:N \l__scontents_seq_item_seq
                                174 \int_new:N \l__scontents_env_nesting_int
                               (End of definition for \l__scontents_env_nesting_int and \l__scontents_foreach_stop_int.)
\l__scontents_writing_bool
                               The boolean \lceil \cdot \rceil scontents_writing_bool keeps track of whether we should write to a file, and \lceil \cdot \rceil
```
\l\_\_scontents\_storing\_bool \l\_\_scontents\_writable\_bool

<span id="page-19-20"></span><span id="page-19-19"></span><span id="page-19-18"></span><span id="page-19-14"></span><span id="page-19-13"></span><span id="page-19-8"></span><span id="page-19-2"></span><span id="page-19-1"></span>scontents\_storing\_bool determines whether it is in write-only mode when the key write-out is used.

<span id="page-20-35"></span><span id="page-20-34"></span><span id="page-20-33"></span><span id="page-20-32"></span><span id="page-20-31"></span><span id="page-20-30"></span><span id="page-20-29"></span><span id="page-20-28"></span><span id="page-20-27"></span><span id="page-20-26"></span><span id="page-20-25"></span><span id="page-20-24"></span><span id="page-20-23"></span><span id="page-20-22"></span><span id="page-20-21"></span><span id="page-20-20"></span><span id="page-20-19"></span><span id="page-20-18"></span><span id="page-20-17"></span><span id="page-20-16"></span><span id="page-20-15"></span><span id="page-20-14"></span><span id="page-20-13"></span><span id="page-20-12"></span><span id="page-20-11"></span><span id="page-20-10"></span><span id="page-20-9"></span><span id="page-20-8"></span><span id="page-20-7"></span><span id="page-20-6"></span><span id="page-20-5"></span><span id="page-20-4"></span><span id="page-20-3"></span><span id="page-20-2"></span><span id="page-20-1"></span><span id="page-20-0"></span>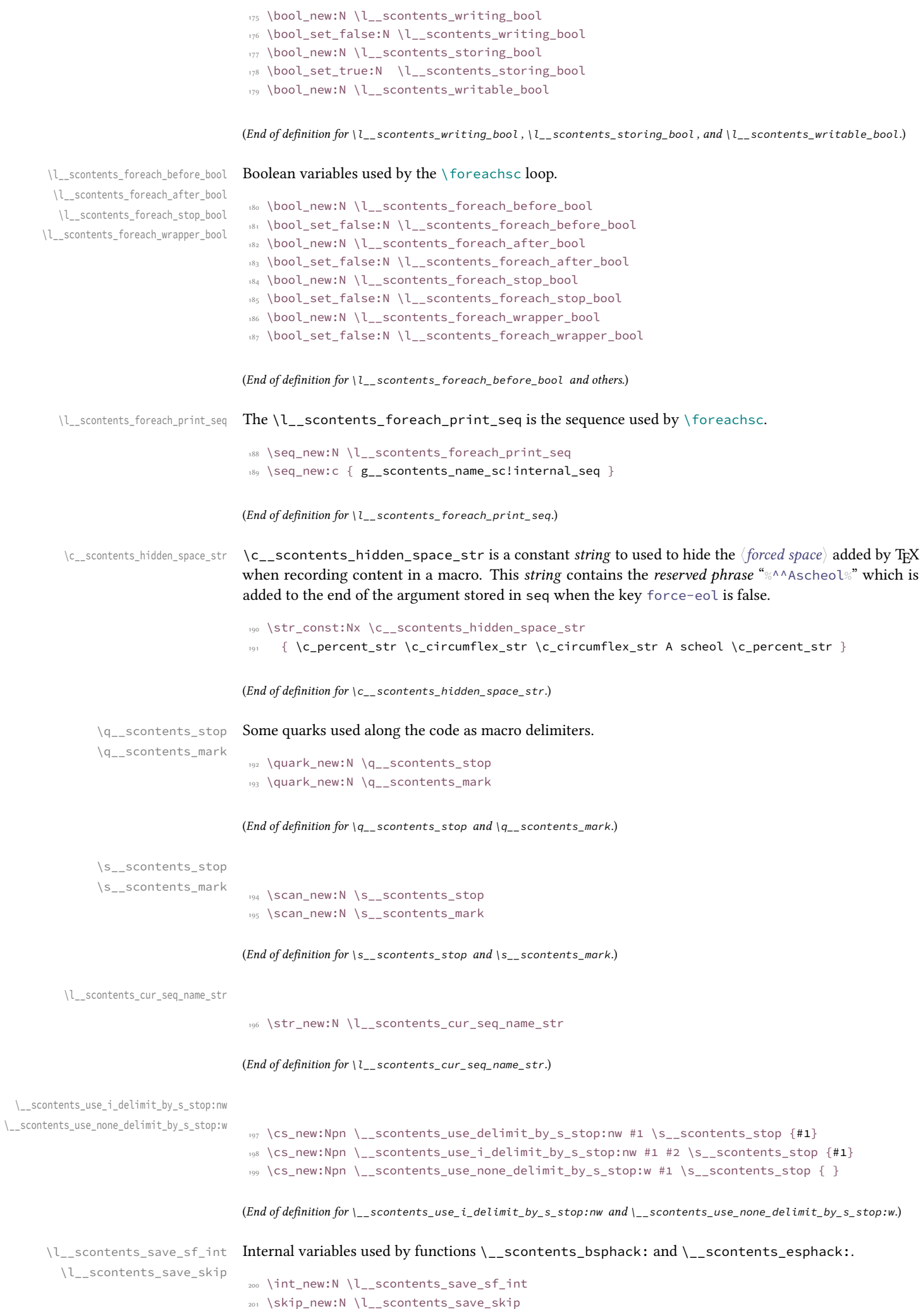

\tl\_if\_empty:fTF

### $\S$ -12 Implementation  $\S$ -12 Implementation

<span id="page-21-21"></span><span id="page-21-14"></span><span id="page-21-11"></span><span id="page-21-5"></span>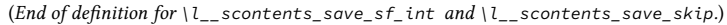

\\_\_scontents\_rescan\_tokens:n \\_\_scontents\_rescan\_tokens:x \\_\_scontents\_rescan\_tokens:V The function \tl\_rescan:nn provided by expl3 doesn't fit the needs of this package because it does not allow catcode changes inside the argument, so verbatim commands used inside one of  $\leq$   $\leq$   $\leq$   $\leq$   $\leq$   $\leq$   $\leq$   $\leq$   $\leq$   $\leq$   $\leq$   $\leq$   $\leq$   $\leq$   $\leq$   $\leq$   $\leq$   $\leq$   $\leq$   $\leq$   $\leq$   $\leq$   $\leq$  commands/environments will not work. Here we create a private copy of  $\text{texts}$  scantokens:D which will serve our purposes. See the answer by Ulrich Diez in [How do use {<setup>} in \tl\\_set\\_rescan:Nnn to](https://tex.stackexchange.com/a/577183/7832) [replace \scantokens?](https://tex.stackexchange.com/a/577183/7832) 202 \cs\_new\_protected:Npn \\_\_scontents\_rescan\_tokens:n #1 { \tex\_scantokens:D {#1} } 203 \cs\_generate\_variant:Nn \\_\_scontents\_rescan\_tokens:n { V, x } (*End of definition for* \\_\_scontents\_rescan\_tokens:n*.*) \\_\_scontents\_tab: \\_\_scontents\_par: Control sequences to replace tab ( $\wedge \wedge I$ ) and form feed ( $\wedge \wedge L$ ) characters. 204 \cs\_new:Npx \\_\_scontents\_tab: { \c\_space\_tl }  $205 \text{ } \text{C}$  \cs\_new:Npn \\_\_scontents\_par: { ^^J ^^J } (*End of definition for* \\_\_scontents\_tab: *and* \\_\_scontents\_par:*.*) \tl\_remove\_once:NV \tl\_replace\_all:Nxx \tl\_replace\_all:Nxn \tl\_replace\_all:Nnx Some nonstandard kernel variants. <sup>206</sup> \cs\_generate\_variant:Nn \tl\_remove\_once:Nn { NV } 207 \cs\_generate\_variant:Nn \tl\_replace\_all:Nnn { Nx, Nxx, Nnx } <sup>208</sup> \cs\_generate\_variant:Nn \msg\_error:nnnn { nnx }

(*End of definition for* \tl\_remove\_once:NV *,* \tl\_replace\_all:Nxx *, and* \tl\_if\_empty:fTF*.*)

<span id="page-21-22"></span><span id="page-21-19"></span><span id="page-21-15"></span><span id="page-21-10"></span><span id="page-21-9"></span><span id="page-21-8"></span><span id="page-21-7"></span><span id="page-21-6"></span>209 \prg\_generate\_conditional\_variant:Nnn \tl\_if\_empty:n { f } {  $p$ , TF }

### **12.7 Defining keys for the environment and commands**

We add the 〈*keys*〉 divided into subgroups to handle errors and *unknown* 〈*keys*〉 separately.

### **12.7.1 Keys for environment scontents**

We define a set of 〈*keys*〉 for environment scontents.

```
210 \keys_define:nn { scontents / scontents }
211 {
212 write-env .code:n = {
213 \bool_set_true:N \l__scontents_writing_bool
\text{214} \text{214} \text{l}_zset:Nn \lceil \text{l}_z \rceil scontents_fname_out_tl {#1}
215 },
216 write-out .code:n = {
217 217 \bool_set_false:N \l__scontents_storing_bool
218 \bool set true:N \l scontents writing bool
\lt1 set:Nn \l scontents fname out tl \{H_1\}\left\{\right\}, \left\{\right\}, 221 write-env .value_required:n = true,
222 write-out .value_required:n = true,
223 print-env .meta:nn = { scontents } { print-env = #1 },
224 print-env .default:n = true,
225 store-env .meta:nn = { scontents } { store-env = #1 },
226 force-eol .meta:nn = \{ scontents \} { force-eol = #1 },
227 force-eol.default:n = true,
228 overwrite .meta:nn = { scontents } { { overwrite = #1 },
220 overwrite default:n = true.
230 unknown .code:n = { \__scontents_parse_environment_keys:n {#1} }
231 }
```
### <span id="page-21-20"></span>**12.7.2 Keys for command** \Scontents

We define a set of  $\langle keys \rangle$  for commands \Scontents and \Scontents\*.

```
232 \keys define:nn { scontents / Scontents }
233 \frac{1}{2}234 write-cmd .code:n = {
235 \bool_set_true:N \l__scontents_writing_bool
236 \tl_set:Nn \l__scontents_fname_out_tl {#1}
<sup>237</sup> \},
238 write-out .code:n = {
239 \bool_set_false:N \l__scontents_storing_bool
```
<span id="page-22-14"></span><span id="page-22-10"></span><span id="page-22-2"></span>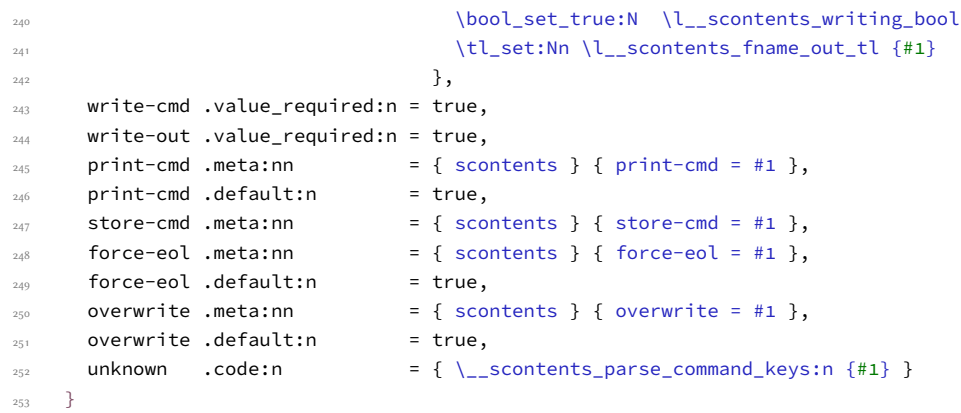

### <span id="page-22-22"></span>**12.7.3 Keys for command** \foreachsc

We define a set of  $\langle keys \rangle$  for command \foreachsc.

```
254 \keys_define:nn { scontents / foreachsc }
255 {
256 before .code:n = {
\boldsymbol{\lambda} and \boldsymbol{\lambda} and \boldsymbol{\lambda} are true:N \l__scontents_foreach_before_bool
258 \tl_set:Nn \l__scontents_foreach_before_tl {#1}
\left\{\right\}, \left\{\right\}, 260 before .value_required:n = true,
261 after .code:n = {
262 \bool_set_true:N \l__scontents_foreach_after_bool
\texttt{let:}Nn \lceil \texttt{!} \rceil \texttt{!} \rceil \texttt{!} \rceil \texttt{!} \rceil \texttt{!} \rceil264 },
265 after .value_required:n = true,
266 start .int set:N = \l scontents foreach start int.
267 start .value required:n = true,
268 start .initial:n = 1,
269 stop .code:n = {
270 \bool_set_true:N \l__scontents_foreach_stop_bool
271 \int_set:Nn \l__scontents_foreach_stop_int {#1}
\frac{272}{3}273 stop .value_required:n = true,
274 step .int_set:N = \l__scontents_foreach_step_int,
275 step .value required:n = true,
276 step .initial:n = 1,
277 wrapper .code:n = {
278 \bool set true:N \l scontents foreach wrapper bool
279 \cs_set_protected:Npn
\sum_{1 \leq k \leq n} scontents for each wrapper:n ##1 {#1}
281 \},
282 wrapper .value_required:n = true,
283 sep .tl_set:N = \l__scontents_foreach_sep_tl,<br>\sim sep .initial:n = {},
284 sep .initial:n
285 sep .value_required:n = true,
286 unknown .code:n = \{ \ \_ \ scontents_parse_foreach_keys:n \{ #1 \} \}287 }
```
### <span id="page-22-23"></span><span id="page-22-21"></span><span id="page-22-20"></span><span id="page-22-18"></span><span id="page-22-9"></span><span id="page-22-6"></span>**12.7.4 Key for commands** \typestored **and** \meaningsc

We define a  $\langle key \rangle$  for command \typestored and \meaningsc. Both commands accept the same type of optional arguments, just define a common 〈*key*〉.

```
288 \bool_new:N \l__scontents_print_aux_bool
289 \bool_set_true:N \l__scontents_print_aux_bool
290 \keys_define:nn { scontents / typemeaning }
291 {
292 width-tab .meta:nn = { scontents } { width-tab = #1 },
293 write-out .code:n = {
294 \bool_set_false:N \l__scontents_storing_bool
295 \bool_set_true:N \l__scontents_writing_bool
296 \lt l\_set:Nn \ l\_scontents_fname\_out_tl \{ \#1 \}<sup>297</sup> \Big\},
298 overwrite .meta:nn = { scontents } { overwrite = #1 },
299 overwrite .default:n = true,
300 unknown .code:n = { \__scontents_parse_type_meaning_key:n {#1} }
```
<span id="page-22-24"></span><span id="page-22-15"></span><span id="page-22-8"></span> $\odot$ 2019–2024 by Pablo González 23/[48](#page-47-0)

<span id="page-23-12"></span><sup>301</sup> }

# **12.8 Handling undefined keys**

The 〈*keys*〉 are stored in the string variable \l\_keys\_key\_str, and the value (if any) is passed as an argument to each 〈*function*〉.

### **12.8.1 Undefined keys for environment scontents**

<span id="page-23-21"></span>We check the  $\langle key \rangle$  passed to the environment scontents and process it with  $\setminus$  scontents parse environment\_keys:n if the 〈*key*〉 is *unknown* we return an error message.

```
302 \cs_new_protected:Npn \__scontents_parse_environment_keys:n #1
   303 { \exp_args:NV \__scontents_parse_environment_keys:nn \l_keys_key_str {#1} }
304 \cs_new_protected:Npn \__scontents_parse_environment_keys:nn #1#2
305 {
306 \tl_if_blank:nTF {#2}
307 { \msg_error:nnn { scontents } { env-key-unknown } {#1} }
308 { \msg_error:nnnn { scontents } { env-key-value-unknown } {#1} {#2} }
    \overline{3}
```
<span id="page-23-16"></span><span id="page-23-13"></span>(*End of definition for* \\_\_scontents\_parse\_environment\_keys:n *and* \\_\_scontents\_parse\_environment\_keys:nn*.*)

<span id="page-23-20"></span>12.8.2 Undefined keys for \Scontents and \Scontents\*

scontents parse command keys:n \\_\_scontents\_parse\_command\_keys:nn We check the  $\langle keys \rangle$  passed to commands \Scontents or \Scontents\* and process it with \\_\_scontents\_parse\_command\_keys:n if the 〈*key*〉 is *unknown* we return an error message.

```
310 \cs_new_protected:Npn \__scontents_parse_command_keys:n #1
311 { \exp_args:NV \__scontents_parse_command_keys:nn \l_keys_key_str {#1} }
312 \cs_new_protected:Npn \__scontents_parse_command_keys:nn #1#2
\overline{\phantom{a}}<sub>313</sub> \overline{\phantom{a}}314 \tl_if_blank:nTF {#2}
_{315} { \msg_error:nnn { scontents } { cmd-key-unknown } {#1} }
_{316} { \msg_error:nnnn { scontents } { cmd-key-value-unknown } {#1} {#2} }
317 }
```
<span id="page-23-17"></span><span id="page-23-14"></span>(*End of definition for* \\_\_scontents\_parse\_command\_keys:n *and* \\_\_scontents\_parse\_command\_keys:nn*.*)

### **12.8.3 Undefined keys for** \foreachsc

<span id="page-23-22"></span>We check the  $\langle keys \rangle$  passed to command \foreachsc and process it with \\_scontents\_parse\_foreach\_keys:n, if the 〈*key*〉 is *unknown* we return an error message.

```
318 \cs_new_protected:Npn \__scontents_parse_foreach_keys:nn #1#2
319 {
320 \tl_if_blank:nTF {#2}
321 { \msg_error:nnn { scontents } { for-key-unknown } {#1} }
322 { \msg_error:nnnn { scontents } { for-key-value-unknown } {#1} {#2} }
323 }
324 \cs_new_protected:Npn \__scontents_parse_foreach_keys:n #1
325 \{ \exp_{args}: NV \}_{ss}contents_parse_foreach_keys:nn \l_keys_key_str {#1} }
```
<span id="page-23-10"></span><span id="page-23-5"></span>(*End of definition for* \\_\_scontents\_parse\_foreach\_keys:n *and* \\_\_scontents\_parse\_foreach\_keys:nn*.*)

### **12.8.4 Undefined keys for** \typestored **and** \meaningsc

\\_\_scontents\_parse\_type\_meaning\_key:n \\_\_scontents\_parse\_type\_meaning\_key:nn <span id="page-23-23"></span>The commands  $\t$ vpestored and  $\measuredangle$  neaningsc accept an optional argument for setting the width-tab to print the stored contents. However their optional argument also contains the number of the item to retrieve from the stored sequence. To avoid the awkward \typestored[][〈*options*〉]{...} syntax, we'll make the commands have a single optional argument which is processed by l3keys, and the unknown keys are brought here to \\_\_scontents\_parse\_typemeaning\_key:n to process.

First we check if the  $\langle key \rangle$  is an integer using \int\_to\_roman:n. If it is, we check that the value passed to the key is blank (otherwise something odd as  $1=1$  might have been used). If everything is correct, then set the value of the integer which holds the 〈*index*〉. Otherwise raise an error about an *unknown* option.

```
326 \cs_new_protected:Npn \__scontents_parse_type_meaning_key:n #1
327 { \exp_args:NV \__scontents_parse_type_meaning_key:nn \l_keys_key_str {#1} }
328 \cs_new_protected:Npn \__scontents_parse_type_meaning_key:nn #1#2
329 {
      \tl_if_blank:nTF {#2}
331 { \__scontents_parse_type_meaning_range:w #1 - \q__scontents_mark - \s__scontents_mark }
```
<span id="page-23-27"></span><span id="page-23-19"></span> $\odot$ 2019–2024 by Pablo González 24 / [48](#page-47-0)

\\_\_scontents\_parse\_environment\_keys:n \\_\_scontents\_parse\_environment\_keys:nn

\\_\_scontents\_parse\_foreach\_keys:n \\_\_scontents\_parse\_foreach\_keys:nn

```
332 { \msg_error:nnnn { scontents } { type-key-value-unknown } {#1} {#2} }
333 }
334 \cs_new_protected:Npn \__scontents_parse_type_meaning_range:w #1 - #2 - #3 \s__scontents_mark
335 {
\frac{326}{226} \ scontents range parser:nnxn {\{\#1\}} {\{\#2\}}\{ \searrow \ { \seq\_count:c \{ g\_scontents\_name}\ scontents_cur_seq_name_str _seq } }
338 { \msg_error:nnn { scontents } { type-key-unknown } }
339 }
340 \cs_generate_variant:Nn \__scontents_range_parser:nnnn { nnx }
341 \cs_new_protected:Npn \__scontents_range_parser:nnnn #1 #2 #3
342 \frac{1}{2}343 \exp_args:Nxx \__scontents_range_parser_aux:nnn
344 { \str_if_eq:nnTF {#1} { end } {#3} { \exp_not:n {#1} } }
345 { \str_if_eq:nnTF {#2} { end } {#3} { \exp_not:n {#2} } }
346 }
347 \text{ } \cs_new_protected:Npn \__scontents_range_parser_aux:nnn #1 #2 #3
348 {
349 \__scontents_tl_if_head_is_q_mark:nTF {#2}
350 {
351 \tl_if_empty:fTF { \int_to_roman:n { -0 #1 } }
352 { \seq_put_right:Nx \l__scontents_seq_item_seq { \int_eval:n {#1} } }
353 { #3 {#1} }
354 }
355 {
356 \bool_lazy_and:nnTF
_{357} { \tl_if_empty_p:f { \int_to_roman:n { -0 #1 } } }
_{358} { \tl_if_empty_p:f { \int_to_roman:n { -0 #2 } } }
359 {
360 \int_compare:nNnTF {#2} > {#1}361 { \int_step_inline:nnnn {#1} { 1 } {#2} }
362 { \int_step_inline:nnnn {#1} { -1 } {#2} }
363 { \seq_put_right:Nn \l__scontents_seq_item_seq {##1} }
364 }
3^{65} { #3 { #1-#2 } }
366 }
367 }
```
<span id="page-24-29"></span><span id="page-24-19"></span><span id="page-24-18"></span><span id="page-24-17"></span><span id="page-24-16"></span><span id="page-24-15"></span><span id="page-24-14"></span><span id="page-24-13"></span><span id="page-24-0"></span>(*End of definition for* \\_\_scontents\_parse\_type\_meaning\_key:n *and* \\_\_scontents\_parse\_type\_meaning\_key:nn*.*)

### **12.9 Programming of the sequences**

The storage of the package is done using seq variables. Here we set up the macros that will manage the variables.

\\_\_scontents\_append\_contents:nn \\_\_scontents\_append\_contents:Vx The function \\_\_scontents\_append\_contents:nn creates a seq variable if one didn't exist and appends the contents in the argument to the right of the sequence.

```
368 \cs_new_protected:Npn \__scontents_append_contents:nn #1#2
369 {
370 \tl_if_blank:nT {#1}
_{371} { \msg_error:nn { scontents } { empty-store-cmd } }
372 \seq_if_exist:cF { g__scontents_name_#1_seq }
_{373} { \seq_new:c { g_scontents_name_#1_seq } }
374 \seq_gput_right:cn { g__scontents_name_#1_seq } {#2}
375 }
376 \cs_generate_variant:Nn \__scontents_append_contents:nn { Vx }
```
<span id="page-24-32"></span><span id="page-24-2"></span>(*End of definition for* \\_\_scontents\_append\_contents:nn*.*)

<span id="page-24-27"></span>The function  $\_{\_}$  scontents getfrom seq:nn retrieves the saved item from the sequence.

```
377 \cs_new:Npn \__scontents_getfrom_seq:Nn #1#2
378 {
379 \seq_if_exist:cTF { g__scontents_name_#2_seq }
380 {
381 \exp_args:Nf \__scontents_getfrom_seq:nNn
382 { \seq_count:c { g__scontents_name_#2_seq } } #1 {#2}
383 }
384 { \msg_expandable_error:nnn { scontents } { undefined-storage } {#2} }
385 }
386 \cs_new:Npn \__scontents_getfrom_seq:nNn #1 #2 #3
```
<span id="page-24-23"></span><span id="page-24-4"></span> $\odot$ 2019–2024 by Pablo González 25 / [48](#page-47-0)

\\_\_scontents\_getfrom\_seq:nn \\_\_scontents\_getfrom\_seq:Nn \\_\_scontents\_getfrom\_seq:nnn

```
{ \seq_map_tokens:Nn #2 { \__scontents_getfrom_seq_aux:nnn {#1} {#3} } }
388 \cs_new:Npn \__scontents_getfrom_seq_aux:nnn #1 #2 #3
    \{ \exp_args:Nnf \use:n {\n_--scontents{\n 1, 1}\n 1} {\n 1, 2}\n 2}390 \cs_new:Npn \__scontents_getfrom_seq:nn #1#2
301392 \seq_if_exist:cTF { g_scontents_name_#2_seq }
393 {
394 \exp_args:Nf \__scontents_getfrom_seq:nnn
395 { \seq_count:c { g__scontents_name_#2_seq } }
396 {#1} {#2}
397 }
398 { \msg_expandable_error:nnn { scontents } { undefined-storage } {#2} }
399 }
400 \cs_new:Npn \__scontents_getfrom_seq:nnn #1#2#3
401 \frac{1}{100}402 \bool_lazy_or:nnTF
403 { \int_compare_p:nNn {#2} = { 0 } }
404 { \int_compare_p:nNn { \int_abs:n {#2} } > {#1} }
405 { \msg_expandable_error:nnnnn { scontents } { index-out-of-range } {#2} {#3} {#1} }
        \{ \text{seq}_\text{item:cn} \{ g_\text{s} \} \}407 }
```
<span id="page-25-32"></span><span id="page-25-26"></span><span id="page-25-21"></span><span id="page-25-18"></span><span id="page-25-17"></span><span id="page-25-4"></span><span id="page-25-0"></span>(*End of definition for* \\_\_scontents\_getfrom\_seq:nn *,* \\_\_scontents\_getfrom\_seq:Nn *, and* \\_\_scontents\_getfrom\_seq:nnn*.*)

\\_\_scontents\_lastfrom\_seq:n The function \\_\_scontents\_lastfrom\_seq:n retrieves the last saved item from the sequence when \\_\_scontents\_lastfrom\_seq:V \l\_\_scontents\_print\_env\_bool or \l\_\_scontents\_print\_cmd\_bool is true.

```
408 \cs_new_protected:Npn \__scontents_lastfrom_seq:n #1
   \overline{4}410 \tl_gset:Nx \g__scontents_temp_tl { \seq_item:cn { g__scontents_name_#1_seq } {-1} }
411 \group_insert_after:N \__scontents_rescan_tokens:V
412 \group_insert_after:N \g__scontents_temp_tl
413 \group_insert_after:N \tl_gclear:N
414 \group_insert_after:N \g__scontents_temp_tl
415416 \cs_generate_variant:Nn \__scontents_lastfrom_seq:n { V }
```
<span id="page-25-28"></span><span id="page-25-16"></span><span id="page-25-1"></span>(*End of definition for* \\_\_scontents\_lastfrom\_seq:n*.*)

\\_scontents\_store\_to\_seq:NN The function \\_\_scontents\_store\_to\_seq:NN writes the recorded contents in #1 to the log and stores it in #2.

```
417 \cs_new_protected:Npn \__scontents_store_to_seq:NN #1#2
418 {
419 \t\t\t\t\t\t\t\t\t\t\t\t\t\t\t\t\t\t\t\t\t\t\t\t\t\t\t\t\t+1 109: N #1420 \__scontents_append_contents:Vx #2 { \exp_not:V #1 }
421 }
```
(*End of definition for* \\_\_scontents\_store\_to\_seq:NN*.*)

### **12.10 The command** \newenvsc **and environment scontents**

In order to be able to define environments that behave similarly to scontents, we define a generic environment and make all other environment as wrappers around that one.

### **12.10.1 The command** \newenvsc

#### [\newenvsc](#page-4-4)

\\_\_scontents\_env\_setting:nn \\_\_scontents\_env\_define:nnn <span id="page-25-22"></span>The internal function  $\_{--}$ scontents\_env\_setting:nn defines two functions  $\_{--}$ scontents\_#1\_env begin: and  $\langle$  scontents #1 env end:, which set the current environment's name in #1 and \l\_\_scontents\_env\_name\_tl and default properties in #2 then call \\_\_scontents\_setup\_verb\_ processor:, the generic \\_\_scontents\_env\_generic\_begin: and \\_\_scontents\_env\_generic\_end:.

Finally the function \\_\_scontents\_env\_define:nnn will create the environments.

```
422 \cs_new_protected:Npn \__scontents_env_setting:nn #1 #2
423 \frac{1}{2}424 \cs_new_protected:cpn { __scontents_#1_env_begin: }
425 {
          \tl_set:Nn \l__scontents_env_name_tl {#1}
427 \keys_set:nn { scontents } {#2}
428 \__scontents_setup_verb_processor:
          \__scontents_env_generic_begin:
```
<span id="page-25-27"></span><span id="page-25-23"></span><span id="page-25-19"></span>©2019–2024 by Pablo González 26 / [48](#page-47-0)

```
\overline{3}431 \cs_new_protected:cpn { __scontents_#1_env_end: }
432 { \__scontents_env_generic_end: }
\langle 433 \rangle \exp_args:Nooo % http://noooooooooooooooo.com :) jeje
434 \__scontents_env_define:nnn { \tl_to_str:n {#1} }
435 { \cs:w __scontents_#1_env_begin: \cs_end: }
436 { \cs:w __scontents_#1_env_end: \cs_end: }
437 }
_{438} \langle /core \rangle439 ⟨∗loader⟩
440 \NewDocumentCommand \newenvsc { m O{} }
441 {
442 ⟨latex|plain⟩ \cs_if_exist:cTF { #1 }
\langle (context) \cs_if_exist:cTF { start #1 }
444 { \msg_error:nnn { scontents } { env-already-defined } {#1} }
445 { \__scontents_env_setting:nn {#1} {#2} }
446 }
447 \cs_new_protected:Npn \__scontents_env_define:nnn #1 #2 #3
448 {
449 ⟨latex|plain⟩ \NewDocumentEnvironment {#1} { }
450 ⟨context⟩ \cs_new_protected:cpn { start #1 }
451 {
452 ⟨!latex⟩ \group_begin:
453 #2
454 }
455 ⟨context⟩ \cs_new_protected:cpn { stop #1 }
456 {
457 \#3_{458} \langle !\text{later}\rangle \group_end:
459 }
    \rightarrow461 ⟨/loader⟩
462 ⟨∗core⟩
```
<span id="page-26-18"></span><span id="page-26-15"></span><span id="page-26-14"></span><span id="page-26-8"></span><span id="page-26-7"></span>(*End of definition for* \newenvsc *,* \\_\_scontents\_env\_setting:nn *, and* \\_\_scontents\_env\_define:nnn*. This function is documented on page [5.](#page-4-4)*)

### <span id="page-26-21"></span>**12.10.2 Generic definition of the environment**

\\_\_scontents\_env\_generic\_begin: \\_\_scontents\_env\_generic\_end: Now we define the generic environment functions \\_\_scontents\_env\_generic\_begin: and \\_\_scontents\_env\_generic\_end:.

```
463 \cs_new_protected:Npn \__scontents_env_generic_begin:
464 {
465 \char set catcode active:N \^^M
466 \__scontents_start_environment:w
467 }
468 \cs_new_protected:Npn \__scontents_env_generic_end:
469 {
470 \__scontents_stop_environment:
471 \__scontents_finish_storing:NNN \l__scontents_macro_tmp_tl
472 \l__scontents_name_seq_env_tl \l__scontents_print_env_bool
473 }
```
<span id="page-26-28"></span><span id="page-26-26"></span><span id="page-26-24"></span>(*End of definition for* \\_\_scontents\_env\_generic\_begin: *and* \\_\_scontents\_env\_generic\_end:*.*)

### **12.10.3 Definition of the environment scontents**

[scontents](#page-3-1) Finally defining the scontents environment should be easy :)

[\scontents](#page-3-1) [\endscontents](#page-3-1) [\startscontents](#page-3-2) [\stopscontents](#page-3-2)

<span id="page-26-19"></span><span id="page-26-11"></span><sup>474</sup> ⟨/core⟩ <sup>475</sup> ⟨loader⟩\newenvsc{scontents} <sup>476</sup> ⟨∗core⟩

(*End of definition for* scontents *and others. These functions are documented on page [4.](#page-3-1)*)

### **12.10.4 key val for environment**

\\_\_scontents\_grab\_optional:n \\_\_scontents\_grab\_optional:w

<span id="page-26-25"></span>The macro  $\_{\_}$ scontents\_grab\_optional:w is called from the scontents environment with the tokens following the \begin{scontents} when the next character is a [. This function is defined using xparse to exploit its delimited argument processor.

The function is called from a context where  $\wedge\wedge\mathbb{M}$  is active, so  $\_\_\$ scontents\_normalise\_line\_ends:N is used to replace active ^^M characters by spaces.

\\_\_scontents\_start\_environment:w \\_\_scontents\_start\_after\_option:w \\_\_scontents\_check\_line\_process:xn \\_\_scontents\_stop\_environment:

```
477 ⟨/core⟩
478 ⟨∗loader⟩
479 \NewDocumentCommand \__scontents_grab_optional:w { r[] }
     \{ \setminus_{-\infty}scontents_grab_optional:n \{ \#1 \}481 \langle /loader\rangle482 \langle *core \rangle483 \cs_new_protected:Npn \__scontents_grab_optional:n #1
484 {
485 \tl_if_novalue:nF {#1}
486 {
487 \tl_set:Nn \l_scontents_temp_tl {#1}
488 \__scontents_normalise_line_ends:N \l__scontents_temp_tl
489 \keys_set:nV { scontents / scontents } \l__scontents_temp_tl
490 }
491 \__scontents_start_after_option:w
492 }
```
<span id="page-27-30"></span><span id="page-27-28"></span><span id="page-27-27"></span><span id="page-27-12"></span><span id="page-27-0"></span>(*End of definition for* \\_\_scontents\_grab\_optional:n *and* \\_\_scontents\_grab\_optional:w*.*)

### **12.10.5 The environment itself**

<span id="page-27-16"></span>Here we make ^^I, ^^L and ^^M active characters so that the end of line can be "seen" to be used as a delimiter, and TEX doesn't try to eliminate space-like characters.

First we check if the immediate next token after  $\begin{array}{c}$  is contents is a [. If it is, then  $\_$  scontents\_ grab\_optional:w is called to do the heavy lifting. \\_\_scontents\_grab\_optional:w processes the optional argument and calls \\_\_scontents\_start\_after\_option:w.

The function  $\_{s$  contents start\_after\_option:w also checks for trailing tokens after the optional argument and issues an error if any.

In all cases, the function \\_\_scontents\_check\_line\_process:xn checks that everything past \begin{scontents} is empty and then process the environment.

The function  $\_{\_s}$  contents\_check\_line\_process: xn calls the function  $\_{\_s}$  contents\_file\_tl\_write\_start:V which will then read the contents of the environment and optionally store them in a token list or write to an external file.

When that's done, the function  $\_{\_}$  contents\_file\_write\_stop:N does the cleanup. This part of the code is inspired and adapted from the code of the package xsimverb by Clemens Niederberger.

```
493 \group_begin:
494 \char_set_catcode_active:N \^^I
495 \char_set_catcode_active:N \^^L
496 \char_set_catcode_active:N \^^M
497 \cs_new_protected:Npn \_ scontents_normalise_line_ends:N #1
_{498} { \tl replace all:Nnn #1 { ^^M } { ~ } }
499 \cs_new_protected:Npn \__scontents_start_environment:w #1 ^^M
\sim 500 \sim 500 \sim501 \tl_if_head_is_N_type:nTF {#1}
502 {
503 \str_if_eq:eeTF { \tl_head:n {#1} } { [ }
504 { \__scontents_grab_optional:w #1 ^^M }
_{505} { \__scontents_check_line_process:xn { } {#1} }
506 }
507 \{ \setminus scontents check line process:xn \{ \} \{ #1 \} }
508 }
509 \cs_new_protected:Npn \__scontents_start_after_option:w #1 ^^M
_{510} { \_scontents_check_line_process:xn { [\ldots] } {#1} }
511 \cs_new_protected:Npn \__scontents_check_line_process:xn #1 #2
512 {
_{513} \tl_if_blank:nF {#2}
514 \left\{ \begin{array}{c} 514 & 516 \\ 516 & 516 \\ 516 & 516 \\ 516 & 516 \\ 516 & 516 \\ 516 & 516 \\ 516 & 516 \\ 516 & 516 \\ 516 & 516 \\ 516 & 516 \\ 516 & 516 \\ 516 & 516 \\ 516 & 516 \\ 516 & 516 \\ 516 & 516 \\ 516 & 516 \\ 516 & 516 \\ 516 & 516 \\ 516 & 516 \\ 516 & 516 \\ 51515 \msg_error:nnxn { scontents } { junk-after-begin }
516 { after~\c_backslash_str begin { \l__scontents_env_name_tl } #1 } {#2}
517 }
\sim \sim Scontents make control chars active:
519 \__scontents_file_tl_write_start:V \l__scontents_fname_out_tl
520521 \cs_new_protected:Npn \__scontents_stop_environment:
522 {
523 \__scontents_file_write_stop:N \l__scontents_macro_tmp_tl
524 \bool_lazy_and:nnT
525 { \l__scontents_storing_bool }
526 { \tl_if_empty_p:N \l__scontents_macro_tmp_tl }
```
<span id="page-27-32"></span><span id="page-27-29"></span><span id="page-27-26"></span><span id="page-27-25"></span><span id="page-27-22"></span><span id="page-27-21"></span><span id="page-27-20"></span><span id="page-27-13"></span><span id="page-27-10"></span><span id="page-27-9"></span><span id="page-27-1"></span>©2019–2024 by Pablo González 28 / [48](#page-47-0)

<span id="page-28-30"></span><span id="page-28-17"></span>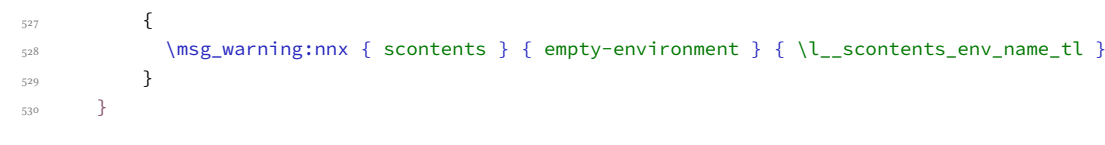

(*End of definition for* \\_\_scontents\_start\_environment:w *and others.*)

\\_\_scontents\_file\_tl\_write\_start:n \\_\_scontents\_file\_tl\_write\_start:V \\_\_scontents\_verb\_processor\_iterate:w \\_\_scontents\_verb\_processor\_iterate:nnn \\_\_scontents\_setup\_verb\_processor: \\_\_scontents\_file\_write\_stop:N \\_\_scontents\_remove\_leading\_nl:n \\_\_scontents\_remove\_leading\_nl:w

```
This is the main macro to collect the contents of a verbatim environment. The macro starts a group, opens
the \langle output file \rangle, if necessary, sets verbatim catcodes, and then issues ^^M (set equal to \__scontents_-
ret:w) to read the environment line by line until reaching its end. The output token list will be appended
with an active \wedge\wedgeJ character and the line just read, and this line is written to the output file, if any. At the
end of the environment the 〈output file〉 is closed (if it was open), and the output token list is smuggled
out of the verbatim group. A leading \wedge \wedge \exists is removed from the token list using \_{\_scontents_remove_-
leading_nl:n (which expects an active \wedge \wedge \wedge \wedge J token at the head of the token list; a low level TEX error is
raised otherwise).
```

```
531 \cs_new_protected:Npn \__scontents_file_tl_write_start:n #1
532 {
533 \group_begin:
\sum_{534} \sum_{s} scontents_file_if_writable:nTF {#1}
\sim 535 \sim 535
536 \bool set true:N \l scontents writable bool
537 \iow_open:Nn \l__scontents_file_iow {#1}
538 }
539 { \bool_set_false:N \l__scontents_writable_bool }
          \tl_clear:N \l__scontents_every_line_env_tl
541 \seq_map_function:NN \l_char_special_seq \char_set_catcode_other:N
542 \int_step_function:nnnN { 128 } { 1 } { 255 } \char_set_catcode_letter:n
543 \cs_set_protected:Npx \__scontents_ret:w ##1 ^^M
544 {
s45 \exp_not:N \__scontents_verb_processor_iterate:w
546 ##1 \c scontents end env tl
547 \c__scontents_end_env_tl
548 \exp_not:N \q__scontents_stop
549 }
550 \__scontents_make_control_chars_active:
551 \__scontents_ret:w
552 }
553 \cs_new:Npn \__scontents_setup_verb_processor:
554 {
555 \use:x
556 \qquad \qquad \qquad \qquad \qquad \qquad \qquad \qquad \qquad \qquad \qquad \qquad \qquad \qquad \qquad \qquad \qquad \qquad \qquad \qquad \qquad \qquad \qquad \qquad \qquad \qquad \qquad \qquad \qquad \qquad \qquad \qquad \qquad \qquad \qquad \qquad \557 \cs set:Npn \exp_not:N \_ scontents verb processor_iterate:w
558 ####1 \c__scontents_end_env_tl
559 ####2 \c__scontents_end_env_tl
560 ####3 \exp_not:N \q__scontents_stop
\{ \ \} { \_scontents_verb_processor_iterate:nnn {##1} {##2} {##3} }
562 }
563 \cs_new:Npn \__scontents_verb_processor_iterate:nnn #1 #2 #3
564 {
565 \tl if blank:nTF {#3}
566 {
567 \qquad \qquad \ scontents analyse nesting:n {#1}
568 \__scontents_verb_processor_output:n {#1}
569 }
570 {
571 \__scontents_if_nested:TF
572 \left\{573 \__scontents_nesting_decr:
574 \__scontents_verb_processor_output:x
575 \{ \exp_{\text{max}} f_{\text{max}} \subset \text{sum\_scontents\_end\_env\_tl} \exp_{\text{max}} \}576 }
577578 \tl if blank:nF {#1}579 { \__scontents_verb_processor_output:n {#1} }
580 \cs_set_protected:Npx \__scontents_ret:w
5^{81} {
                    \__scontents_env_end_function:
583 \bool_lazy_or:nnF
584 { \tl_if_blank_p:n {#2} }
585 { \str_if_eq_p:ee {#2} { \c_percent_str } }
```
<span id="page-28-39"></span><span id="page-28-38"></span><span id="page-28-37"></span><span id="page-28-36"></span><span id="page-28-35"></span><span id="page-28-34"></span><span id="page-28-33"></span><span id="page-28-32"></span><span id="page-28-29"></span><span id="page-28-27"></span><span id="page-28-23"></span><span id="page-28-22"></span><span id="page-28-18"></span><span id="page-28-14"></span><span id="page-28-13"></span><span id="page-28-10"></span><span id="page-28-6"></span><span id="page-28-0"></span>©2019–2024 by Pablo González 29 / [48](#page-47-0)

```
586587 \str_if_eq:VnF \c__scontents_hidden_space_str {#2}
5^{88}589 \msg_warning:nnnn { scontents } { rescanning-text }
{#2} { \tilde{\lt} \lceil \frac{1}{2} \rceil { \lceil \frac{1}{2} \rceil scontents_env_name_tl }
\left\{\frac{1}{2}\right\}592 \__scontents_rescan_tokens:n {#2}
593 }
594 }
595 \char_set_active_eq:NN ^^M \__scontents_ret:w
596 }
597 }
598 ^^M
\frac{1}{500} }
600 \cs_new:Npn \__scontents_env_end_function:
601 {
602 \__scontents_format_case:nnn
\begin{array}{ccc} \text{(1)} & \text{(2)} & \text{(3)} & \text{(4)} \end{array}604 { \exp_after:wN \exp_not:N \cs:w end }
605 { \exp_after:wN \exp_not:N \cs:w stop }
606 \tl_use:N \l__scontents_env_name_tl
607 \__scontents_format_case:nnn
608 { \if_false: { \fi: } }
609 { \cs_end: }
610 { \cs_end: }
611 }
612 \ \ \ \ \ \ CS_new\_protected: Npn \ \ \ \ \ \
613 {
614 \bool_if:NT \l__scontents_writable_bool
615 { \iow_close:N \l__scontents_file_iow }
616 \use: x
617 \left\{ \begin{array}{ccc} 617 & & & \end{array} \right\}618 \group_end:
619 \bool_if:NT \l__scontents_storing_bool
620621 \lt l_set:Nn \text{exp}_not:N #1\{ \text{~} \subset \subseteq \text{~} s: \text{NV } \_\text{s} \subset \text{~} s \text{~} \cup \text{~} s \text{~} \cup \text{~} s \text{~} \cup \text{~} s \text{~} \cup \text{~} s \text{~} \cup s \text{~} s \text{~} \cup s \text{~} s \text{~} \cup s \text{~} s \text{~} \cup s \text{~} s \text{~} \cup s \text{~} s \text{~} \cup s \text{~} s \text{~} \cup s \text{~} s \text{~} \cup s \text{~} s \text{~} s \text{~} s \text{~} s623 }
624 }
625 }
626 \cs_new:Npn \__scontents_remove_leading_nl:n #1
627 {
628 \tl_if_head_is_N_type:nTF {#1}
629 \left\{ \begin{array}{ccc} 629 & & & \end{array} \right\}630 \exp_args:Nf
621 \ scontents remove leading nl:nn
632 { \tl_head:n {#1} } {#1}
633 }
634 { \exp_not:n {#1} }
635 }
636 \cs_new:Npn \__scontents_remove_leading_nl:nn #1 #2
637 {
638 \token_if_eq_meaning:NNTF ^^J #1
639 { \exp_not:o { \__scontents_remove_leading_nl:w #2 } }
640 { \exp_not:n {#2} }
641 }
642 \cs_new:Npn \__scontents_remove_leading_nl:w ^^J { }
```
<span id="page-29-40"></span><span id="page-29-39"></span><span id="page-29-38"></span><span id="page-29-37"></span><span id="page-29-36"></span><span id="page-29-33"></span><span id="page-29-23"></span><span id="page-29-21"></span><span id="page-29-20"></span><span id="page-29-19"></span><span id="page-29-18"></span><span id="page-29-17"></span><span id="page-29-16"></span><span id="page-29-12"></span><span id="page-29-11"></span><span id="page-29-10"></span><span id="page-29-1"></span>(*End of definition for* \\_\_scontents\_file\_tl\_write\_start:n *and others.*)

\\_\_scontents\_verb\_processor\_output:n \\_\_scontents\_verb\_processor\_output:x The function  $\setminus$  scontents verb processor output:n does the output of each line read, to a token list and to a file, depending on the booleans \l\_scontents\_writing\_bool and \l\_scontents\_storing\_bool.

```
643 \cs_new_protected:Npn \__scontents_verb_processor_output:n #1
644 {
645 \bool_if:NT \l__scontents_writable_bool
646 { \iow_now:Nn \l__scontents_file_iow {#1} }
647 \bool_if:NT \l__scontents_storing_bool
648 { \tl_put_right:Nn \l__scontents_every_line_env_tl { ^^J #1 } }
649 }
```

```
650 \group end:
```
- <span id="page-30-0"></span>\cs\_generate\_variant:Nn \\_\_scontents\_verb\_processor\_output:n { x }
- <span id="page-30-1"></span>\cs\_generate\_variant:Nn \\_\_scontents\_file\_tl\_write\_start:n { V }

<span id="page-30-24"></span>(*End of definition for* \\_\_scontents\_verb\_processor\_output:n*.*)

\\_\_scontents\_analyse\_nesting:w \\_\_scontents\_nesting\_decr: \\_\_scontents\_use\_none\_delimit\_by\_q\_stop:w \\_\_scontents\_if\_nested:TE

\\_scontents\_analyse\_nesting:n \\_scontents\_analyse\_nesting:n scans nested \begin{scontents} and steps a \l\_scontents\_env\_nesting\_int counter. The \\_\_scontents\_if\_nested: conditional tests if we're in a nested environment, and \\_\_scontents\_nesting\_decr: reduces the nesting level, if an \end{scontents} is found.

Multiple \end{scontents} in the same line are not supported…

```
653 \text{ } \cs_new_protected:Npn \__scontents_analyse_nesting:n #1
654 {
655 \int_zero:N \l__scontents_tmpa_int
656 \__scontents_analyse_nesting_format:n {#1}
\begin{minipage}[c]{0.5cm} \begin{minipage}[c]{0.4cm} \begin{minipage}[c]{0.4cm} \begin{minipage}[c]{0.4cm} \begin{minipage}[c]{0.4cm} \begin{minipage}[c]{0.4cm} \begin{minipage}[c]{0.4cm} \begin{minipage}[c]{0.4cm} \begin{minipage}[c]{0.4cm} \begin{minipage}[c]{0.4cm} \begin{minipage}[c]{0.4cm} \begin{minipage}[c]{0.4cm} \begin{minipage}[c]{0.4cm} \begin{minipage}[c]{0.4cm} \begin{minipage}[c]{0.4cm} \begin{minipage}[c]{0658 { \msg_warning:nn { scontents } { multiple-begin } }
659 }
660 \cs_new_protected:Npn \__scontents_nesting_incr:
661 {
662 \int_incr:N \l__scontents_env_nesting_int
663 \int_incr:N \l__scontents_tmpa_int
664 }
665 \cs_new_protected:Npn \__scontents_nesting_decr:
      666 { \int_decr:N \l__scontents_env_nesting_int }
667 \prg_new_protected_conditional:Npnn \__scontents_if_nested: { TF }
668 {
669 \int_compare:nNnTF { \l_scontents_env_nesting_int } > { \c_zero_int }
670 { \prg return true: }
671 { \prg_return_false: }
672 }
673 \text{ } \text{C} and \text{C} are \text{C} are \text{C} are \text{C} are \text{C} are \text{C} are \text{C} are \text{C} are \text{C} are \text{C} are \text{C} are \text{C} are \text{C} are \text{C} are \text{C} are \text{C} are \text{C} ar
```
<span id="page-30-21"></span><span id="page-30-20"></span><span id="page-30-19"></span><span id="page-30-14"></span><span id="page-30-13"></span><span id="page-30-5"></span><span id="page-30-2"></span>In ET<sub>E</sub>X, environments start with \begin{«env»}, so checking if a string contains \begin{scontents} is straightforward. Since no  $\}$  can appear inside «env», then just a macro delimited by  $\}$  is enough.

```
674 \use:x
675 {
676 \cs_new_protected:Npn \exp_not:N \_ scontents_analyse_nesting_latex:w ##1
677 \c_backslash_str begin \c_left_brace_str ##2 \c_right_brace_str
678 } {
\frac{679}{2} \_scontents_tl_if_head_is_q_mark:nTF {#2}
680 \{ \ \n\_\simeq\ \{ \ \n\_\simeq\ (scontents_use_none_delimit_by_q_stop:w \}681 \left\{ \begin{array}{c} 681 \end{array} \right.682 \str_if_eq:VnT \l__scontents_env_name_tl {#2}
683 \{ \ \_s \684 \__scontents_analyse_nesting_latex:w
68<sub>5</sub> }
686 }
687 \text{ } (cs new protected:Npx \ scontents analyse nesting latex:n #1
688 {
689 \__scontents_analyse_nesting_latex:w #1
690 \c_backslash_str begin
691 \c_left_brace_str \exp_not:N \q__scontents_mark \c_right_brace_str
692 \exp_not:N \q__scontents_stop
693 }
```
<span id="page-30-35"></span><span id="page-30-27"></span><span id="page-30-10"></span><span id="page-30-9"></span><span id="page-30-8"></span>In other formats, however, we don't have an "end anchor" to delimit the environment name, so a delimited macro won't help. We have to search for the entire environment command (usually \scontents and \startscontents).

```
694 \text{ } \csc_1new_protected:Npn \__scontents_analyse_nesting_generic_process:nn #1 #2
695 {
696 \tl_if_head_is_N_type:nTF {#2}
697 {
698 \__scontents_tl_if_head_is_q_mark:nF {#2}
699 {
700 \__scontents_nesting_incr:
701 \__scontents_analyse_nesting_generic:w #2 \q__scontents_stop
702 }
703 }
```

```
704 { \__scontents_analyse_nesting_generic:w #2 \q__scontents_stop }
    \overline{3}706 \cs_new_protected:Npn \__scontents_analyse_nesting_generic:nn #1 #2
707 \frac{1}{207}708 \__scontents_define_generic_nesting_function:n {#1}
700 \text{ NUSP: X}710 {
711 \exp_not:N \__scontents_analyse_nesting_generic:w #2
712 \c_backslash_str #1 \tl_use:N \l__scontents_env_name_tl
713 \exp_not:N \q__scontents_mark \exp_not:N \q__scontents_stop
714 }
715 }
716 \cs_new_protected:Npn \__scontents_define_generic_nesting_function:n #1
717 \frac{5}{7}718 \use:x
719 {
720 \cs_set_protected:Npn \exp_not:N \__scontents_analyse_nesting_generic:w ####1
721 \c_backslash_str #1 \tl_use:N \l__scontents_env_name_tl
722 ####2 \exp_not:N \q__scontents_stop
723 } { \__scontents_analyse_nesting_generic_process:nn {##1} {##2} }
724 }
725 ⟨/core⟩
726 ⟨∗loader⟩
727 \langle \text{later} \rangle \setminus \text{cs\_new\_eq}: NN \setminus \_ \text{scontents\_analyse\_nesting\_format: n}728 ⟨latex⟩ \__scontents_analyse_nesting_latex:n
729 ⟨!latex⟩\cs_new_protected:Npn \__scontents_analyse_nesting_format:n
_{730} \langle plain\rangle { \setminus _scontents_analyse_nesting_generic:nn { } }
731 \langle context\rangle { \langle _scontents_analyse_nesting_generic:nn { start } }
732 ⟨/loader⟩
733 ⟨∗core⟩
```
<span id="page-31-30"></span><span id="page-31-27"></span><span id="page-31-26"></span><span id="page-31-25"></span><span id="page-31-24"></span><span id="page-31-16"></span><span id="page-31-11"></span><span id="page-31-6"></span><span id="page-31-3"></span>(*End of definition for* \\_\_scontents\_analyse\_nesting:n *and others.*)

### <span id="page-31-31"></span>**12.10.6 Recording of the content in the sequence**

\\_scontents\_finish\_storing:NNN Finishes the environment by optionally calling \\_scontents\_store\_to\_seq: and then clearing the temporary token list.

```
734 \cs_new_protected:Npn \__scontents_finish_storing:NNN #1 #2 #3
735 {
736 \bool_if:NT \l__scontents_storing_bool
737 {
738 \bool_if:NF \l__scontents_forced_eol_bool
739 { \tl_put_right:Nx #1 { \c__scontents_hidden_space_str } }
740 \__scontents_store_to_seq:NN #1 #2
_{741} \bool_if:NT #3 { \__scontents_lastfrom_seq:V #2 }
742 }
743 }
744 ⟨/core⟩
```
<span id="page-31-2"></span>(*End of definition for* \\_\_scontents\_finish\_storing:NNN*.*)

### <span id="page-31-18"></span><span id="page-31-13"></span><span id="page-31-8"></span>**12.11 The environment verbatimsc**

<span id="page-31-36"></span><span id="page-31-35"></span><span id="page-31-22"></span><span id="page-31-21"></span><span id="page-31-20"></span><span id="page-31-19"></span><span id="page-31-17"></span><span id="page-31-12"></span><span id="page-31-10"></span><span id="page-31-9"></span>[\verbatimsc](#page-6-7) In plain TEX we emulate LATEX's verbatim environment.

```
\endverbatimsc
\__scontents_verbatimsc_aux:
\__scontents_vobeyspaces:
      \__scontents_xverb:
 \__scontents_nolig_list:
    \__scontents_xobeysp:
                            _{745} \langle \astplain\rangle746 \cs_new_protected:Npn \verbatimsc
                            747 {
                            748 \group_begin:
                            749 \__scontents_verbatimsc_aux: \frenchspacing \__scontents_vobeyspaces:
                            750 \__scontents_xverb:
                            751 }
                            752 \cs_new_protected:Npn \endverbatimsc
                            753 { \group end: }
                            754 \cs_new_protected:Npn \__scontents_verbatimsc_aux:
                             755 {
                             756 \skip_vertical:N \parskip
                             757 \dim_zero:N \parindent
                            758 \skip_set:Nn \parfillskip { 0pt plus 1fil }
                             759 \skip_set:Nn \parskip { 0pt plus0pt minus0pt }
                                   \tex_par:D
```

```
761 \bool_set_false:N \l__scontents_temp_bool
762 \cs_set:Npn \par
763 {
_{764} \bool if:NTF \l scontents temp bool
765766 \mode_leave_vertical:
767 \null
768 \tex_par:D
769 \penalty \interlinepenalty
770 }
771 \left\{ \begin{array}{c} 771 \end{array} \right.772 \bool_set_true:N \l__scontents_temp_bool
773 \mode_if_horizontal:T
_{774} { \tex_par:D \penalty \interlinepenalty }
775 }
776 }
777 \cs_set_eq:NN \do \char_set_catcode_other:N
778 \dospecials \obeylines
779 \tl_use:N \l__scontents_verb_font_tl
780 \cs_set_eq:NN \do \__scontents_do_noligs:N
781 \__scontents_nolig_list:
782 \tex_everypar:D \exp_after:wN
783 { \tex_the:D \tex_everypar:D \tex_unpenalty:D }
784 }
785 \cs_new_protected:Npn \__scontents_nolig_list:
786 { \do\`\do\<\do\>\do\,\do\'\do\- }
787 \cs_new_protected:Npn \__scontents_vobeyspaces:
788 { \__scontents_set_active_eq:NN \ \__scontents_xobeysp: }
789 \cs_new_protected:Npn \__scontents_xobeysp:
    {\mode_leave_vertical: \nobreak \ }
791 \langle /plain \rangle
```
<span id="page-32-37"></span><span id="page-32-36"></span><span id="page-32-35"></span><span id="page-32-33"></span><span id="page-32-28"></span><span id="page-32-19"></span><span id="page-32-18"></span><span id="page-32-17"></span><span id="page-32-15"></span><span id="page-32-11"></span><span id="page-32-10"></span><span id="page-32-9"></span><span id="page-32-0"></span>(*End of definition for* \verbatimsc *and others.*)

\dospecials xparse also requires ETEX's \dospecials. In case it doesn't exist (at the time scontents is loaded) we define \dospecials to use the \l\_char\_special\_seq.

```
792 ⟨∗!latex⟩
793 \cs_if_exist:NF \dospecials
794 {
795 \cs_new:Npn \dospecials
796 { \seq_map_function:NN \l_char_special_seq \do }
797 }
798 ⟨/!latex⟩
```
(*End of definition for* \dospecials*.*)

### 12.12 The command \Scontents

User command to 〈*stored content*〉, adapted from code by Ulrich Diez in [Stringify input - \string on token](https://tex.stackexchange.com/a/472044/7832) [list](https://tex.stackexchange.com/a/472044/7832) and code by user siracusa in [Convert a macro from Latex2e to expl3](https://tex.stackexchange.com/a/500281/7832)

\\_\_scontents\_bsphack: \\_\_scontents\_esphack:

```
We emulate \@bsphack and \@esphack for plain TpX. This is necessary to prevent unwanted spaces when
the print-cmd key is false.
```

```
799 ⟨∗core⟩
800 \cs_new_protected:Npn \__scontents_bsphack:
801 {
802 \scan_stop:
803 \mode_if_horizontal:T
804 \sqrt{}805 \skip_set_eq:NN \l__scontents_save_skip \tex_lastskip:D
806 \int_set_eq:NN \l__scontents_save_sf_int \tex_spacefactor:D
807 }
808 }
809 \cs_new_protected:Npn \__scontents_esphack:
810 \frac{5}{10}811 \scan_stop:
812 \mode_if_horizontal:T
813 {
814 \int_set_eq:NN \tex_spacefactor:D \l__scontents_save_sf_int
815 \dim_compare:nNnT { \l__scontents_save_skip } > { \c_zero_skip }
\odot48
```

```
816 {
817 \skip_if_eq:nnT { \tex_lastskip:D } { \c_zero_skip }
818 \left\{ \begin{array}{c} \end{array} \right.819 \nobreak
820 \skip_horizontal:n { \c_zero_skip }
821 \}822 \tex_ignorespaces:D
8<sub>23</sub> }
824 }
825 }
826 ⟨/core⟩
827 ⟨∗latex⟩
828 \cs_gset_eq:NN \__scontents_bsphack: \@bsphack
829 \cs_gset_eq:NN \__scontents_esphack: \@esphack
830 ⟨/latex⟩
```
<span id="page-33-3"></span><span id="page-33-2"></span>(*End of definition for* \\_\_scontents\_bsphack: *and* \\_\_scontents\_esphack:*.*)

### [\Scontents](#page-4-5)

\\_\_scontents\_Scontents\_internal:nn \\_\_scontents\_norm\_arg:n \\_\_scontents\_verb\_arg:w

<span id="page-33-14"></span>The  $\S$ contents command starts by parsing an optional argument to the function  $\S$ \_scontents\_ Scontents\_internal:nn then delegates to \\_\_scontents\_verb\_arg:w or \\_\_scontents\_norm\_arg:n depending whether a star  $(\star)$  argument is present.

```
831 ⟨∗loader⟩
832 \NewDocumentCommand \Scontents { !s !O{} }
833 { \__scontents_Scontents_internal:nn {#1} {#2} }
834 ⟨/loader⟩
835 ⟨∗core⟩
836 \cs_new_protected:Npn \__scontents_Scontents_internal:nn #1 #2
837 {
838 \__scontents_bsphack:
839 \group_begin:
840 \tl_if_novalue:nF {#2}
841 { \keys_set:nn { scontents / Scontents } {#2} }
842 \char_set_catcode_active:n { 9 }
843 \bool if:NTF #1
844 \{ \ \angle_scontents_verb_arg:w }
845 \{ \ \mathcal{L}_\text{1} scontents_norm_arg:n }
846 }
```
<span id="page-33-31"></span><span id="page-33-26"></span><span id="page-33-20"></span><span id="page-33-10"></span><span id="page-33-1"></span><span id="page-33-0"></span>The function  $\_{\text{1}}$  scontents norm arg:n grabs a normal argument, adds it to the seq variable and optionally prints it.

```
847 \cs_new_protected:Npn \__scontents_norm_arg:n #1
848 {
849 \tl_set:Nn \l__scontents_temp_tl {#1}
850 \__scontents_Scontents_finish:
851 }
```
<span id="page-33-21"></span>The function  $\_{\_}$  scontents\_verb\_arg:w grabs a verbatim argument using xparse's +v argument parser.

```
852 ⟨/core⟩
853 ⟨∗loader⟩
854 \NewDocumentCommand \__scontents_verb_arg:w { +v }
855 { \__scontents_verb_arg_internal:n {#1} }
856 ⟨/loader⟩
857 ⟨∗core⟩
```
(*End of definition for* \Scontents *and others. This function is documented on page [5.](#page-4-5)*)

<span id="page-33-16"></span>The function \\_\_scontents\_verb\_arg\_internal:n replace all \^^M by \^^J then adds it to the seq variable.

```
858 \cs_new_protected:Npn \__scontents_verb_arg_internal:n #1
859 {
860 \tl_set:Nn \l_scontents_temp_tl {#1}
861 \tl_replace_all:Nxx \l_scontents_temp_tl { \iow_char:N \^^M } { \iow_char:N \^^J }
862 \__scontents_Scontents_finish:
863 }
864 \cs_new_protected:Npn \__scontents_Scontents_finish:
865 {
866 \__scontents_file_write_cmd:VV \l__scontents_fname_out_tl \l__scontents_temp_tl
867 \__scontents_finish_storing:NNN
```
\\_\_scontents\_verb\_arg\_internal:n \\_\_scontents\_Scontents\_finish: \\_\_scontents\_file\_write\_cmd:nn \\_\_scontents\_file\_write\_cmd:VV

<span id="page-33-18"></span><span id="page-33-17"></span><span id="page-33-7"></span> $\odot$ 2019–2024 by Pablo González 34/[48](#page-47-0)

```
868 \l__scontents_temp_tl
869 \l__scontents_name_seq_cmd_tl
870 \l__scontents_print_cmd_bool
871 \text{Vuse:x}872 \overline{5}873 \group_end:
874 \bool_if:NF \l__scontents_print_cmd_bool { \__scontents_esphack: }
875 }
876 }
877 \cs_new_protected:Npn \__scontents_file_write_cmd:nn #1#2
878 {
879 \__scontents_file_if_writable:nT {#1}
880 {
881 \iow_open:Nn \l__scontents_file_iow {#1}
882 \iow_now:Nn \l__scontents_file_iow {#2}
883 \iow_close:N \l__scontents_file_iow
884 }
885 }
886 \cs_generate_variant:Nn \__scontents_file_write_cmd:nn { VV }
887 \prg_new_protected_conditional:Npnn \__scontents_file_if_writable:n #1 { T, F, TF }
888 {
889 \bool_if:NTF \l__scontents_writing_bool
890 {
891 \file_if_exist:nTF {#1}
892 {
893 \bool_if:NTF \l__scontents_overwrite_bool
894 {
895 \msg_warning:nnx { scontents } { overwrite-file } {#1}
896 \prg_return_true:
897 }
898 {
\mathbb{S}_{899} \msg_warning:nnx { scontents } { not-writing } {#1}
                \prg_return_false:
901 }
902 }
\overline{\mathcal{S}}904 \msg_warning:nnx { scontents } { writing-file } {#1}
905 \prg_return_true:
906 }
907 }
908 { \prg_return_false: }
909 }
```
<span id="page-34-24"></span><span id="page-34-23"></span><span id="page-34-22"></span><span id="page-34-21"></span><span id="page-34-18"></span><span id="page-34-17"></span><span id="page-34-16"></span><span id="page-34-7"></span><span id="page-34-3"></span>(*End of definition for* \\_\_scontents\_verb\_arg\_internal:n *,* \\_\_scontents\_Scontents\_finish: *, and* \\_\_scontents\_file\_ write\_cmd:nn*.*)

### <span id="page-34-9"></span>**12.13 The command** \getstored

[\getstored](#page-5-4) User command \getstored to extract 〈*stored content*〉 in seq (robust).

```
\__scontents_getstored_internal:nn
```

```
910 ⟨/core⟩
911 ⟨∗loader⟩
912 \NewDocumentCommand \getstored { O{-1} m }
913 { \__scontents_getstored_internal:nn {#1} {#2} }
914 ⟨/loader⟩
915 ⟨∗core⟩
916 \cs_new_protected:Npn \__scontents_getstored_internal:nn #1 #2
917 {
918 \group begin:
919 \int_set:Nn \tex_newlinechar:D { `\^^J }
920 \__scontents_rescan_tokens:x
921 \left\{922 \endgroup % This assumes \catcode`\\=0... Things might go off otherwise.
\sum_{923} \__scontents_getfrom_seq:nn {#1} {#2}
924 }
925 }
```
<span id="page-34-30"></span><span id="page-34-26"></span><span id="page-34-12"></span><span id="page-34-0"></span>(*End of definition for* \getstored *and* \\_\_scontents\_getstored\_internal:nn*. This function is documented on page [6.](#page-5-4)*)

# <span id="page-35-13"></span><span id="page-35-12"></span>**12.14 The command** \foreachsc

[\foreachsc](#page-5-5) User command \foreachsc to loop over 〈*stored content*〉 in seq.

\\_\_scontents\_foreachsc\_internal:nn \\_\_scontents\_foreach\_add\_body:n

\\_\_scontents\_verb\_print:N

```
926 ⟨/core⟩
927 ⟨∗loader⟩
928 \NewDocumentCommand \foreachsc { o m }
    \{ \ \_s \subset \{ \ | \ \_s \subset \{ 2 \} \} \}930 ⟨/loader⟩
931 ⟨∗core⟩
932 \cs_new_protected:Npn \__scontents_foreachsc_internal:nn #1 #2
933 {
934 \group begin:
935 \tl_if_novalue:nF {#1} { \keys_set:nn { scontents / foreachsc } {#1} }
936 \tl_set:Nn \l__scontents_foreach_name_seq_tl {#2}
937 \seq_clear:N \l__scontents_foreach_print_seq
938 \bool_if:NF \l__scontents_foreach_stop_bool
939 \left\{ \begin{array}{ccc} 939 & & & \end{array} \right\}940 \int_set:Nn \l__scontents_foreach_stop_int
941 { \seq_count:c { g_scontents_name_#2_seq } }
942 }
943 \int_step_function:nnnN
944 \{ \lceil \cdot \rceil \leq 1 \rceil \leq 1 \rceil \}945 { \l__scontents_foreach_step_int }
          946 { \l__scontents_foreach_stop_int }
947 \__scontents_foreach_add_body:n
       \tl_gset:Nx \g__scontents_temp_tl
949950 \exp_args:NNV \seq_use:Nn
951 \l__scontents_foreach_print_seq \l__scontents_foreach_sep_tl
952 }
953 \group_end:
954 \exp_after:wN \tl_gclear:N
955 \exp_after:wN \g__scontents_temp_tl
956 \g__scontents_temp_tl
957 }
958 \cs_new_protected:Npn \__scontents_foreach_add_body:n #1
959 {
960 \seq_put_right:Nx \l__scontents_foreach_print_seq
961 {
\frac{1}{962} \bool if:NT \l_scontents foreach before bool
963 { \exp_not:V \l_ scontents foreach before tl }
964 \bool_if:NTF \l__scontents_foreach_wrapper_bool
965 { \__scontents_foreach_wrapper:n }
966 { \use:n }
\S {\text{#1} {\tl_use:N \l_scontents_forean\_mean_name\_seq_t} }968 \bool_if:NT \l__scontents_foreach_after_bool
969 { \exp_not:V \l__scontents_foreach_after_tl }
970 }
971 }
```
<span id="page-35-42"></span><span id="page-35-38"></span><span id="page-35-34"></span><span id="page-35-30"></span><span id="page-35-29"></span><span id="page-35-17"></span><span id="page-35-14"></span><span id="page-35-11"></span><span id="page-35-10"></span><span id="page-35-9"></span><span id="page-35-8"></span><span id="page-35-7"></span><span id="page-35-5"></span><span id="page-35-3"></span><span id="page-35-2"></span><span id="page-35-1"></span>(*End of definition for* \foreachsc *,* \\_\_scontents\_foreachsc\_internal:nn *, and* \\_\_scontents\_foreach\_add\_body:n*. This function is documented on page [6.](#page-5-5)*)

# <span id="page-35-40"></span><span id="page-35-39"></span><span id="page-35-23"></span>**12.15 The command** \typestored

[\typestored](#page-5-6) \\_\_scontents\_typestored\_internal:nn The \typestored commands fetches a buffer from memory, prints it to the log file, and then calls \\_\_scontents\_verb\_print:N.

```
\__scontents_xverb:w
                                972 ⟨/core⟩
                                973 ⟨∗loader⟩
                                974 \NewDocumentCommand \typestored { o m }
                                       \{ \ \_s \ \{ \ \}_s \{ \ \}_s \{ \ \}_s \{ \ \}_s \{ \ \}_s \{ \ \}_s \{ \ \}_s \{ \ \}_s \{ \ \}_s \{ \ \}_s \{ \ \}_s \{ \ \}_s \{ \ \}_s \{ \ \}_s \{ \ \}_s \{ \ \}_s \{ \ \}_s \{ \ \}_s \{ \ \}_s \{ \ \}_s \{ \ \}_s \{ \ \}_s \{ \ \}_s \{ \976 ⟨/loader⟩
                                977 ⟨∗core⟩
                                978 \cs_new_protected:Npn \__scontents_typestored_internal:nn #1 #2
                                979 {
                                980 \__scontents_bsphack:
                                981 \group begin:
                                982 \seq_clear:N \l__scontents_seq_item_seq
                                983 \str_set:Nx \l__scontents_cur_seq_name_str {#2}
                                984 \tl_if_novalue:nF {#1} { \keys_set:nn { scontents / typemeaning } {#1} }
```

```
985 \seq_if_empty:NT \l__scontents_seq_item_seq
986 { \seq_set_from_clist:Nn \l__scontents_seq_item_seq { 1 } }
987 \tl_set:Nx \l__scontents_temp_tl
988 { \__scontents_getfrom_seq:Nn \l__scontents_seq_item_seq {#2} }
989 \ scontents remove trailing eol:N \l scontents temp tl
990 \tl_replace_all:Nxn \l__scontents_temp_tl \c__scontents_hidden_space_str { ^^J }
991 \tl_log:N \l__scontents_temp_tl
992 \tl_if_empty:NF \l__scontents_temp_tl
993 \qquad \qquad994 \bool_if:NT \l__scontents_print_aux_bool
995 {
996 \__scontents_verb_print:N \l__scontents_temp_tl
997 }
998 }
999 \__scontents_file_write_cmd:VV \l__scontents_fname_out_tl \l__scontents_temp_tl
1000 \text{Vuse:x}1001 \left\{ \begin{array}{c} 1 \end{array} \right.1002 \group_end:
1003 \bool_if:NF \l__scontents_print_aux_bool { \__scontents_esphack: }
1004 }
1005 }
```
<span id="page-36-39"></span><span id="page-36-35"></span><span id="page-36-23"></span><span id="page-36-14"></span><span id="page-36-1"></span>The  $\_{\_}$  scontents\_verb\_print:N macro is defined with active carriage return (ASCII 13) characters to mimic an actual verbatim environment "on the loose". The contents of the environment are placed in a verbatimsc environment and rescanned using \\_\_scontents\_rescan\_tokens:x.

```
1006 \group_begin:
1007 \char_set_catcode_active:N \^^M
1008 \cs_new_protected:Npn \__scontents_verb_print:N #1
1009 {
1010 \tl_if_blank:VT #1
1011 { \msg_error:nnn { scontents } { empty-variable } {#1} }
1012 \cs_set_eq:NN \__scontents_verb_print_EOL: ^^M
1013 \cs_set_eq:NN ^^M \scan_stop:
1014 \cs set eq:cN { do@noligs } \ scontents do noligs:N
1015 \int_set:Nn \tex_newlinechar:D { `\^^J }
1016 \__scontents_rescan_tokens:x
1017 \left\{ \begin{array}{ccc} 1 & 1 & 1 \\ 1 & 1 & 1 \end{array} \right\}1018 \__scontents_format_case:nnn
1019 \{ \exp_{\text{noisy}} \ LaTeX
             1020 { \verbatimsc } % Plain/Generic
1021 					{ \startverbatimsc } % ConTeXt
\Lambda \Lambda M1023 \exp_not:V #1 ^^M
1024 \g__scontents_end_verbatimsc_tl
1025 }
1026 \cs_set_eq:NN ^^M \__scontents_verb_print_EOL:
1027 }
1028 \group_end:
1029 \cs_new_protected:Npn \__scontents_xverb:
1030 {
1031 \char_set_catcode_active:n { 9 }
1032 \char_set_active_eq:nN { 9 } \__scontents_tabs_to_spaces:
1033 \__scontents_xverb:w
1034 }
1035 ⟨/core⟩
```
<span id="page-36-36"></span><span id="page-36-22"></span><span id="page-36-15"></span><span id="page-36-12"></span><span id="page-36-10"></span><span id="page-36-6"></span><span id="page-36-4"></span><span id="page-36-2"></span>(*End of definition for* \typestored *and others. This function is documented on page [6.](#page-5-6)*)

### <span id="page-36-19"></span>**12.16 The command** \mergesc

[\mergesc](#page-5-7) The \mergesc command parses a list given as argument, and just assembles it as a temporary internal sequence, then passes it to the requested command.

```
1036 ⟨∗loader⟩
1037 \NewDocumentCommand \mergesc { o m }
1038 { \__scontents_mergesc_internal:nn {#1} {#2} }
1039 ⟨/loader⟩
1040 ⟨∗core⟩
1041 \keys_define:nn { scontents / mergesc }
1042 {
1043 , typestored .code:n =
©2019–2024 by Pablo González 37 / 48
```

```
1044 { \cs_set_eq:NN \__scontents_mergesc_output_cmd:nn \__scontents_typestored_internal:nn }
       , meaningsc .code:n =
          1046 { \cs_set_eq:NN \__scontents_mergesc_output_cmd:nn \__scontents_meaningsc_internal:nn }
1047 }
1048 \cs_new_protected:Npn \__scontents_mergesc_output_cmd:nn #1 #2
1049 { \msg_error:nn { scontents } { mergesc-missing-cmd } }
1050 \msg_new:nnn { scontents } { mergesc-missing-cmd }
     1051 { Missing~output~command~for~\iow_char:N\\mergesc~\msg_line_context:. }
1052 \cs_new_protected:Npn \__scontents_mergesc_internal:nn #1 #2
1053 {
1054 \group begin:
1055 \tl_clear:N \l__scontents_keys_tl
        \tl_if_novalue:nF {#1}
1057 \qquad \qquad1058 % Add print-cmd here :D
            \keys_define:nn { scontents / typemeaning }
1060 {
                print-cmd .bool_set:N = \l__scontents_print_aux_bool,
                print-cmd .initial:n = false,
1063 print-cmd .default:n = true,
1064 }
            \keys_set_known:nnN { scontents / mergesc } {#1} \l__scontents_keys_tl
1066 }
        \seq_gclear:c { g__scontents_name_sc!internal_seq }
1068 \__scontents_mergesc_parse_list:n {#2}
1069 \exp_args:Nx \ scontents mergesc_output_cmd:nn
1070 \{1-end, \text{key not:V} \l\_\text{sentents\_keys\_tl} \} { sc!internal }
1071 \group end:
1072 }
1073 \cs_new_protected:Npn \__scontents_mergesc_parse_list:n #1
1074 {
1075 \clist_map_inline:nn {#1} { \__scontents_parse_mergesc:nw ##1 \s__scontents_stop }
       1076 \seq_gpop_right:cN { g__scontents_name_sc!internal_seq } \l__scontents_temp_tl
1077 \__scontents_remove_trailing_eol:N \l__scontents_temp_tl
1078 \seq_gput_right:cV { g__scontents_name_sc!internal_seq } \l__scontents_temp_tl
1079 }
1080 \cs_new_protected:Npx \__scontents_remove_trailing_eol:N #1
1081 {
1082 \exp_not:N \exp_after:wN \exp_not:N \__scontents_remove_trailing_eol:w
1083 #1 \s__scontents_stop \c__scontents_hidden_space_str \s__scontents_stop \s__scontents_mark #1
1084 }
1085 \use:e
1086 {
1087 \cs_new_protected:Npn \exp_not:N \__scontents_remove_trailing_eol:w #1
1088 \c__scontents_hidden_space_str \s__scontents_stop #2 \s__scontents_mark #3
1089 } {
1090 \tl_set:Nx #3
1091 \left\{\tl_if_empty:nTF {#2}
                { \exp_{\text{not:0}} {\_{\_\text{sc}}\}1094 \{ \exp_{\text{not}:n \{ \#1 \}} \}1095 }
1096 }
1097 \cs_new_protected:Npn \__scontents_parse_mergesc:nw #1
1098 {
1099 \peek_charcode_ignore_spaces:NTF [ % ]
1100 { \__scontents_parse_mergesc_aux:nw {#1} }
1101 { \__scontents_parse_mergesc_aux:nw {#1} [ 1-\seq_count:c { g__scontents_name_#1_seq } ] }
1102 }
1103 \cs_new_protected:Npn \__scontents_parse_mergesc_aux:nw #1 [#2]
1104 {
1105 \seq_clear:N \l__scontents_seq_item_seq
       \clist_map_inline:nn {#2}
         \{\ \_{\_scontents\_parse\_merge: new \ \{ #1\} \ \ #1 - \ \qquad\_scontents\_mark \ \}1108 \seq_map_inline:Nn \l__scontents_seq_item_seq
1109 {
1110 \seq_gput_right:cx { g__scontents_name_sc!internal_seq }
1111 \{ \seq\item: cn \{ g\_scontents_name#1\_seq \} \{ #1} \}1112 }
1113 \__scontents_use_none_delimit_by_s_stop:w
```

```
1114 - 31115 \cs_new_protected:Npn \__scontents_parse_mergesc_range:nw #1 #2 - #3 - #4 \s__scontents_mark
1116 {
1117 \cs_set_protected:Npn \__scontents_tmp:w ##1
1118 \frac{1}{2}1119 \msg_error:nnxxx { scontents } { index-out-of-range }
{ #1} { #1} { \seq_count:c { g_scontents_name\_#1\_seq } }1121 }
1122 \__scontents_range_parser:nnxn {#2} {#3}
1123 { \seq_count:c { g__scontents_name_#1_seq } }
1124 { \__scontents_tmp:w }
1125 }
1126 ⟨/core⟩
```
<span id="page-38-28"></span><span id="page-38-27"></span><span id="page-38-25"></span><span id="page-38-23"></span>(*End of definition for* \mergesc*. This function is documented on page [6.](#page-5-7)*)

[verbatimsc](#page-6-7) Finally the LATEX and ConTEXt version of verbatimsc environment is defined.

\startverbatimsc \stopverbatimsc

The macro \endverbatim in the second argument of the verbatimsc environment is only needed for compatibility with the verbatim package.

```
1127 ⟨∗loader⟩
1128 ⟨∗!context⟩
1129 \use:x
1130 {
1131 \cs_new_protected:Npn \exp_not:N \__scontents_xverb:w
1132 ##1 \g__scontents_end_verbatimsc_tl
_{1133} \langle atex) \{ #1 \ \exp not:N \ \end{vert}_{1134} \langle plain\rangle { ##1 \exp_not:N \endverbatimsc }
1135 \langlecontext\rangle { ##1 \exp_not:N \stopverbatimsc }
1136 }
1137 ⟨/!context⟩
1138 ⟨∗latex⟩
1139 \NewDocumentEnvironment { verbatimsc } { }
1140 {
1141 \cs_set_eq:cN { @xverbatim } \__scontents_xverb:
1142 \verbatim
1143 }
1144 { \endverbatim }
1145 ⟨/latex⟩
1146 \langle context \rangle \definetyping[verbating]1147 ⟨/loader⟩
1148 ⟨∗core⟩
```
<span id="page-38-30"></span><span id="page-38-18"></span><span id="page-38-12"></span><span id="page-38-9"></span><span id="page-38-7"></span>(*End of definition for* verbatimsc *,* \startverbatimsc *, and* \stopverbatimsc*. These functions are documented on page [7.](#page-6-7)*)

### <span id="page-38-24"></span><span id="page-38-21"></span><span id="page-38-19"></span><span id="page-38-16"></span><span id="page-38-15"></span><span id="page-38-10"></span><span id="page-38-6"></span><span id="page-38-5"></span><span id="page-38-2"></span><span id="page-38-1"></span><span id="page-38-0"></span>**12.16.1 Some auxiliaries functions**

```
\__scontents_tabs_to_spaces: In a verbatim context the TAB character is made active and set equal to \__scontents_tabs_to_spaces:,
                                 to produce as many spaces as the width-tab key was set to.
                                 1149 \cs_new:Npn \__scontents_tabs_to_spaces:
                                 1150 { \prg_replicate:nn { \l__scontents_tab_width_int } { ~ } }
                                 (End of definition for \__scontents_tabs_to_spaces:.)
    \__scontents_do_noligs:N \__scontents_do_noligs:N is an alternative definition for \rm EFX\,2\rm g's \do@noligs which makes sure to
                                 not consume following space tokens. The \mathbb{E} \mathbb{E} \mathbb{E} \mathbb{E} \mathbb{E} \mathbb{E} \mathbb{E} version ends with \chichar\chi^*#1, which leaves TEX still
                                 looking for an 〈optional space〉.
                                 1151 \cs_new_protected:Npn \__scontents_do_noligs:N #1
                                 1152 {
                                 1153 \char_set_catcode_active:N #1
                                 1154 \cs_set:cpx { __scontents_active_char_ \token_to_str:N #1 : }
                                 1155 {
                                 1156 \mode_leave_vertical:
                                 1157 \tex_kern:D \c_zero_dim
                                 1158 \tex_char:D `\exp_not:N #1
                                 1159 }
                                 1160 \char_set_active_eq:Nc #1 { __scontents_active_char_ \token_to_str:N #1 : }
                                 1161 }
```
\\_\_scontents\_plain\_disable\_outer\_par:

<span id="page-39-18"></span>(*End of definition for* \\_\_scontents\_do\_noligs:N*.*)

\\_scontents\_tl\_if\_head\_is\_q\_mark:nTF Tests if the head of the token list is \q\_\_scontents\_mark.

```
1162 \prg_new_protected_conditional:Npnn \__scontents_tl_if_head_is_q_mark:n #1
1163 { T, F, TF }
1164 {
1165 \exp_after:wN \if_meaning:w
1166 \exp_after:wN \q_scontents_mark \_scontents_use_i_delimit_by_s_stop:nw #1 ? \s_scontents_stop
1167 \prg_return_true:
1168 \else:
1169 \prg_return_false:
1170 \t\t \text{if }1171 }
```
<span id="page-39-25"></span><span id="page-39-22"></span><span id="page-39-11"></span><span id="page-39-8"></span>(*End of definition for* \\_\_scontents\_tl\_if\_head\_is\_q\_mark:nTF*.*)

\\_\_scontents\_set\_active\_eq:NN \\_\_scontents\_make\_control\_chars\_active: Shortcut definitions for common catcode changes. The ^^L needs a special treatment in non-ETEX mode because in Plain T<sub>F</sub>X it is an \outer token.

```
1172 \cs_new_protected:Npn \__scontents_set_active_eq:NN #1
1173 {
1174 \char_set_catcode_active:N #1
1175 \char_set_active_eq:NN #1
1176 }
1177 ⟨/core⟩
1178 ⟨∗loader⟩
1179 \group begin:
1180 \langle \text{plain} \rangle \char_set_catcode_active:n { `\* }
1181 \cs_new_protected:Npn \__scontents_plain_disable_outer_par:
_{1182} \langle \ast plain\rangle1183 \f
1184 \group_begin:
1185 \char_set_lccode:nn { `\* } { `\^^L }
1186 \tex_lowercase:D { \group_end:
1187 \tex_let:D * \scan_stop:
1188 }
1189 }
1190 ⟨/plain⟩
1191 \langlelatex context { }
1192 \group_end:
1193 ⟨/loader⟩
1194 ⟨∗core⟩
1195 \group_begin:
1196 \char_set_catcode_active:N \*
1197 \cs_new_protected:Npn \__scontents_make_control_chars_active:
1108 \frac{1}{2}1199 \ scontents plain disable outer par:
1200 \__scontents_set_active_eq:NN \^^I \__scontents_tab:
1201 \__scontents_set_active_eq:NN \^^L \__scontents_par:
1202 \__scontents_set_active_eq:NN \^^M \__scontents_ret:w
1203 }
1204 \group_end:
```
<span id="page-39-29"></span><span id="page-39-28"></span><span id="page-39-27"></span><span id="page-39-26"></span><span id="page-39-17"></span><span id="page-39-16"></span><span id="page-39-14"></span><span id="page-39-7"></span><span id="page-39-2"></span>(*End of definition for* \\_\_scontents\_set\_active\_eq:NN *,* \\_\_scontents\_make\_control\_chars\_active: *, and* \\_\_scontents\_ plain\_disable\_outer\_par:*.*)

### **12.17 The command** \setupsc

User command \setupsc to setup module.

[\setupsc](#page-2-5) A user-level wrapper for \keys\_set:nn{ scontents }.

<span id="page-39-31"></span><span id="page-39-20"></span><span id="page-39-19"></span><sup>1205</sup> ⟨/core⟩ <sup>1206</sup> ⟨∗loader⟩ 1207 \NewDocumentCommand \setupsc { +m } <sup>1208</sup> { \keys\_set:nn { scontents } {#1} } <sup>1209</sup> ⟨/loader⟩ <sup>1210</sup> ⟨∗core⟩

(*End of definition for* \setupsc*. This function is documented on page [3.](#page-2-5)*)

# <span id="page-40-2"></span>**12.18 The command** \meaningsc

[\meaningsc](#page-6-8) User command \meaningsc to see content stored in seq.

\\_\_scontents\_meaningsc\_internal:nn \\_\_scontents\_meaningsc:n

```
1211 ⟨/core⟩
1212 ⟨∗loader⟩
1213 \NewDocumentCommand \meaningsc { o m }
\{ \ \setminus \_\text{scontents\_meaningsc\_internal:nn \ \{ #1\} \ \{ #2\} \ \}1215 ⟨/loader⟩
1216 ⟨∗core⟩
1217 \cs_new_protected:Npn \__scontents_meaningsc_internal:nn #1 #2
1218 {
1219 \group_begin:
1220 \seq_clear:N \l__scontents_seq_item_seq
1221 \str_set:Nx \l__scontents_cur_seq_name_str {#2}
1222 \tl_if_novalue:nF {#1} { \keys_set:nn { scontents / typemeaning } {#1} }
1223 \text{Seq}_if\_empty:NT \l\}_\text{s} \text{confents\_seq\_item\_seq}1224 { \seq_set_from_clist:Nn \l__scontents_seq_item_seq { 1 } }
1225 \__scontents_meaningsc:n {#2}
1226 \group_end:
1227 }
1228 \group_begin:
1229 \char_set_catcode_active:N \^^I
1230 \cs_new_protected:Npn \__scontents_meaningsc:n #1
1231 {
1232 \tl_set:Nx \l__scontents_temp_tl
\{ \ \_s \} { \{ \ \_s \} { \{ \1234 \tl_replace_all:Nxn \l__scontents_temp_tl { \iow_char:N \^^J } { ~ }
1235 \tl_replace_all:Nxn \l_scontents_temp_tl \c_scontents_hidden_space_str { ~ }
1236 \tl_log:N \l__scontents_temp_tl
1237 \tl_use:N \l__scontents_verb_font_tl
1238 \tl_replace_all:Nnx \l__scontents_temp_tl { ^^I } { \__scontents_tabs_to_spaces: }
1239 \cs_replacement_spec:N \l__scontents_temp_tl
1240 }
1241 \group_end:
```
<span id="page-40-31"></span><span id="page-40-30"></span><span id="page-40-29"></span><span id="page-40-28"></span><span id="page-40-22"></span><span id="page-40-21"></span><span id="page-40-12"></span><span id="page-40-11"></span><span id="page-40-9"></span><span id="page-40-7"></span><span id="page-40-6"></span><span id="page-40-1"></span>(*End of definition for* \meaningsc *,* \\_\_scontents\_meaningsc\_internal:nn *, and* \\_\_scontents\_meaningsc:n*. This function is documented on page [7.](#page-6-8)*)

# <span id="page-40-4"></span>**12.19 The command** \countsc

[\countsc](#page-6-9) User command \countsc to count number of contents stored in seq.

<span id="page-40-32"></span><span id="page-40-19"></span> $_{1242}$   $\langle /core \rangle$ <sup>1243</sup> ⟨∗loader⟩ 1244 \NewExpandableDocumentCommand \countsc { m }  $1245$  { \seq\_count:c { g\_scontents\_name\_#1\_seq } } <sup>1246</sup> ⟨/loader⟩ <sup>1247</sup> ⟨∗core⟩

(*End of definition for* \countsc*. This function is documented on page [7.](#page-6-9)*)

# <span id="page-40-3"></span>**12.20 The command** \cleanseqsc

[\cleanseqsc](#page-6-10) A user command \cleanseqsc to clear (remove) a defined seq.

<span id="page-40-33"></span><span id="page-40-18"></span> $1248$   $\langle$  /core $\rangle$ <sup>1249</sup> ⟨∗loader⟩ 1250 \NewDocumentCommand \cleanseqsc { m }  $_{1251}$  { \seq\_gclear\_new:c { g\_scontents\_name\_#1\_seq } } <sup>1252</sup> ⟨/loader⟩ <sup>1253</sup> ⟨∗core⟩

(*End of definition for* \cleanseqsc*. This function is documented on page [7.](#page-6-10)*)

### **12.21 Warning and error messages**

Warning and error messages used throughout the package.

```
1254 \msg_new:nnn { scontents } { junk-after-begin }
1255 {
1256 Junk~characters~#1~\msg_line_context: :
1257 \\ \\
©2019–2024 by Pablo González 41 / 48
```

```
1258 #2
1259 }
   \msg_new:nnnn { scontents } { env-already-defined }
1261 { Environment~'#1'~already~defined! }
1262 - 11263 You~have~used~\newenvsc
1264 with~an~environment~that~already~has~a~definition. \\\\
1265 The~existing~definition~of~'#1'~will~not~be~altered.
     1266 }
   \msg_new:nnn { scontents } { empty-stored-content }
     1268 { Empty~value~for~key~'getstored'~\msg_line_context:. }
   \msg_new:nnn { scontents } { empty-variable }
     1270 { Variable~'#1'~empty~\msg_line_context:. }
1271 \msg_new:nnn { scontents } { overwrite-file }
1272 { Overwriting~file~'#1'. }
1273 \msg_new:nnn { scontents } { writing-file }
1274 { Writing~file~'#1'. }
1275 \msg_new:nnn { scontents } { not-writing }
1276 { File~`#1'~already~exists.~Not~writing. }
1277 \msg_new:nnn { scontents } { rescanning-text }
1278 { Rescanning~text~'#1'~after~\c_backslash_str end{#2}~\msg_line_context:.}
1279 \msg_new:nnn { scontents } { multiple-begin }
1280 { Multiple~\c_backslash_str begin{ \l__scontents_env_name_tl }~\msg_line_context:.}
1281 \msg_new:nnn { scontents } { undefined-storage }
1282 { Storage~named~'#1'~is~not~defined. }
1283 \msg_new:nnn { scontents } { index-out-of-range }
1284 {
1285 \int_compare:nNnTF {#1} = { 0 }
1286 { Index~of~sequence~cannot~be~zero. }
1287 {
           1288 Index~'#1'~out~of~range~for~'#2'.~
           \int_compare:nNnTF {#1} > { 0 }{ \text{Max = }} { Min = -} #3.
1291 }
1292 }
1293 \msg_new:nnnn { scontents } { env-key-unknown }
1294 {
1295 The~key~'#1'~is~unknown~by~environment~
1296 '\l_scontents_env_name_tl'~and~is~being~ignored.
1297 }
1298 {
1299 The~environment~'\l__scontents_env_name_tl'~does~not~have~a~key~called~'#1'.\\
       1300 Check~that~you~have~spelled~the~key~name~correctly.
1301 }
1302 \msg_new:nnnn { scontents } { env-key-value-unknown }
1302 \frac{1}{2}1304 The~key~'#1=#2'~is~unknown~by~environment~
1305 '\l__scontents_env_name_tl'~and~is~being~ignored.
1306 }
1307 {
1308 The~environment~'\l__scontents_env_name_tl'~does~not~have~a~key~called~'#1'.\\
1309 Check~that~you~have~spelled~the~key~name~correctly.
1310 }
1311 \msg_new:nnnn { scontents } { cmd-key-unknown }
1312 { The~key~'#1'~is~unknown~by~'\c_backslash_str Scontents'~and~is~being~ignored.}
1313 \frac{1}{1313}1314 The~command~'\c_backslash_str Scontents'~does~not~have~a~key~called~'#1'.\\
1315 Check~that~you~have~spelled~the~key~name~correctly.
1316 }
1317 \msg_new:nnnn { scontents } { cmd-key-value-unknown }
1318 { The~key~'#1=#2'~is~unknown~by~'\c_backslash_str Scontents'~and~is~being~ignored. }
1319 {
1320 The~command~'\c_backslash_str Scontents'~does~not~have~a~key~called~'#1'.\\
1321 Check~that~you~have~spelled~the~key~name~correctly.
1322 }
1323 \msg_new:nnnn { scontents } { for-key-unknown }
1324 { The~key~'#1'~is~unknown~by~'\c_backslash_str foreachsc'~and~is~being~ignored.}
1325 {
1326 The~command~'\c_backslash_str foreachsc'~does~not~have~a~key~called~'#1'.\\
1327 Check~that~you~have~spelled~the~key~name~correctly.
1328 }
```

```
1329 \msg_new:nnnn { scontents } { for-key-value-unknown }
1330 { The~key~'#1=#2'~is~unknown~by~'\c backslash_str foreachsc'~and~is~being~ignored. }
1331 {
1332 The~command~'\c_backslash_str foreachsc'~does~not~have~a~key~called~'#1'.\\
1333 Check~that~you~have~spelled~the~key~name~correctly.
1334 }
1335 \msg_new:nnnn { scontents } { type-key-unknown }
1336 { The~key~'#1'~is~unknown~and~is~being~ignored. }
1337 {
1338 This~command~does~not~have~a~key~called~'#1'.\\
1339 This~command~only~accepts~the~key~'width-tab'.
1340 }
1341 \msg_new:nnnn { scontents } { type-key-value-unknown }
1342 { The~key~'#1'~to~which~you~passed~'#2'~is~unknown~and~is~being~ignored. }
1343 {
1344 This~command~does~not~have~a~key~called~'#1'.\\
1345 This~command~only~accepts~the~key~'width-tab'.
1346 }
1347 \msg_new:nnn { scontents } { empty-environment }
1348 { environment~'#1'~empty~\msg_line_context:. }
1349 \msg_new:nnnn { scontents } { verbatim-newline }
1350 { Verbatim~argument~of~#1~ended~by~end~of~line. }
1351 {
1352 The~verbatim~argument~of~the~#1~cannot~contain~more~than~one~line,~
1353 but~the~end~
1354 of~the~current~line~has~been~reached.~You~may~have~forgotten~the~
1355 closing~delimiter.
1356 \\ \\
1357 LaTeX~will~ignore~'#2'.
1358 }
1359 \msg_new:nnnn { scontents } { verbatim-tokenized }
1360 { The~verbatim~#1~cannot~be~used~inside~an~argument. }
1361 {
1362 The~#1~takes~a~verbatim~argument.~
1363 It~may~not~appear~within~the~argument~of~another~function.~
1364 It~received~an~illegal~token \tl_if_empty:nF {#3} { ~'#3' } .
1365 \ \ \ \ \
1366 LaTeX~will~ignore~'#2'.
1367 }
```
### <span id="page-42-14"></span><span id="page-42-12"></span><span id="page-42-11"></span><span id="page-42-4"></span><span id="page-42-3"></span>**12.22 Finish package**

Finish package implementation.

<span id="page-42-5"></span><sup>1368</sup> ⟨/core⟩ 1369 (plain|context)\ExplSyntaxOff

# <span id="page-43-0"></span>**13 Index of Implementation**

The italic numbers denote the pages where the corresponding entry is described, the numbers underlined and all others indicate the line on which they are implemented in the package code.

### **Symbols**

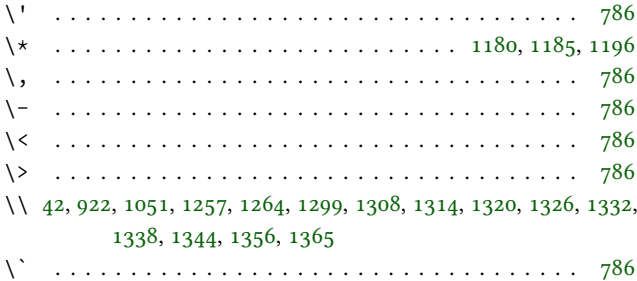

# **B**

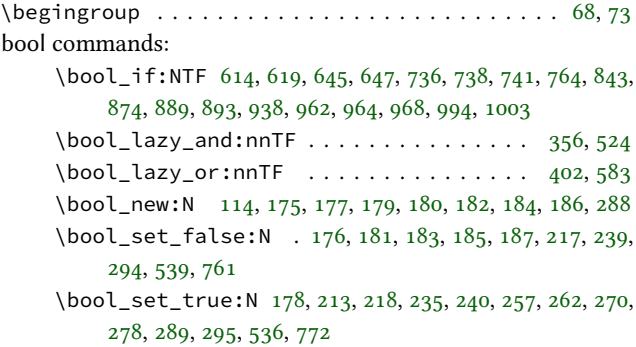

# **C**

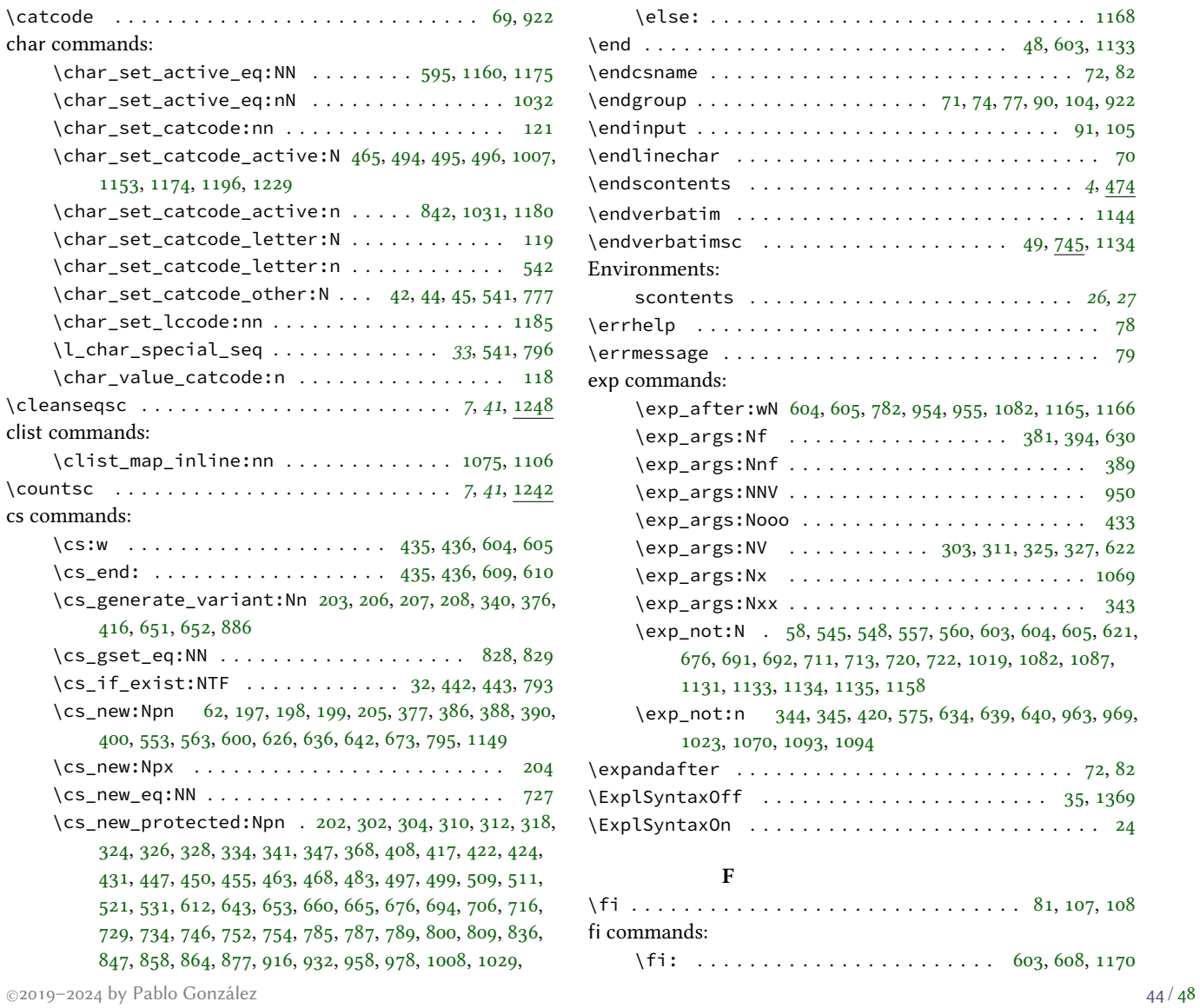

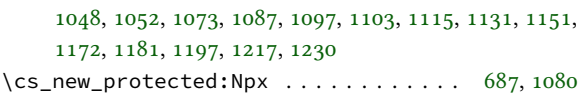

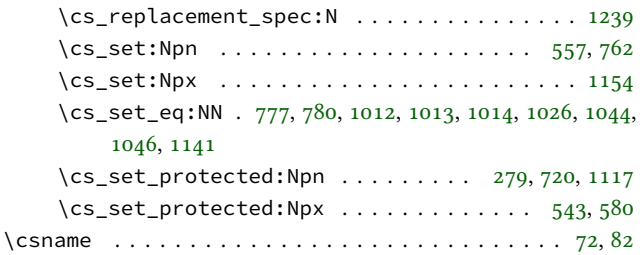

### **D**

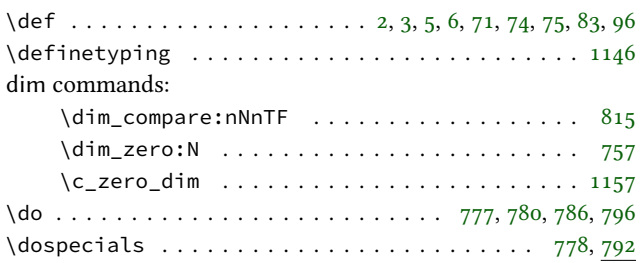

### **E**

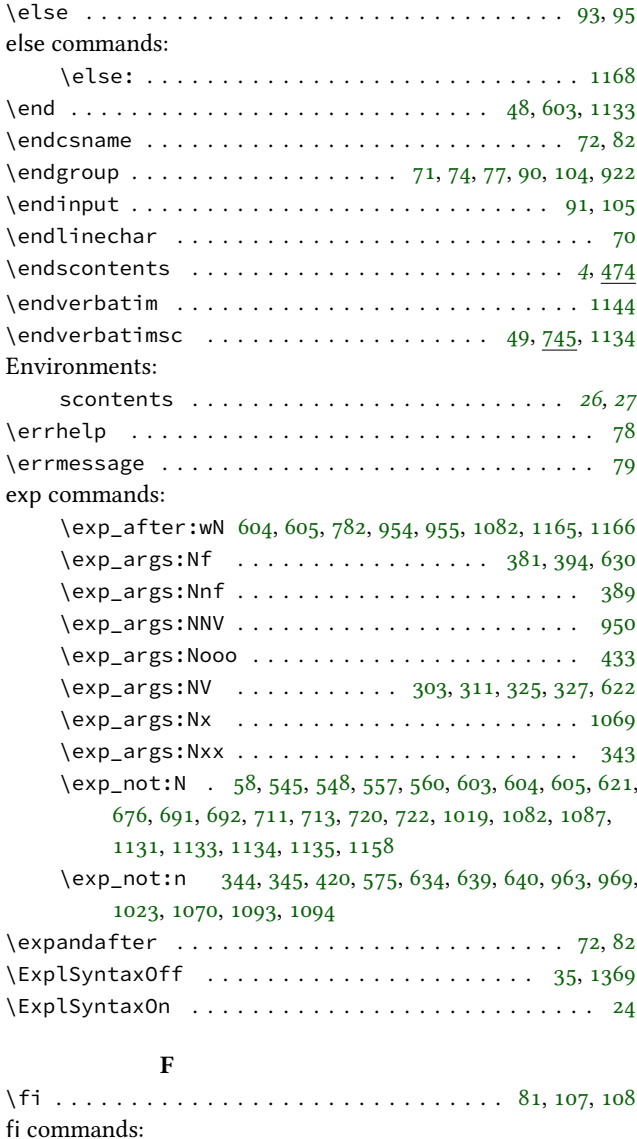

\fi: . . . . . . . . . . . . . . . . . . . . . . . [603,](#page-29-15) [608,](#page-29-22) [1170](#page-39-11)

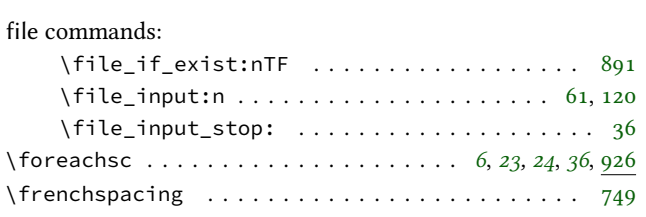

# **G**

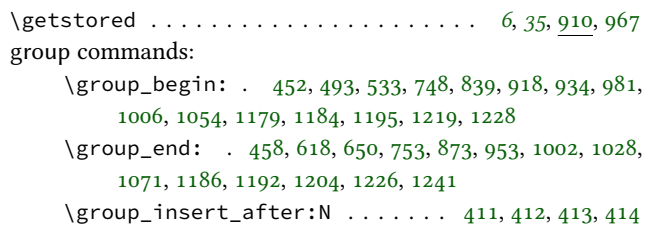

# **I**

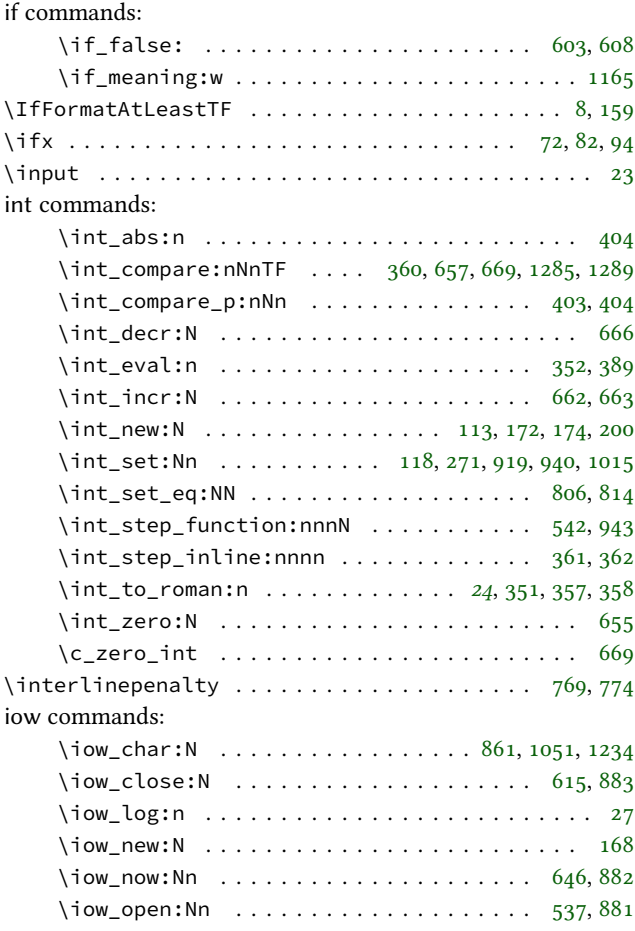

# $\mathbf{K}$

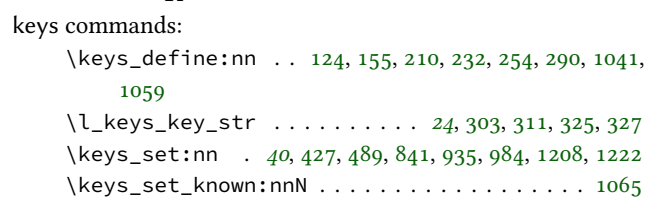

# **M**

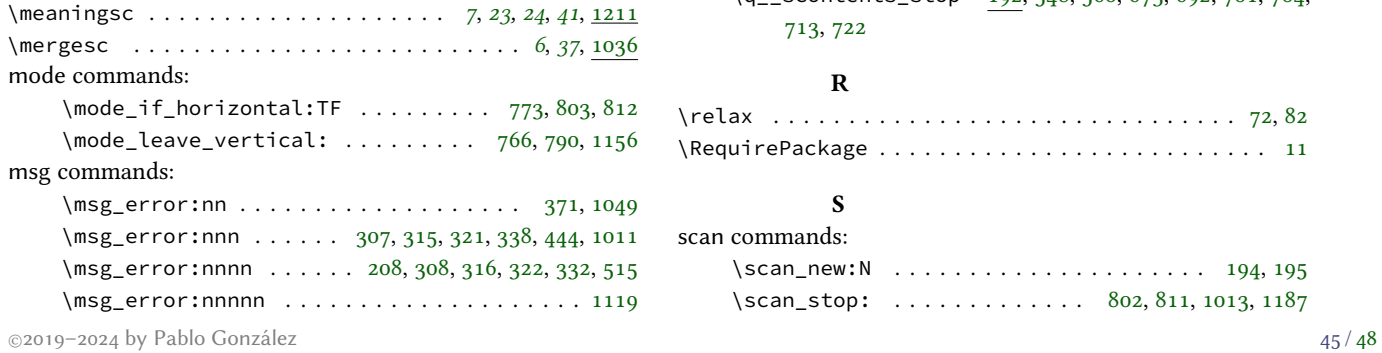

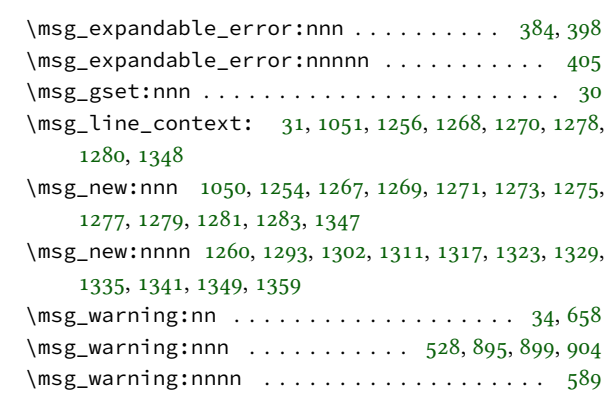

# **N**

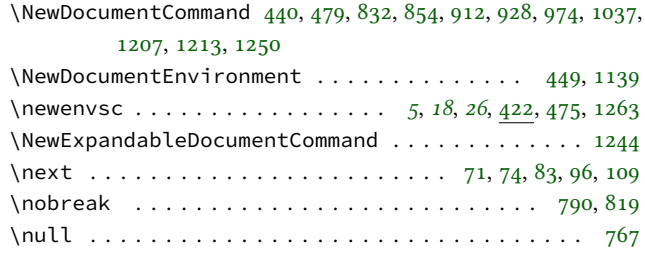

# **O**

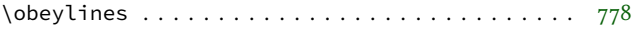

### **P**

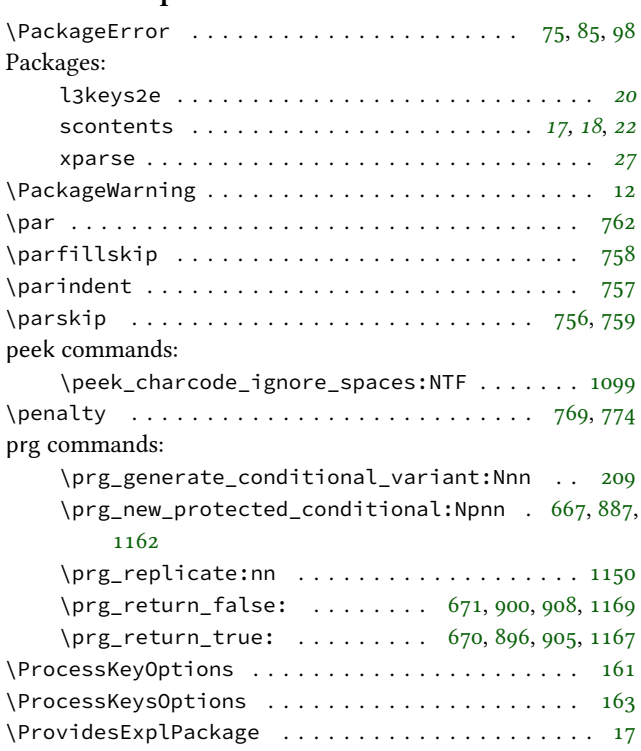

# **Q**

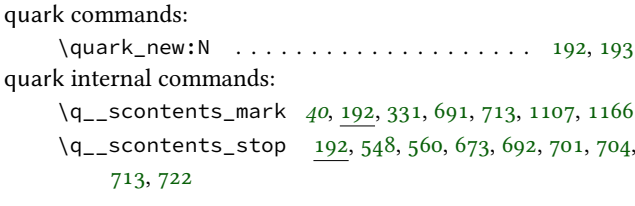

# **R**

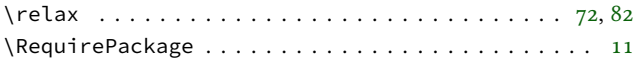

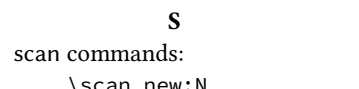

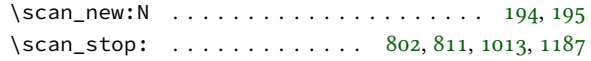

scan internal commands: \s\_\_scontents\_mark [194,](#page-20-22) [331,](#page-23-19) [334,](#page-24-5) [1083,](#page-37-25) [1088,](#page-37-26) [1107,](#page-37-24) [1115](#page-38-3) \s\_\_scontents\_stop . [194,](#page-20-22) [197,](#page-20-13) [198,](#page-20-14) [199,](#page-20-15) [1075,](#page-37-1) [1083,](#page-37-25) [1088,](#page-37-26) [1166](#page-39-10) \Scontents . . . . . . . . . . . . . . . . . . . . . *[5](#page-4-3)*, *[22](#page-21-14)*, *[24](#page-23-12)*, *[33](#page-32-5)*, [831](#page-33-14) \scontents . . . . . . . . . . . . . . . . . . . . . . . . . . . . *[4](#page-3-0)*, [474](#page-26-11) scontents . . . . . . . . . . . . . . . . . . . . . . . . . . . . . *[4](#page-3-0)*, [474](#page-26-11) scontents internal commands: \\_\_scontents\_analyse\_nesting:n *[31](#page-30-23)*, [567,](#page-28-18) [653,](#page-30-24) [653](#page-30-3) \\_\_scontents\_analyse\_nesting:w ........ [653](#page-30-24) \\_\_scontents\_analyse\_nesting\_format:n [656,](#page-30-25) [727,](#page-31-3) [729](#page-31-6) \\_\_scontents\_analyse\_nesting\_generic:nn . [706,](#page-31-4) [730,](#page-31-24) [731](#page-31-25) \\_\_scontents\_analyse\_nesting\_generic:w . . [701,](#page-30-22) [704,](#page-31-23) [711,](#page-31-14) [720](#page-31-11) \\_\_scontents\_analyse\_nesting\_generic\_ process:nn . . . . . . . . . . . . . . . . . . . [694,](#page-30-7) [723](#page-31-26) \\_scontents\_analyse\_nesting\_latex:n [687,](#page-30-8)[728](#page-31-27) \\_\_scontents\_analyse\_nesting\_latex:w [676,](#page-30-6) [684,](#page-30-26) [689](#page-30-27) \\_\_scontents\_append\_contents:nn *[25](#page-24-24)*, [368,](#page-24-25) [368,](#page-24-8) [376,](#page-24-2) [420](#page-25-12) \\_\_scontents\_bsphack: . . *[21](#page-20-23)*, [799,](#page-32-32) [800,](#page-32-12) [828,](#page-33-2) [838,](#page-33-15) [980](#page-35-24) \\_\_scontents\_check\_line\_process:nn *[28](#page-27-15)*, [493,](#page-27-16) [505,](#page-27-17) [507,](#page-27-18) [510,](#page-27-19) [511](#page-27-9) \l\_\_scontents\_cur\_seq\_name\_str . . [196,](#page-20-24) [337,](#page-24-26) [983,](#page-35-25) [1221](#page-40-20) \\_\_scontents\_define\_generic\_nesting\_ function:n . . . . . . . . . . . . . . . . . . . [708,](#page-31-28) [716](#page-31-5) \\_\_scontents\_do\_noligs:N *[39](#page-38-20)*, [780,](#page-32-15) [1014,](#page-36-9) [1151,](#page-38-21) [1151](#page-38-5) \c\_\_scontents\_end\_env\_tl *[18](#page-17-25)*, [51,](#page-17-27) [546,](#page-28-19) [547,](#page-28-20) [558,](#page-28-21) [559,](#page-28-22) [575](#page-28-14) \g\_\_scontents\_end\_verbatimsc\_tl . . *[17](#page-16-15)*, [39,](#page-16-19) [1024,](#page-36-22) [1132](#page-38-22) \\_\_scontents\_env\_define:nnn . . . *[26](#page-25-9)*, [422,](#page-25-22) [434,](#page-26-20) [447](#page-26-6)  $\_{s}$ scontents\_env\_end\_function: ..... [582,](#page-28-23)[600](#page-29-9) \\_\_scontents\_env\_generic\_begin: *[26,](#page-25-9) [27](#page-26-12)*, [429,](#page-25-23) [463,](#page-26-21) [463](#page-26-9) \\_\_scontents\_env\_generic\_end: *[26,](#page-25-9) [27](#page-26-12)*, [432,](#page-26-22) [463,](#page-26-21) [468](#page-26-10) \l\_\_scontents\_env\_name\_tl *[18](#page-17-25)*, *[26](#page-25-9)*, [51,](#page-17-27) [426,](#page-25-24) [516,](#page-27-20) [528,](#page-28-17) [590,](#page-29-27) [606,](#page-29-28) [682,](#page-30-28) [712,](#page-31-29) [721,](#page-31-30) [1280,](#page-41-11) [1296,](#page-41-28) [1299,](#page-41-1) [1305,](#page-41-29) [1308](#page-41-2) \l\_\_scontents\_env\_nesting\_int . . *[20](#page-19-5)*, *[31](#page-30-23)*, [172,](#page-19-8) [662,](#page-30-15) [666,](#page-30-14) [669](#page-30-13) \\_\_scontents\_env\_setting:nn . . . *[26](#page-25-9)*, [422,](#page-25-22) [422,](#page-25-7) [445](#page-26-23) \\_\_scontents\_esphack: . *[21](#page-20-23)*, [799,](#page-32-32) [809,](#page-32-13) [829,](#page-33-3) [874,](#page-34-1) [1003](#page-36-1) \l\_\_scontents\_every\_line\_env\_tl *[20](#page-19-5)*, [166,](#page-19-9) [540,](#page-28-24) [622,](#page-29-17) [648](#page-29-29) \\_\_scontents\_file\_if\_writable:n ....... [887](#page-34-20) \\_\_scontents\_file\_if\_writable:nTF . . . [534,](#page-28-25) [879](#page-34-25) \l\_\_scontents\_file\_iow *[20](#page-19-5)*, [166,](#page-19-9) [537,](#page-28-16) [615,](#page-29-24) [646,](#page-29-25) [881,](#page-34-15) [882,](#page-34-14) [883](#page-34-13) \\_\_scontents\_file\_tl\_write\_start:n . *[20](#page-19-5)*, *[28](#page-27-15)*, [519,](#page-27-21) [531,](#page-28-26) [531,](#page-28-7) [652](#page-30-1) \\_\_scontents\_file\_write\_cmd:nn [858,](#page-33-16) [866,](#page-33-17) [877,](#page-34-5) [886,](#page-34-4) [999](#page-36-23) \\_\_scontents\_file\_write\_stop:N *[28](#page-27-15)*, [523,](#page-27-22) [531,](#page-28-26) [612](#page-29-13) \\_\_scontents\_finish\_storing:NNN . [471,](#page-26-24) [734,](#page-31-31) [734,](#page-31-7) [867](#page-33-18) \l\_\_scontents\_fname\_out\_tl . *[20](#page-19-5)*, [166,](#page-19-9) [214,](#page-21-16) [219,](#page-21-17) [236,](#page-21-18) [241,](#page-22-14) [296,](#page-22-15) [519,](#page-27-21) [866,](#page-33-17) [999](#page-36-23)  $\lvert$  scontents forced eol bool ...... [140,](#page-19-10) [738](#page-31-1) \\_\_scontents\_foreach\_add\_body:n . [926,](#page-35-13) [947,](#page-35-26) [958](#page-35-5)

\l\_\_scontents\_foreach\_after\_bool . [180,](#page-20-25) [262,](#page-22-4) [968](#page-35-3) \l\_\_scontents\_foreach\_after\_tl *[20](#page-19-5)*, [169,](#page-19-11) [263,](#page-22-16) [969](#page-35-11) \l\_scontents\_foreach\_before\_bool [180,](#page-20-25) [257,](#page-22-3) [962](#page-35-1) \l\_\_scontents\_foreach\_before\_tl *[20](#page-19-5)*, [169,](#page-19-11) [258,](#page-22-17) [963](#page-35-10) \l\_\_scontents\_foreach\_name\_seq\_tl . *[20](#page-19-5)*, [169,](#page-19-11) [936,](#page-35-27) [967](#page-35-14) \l\_\_scontents\_foreach\_print\_seq *[21](#page-20-23)*, [188,](#page-20-26) [937,](#page-35-28) [951,](#page-35-29) [960](#page-35-30) \l\_\_scontents\_foreach\_sep\_tl ....... [283,](#page-22-18)[951](#page-35-29) \l\_\_scontents\_foreach\_start\_int . . . . [266,](#page-22-19) [944](#page-35-31) \l\_\_scontents\_foreach\_step\_int . . . . . [274,](#page-22-20) [945](#page-35-32) \l\_scontents\_foreach\_stop\_bool . [180,](#page-20-25) [270,](#page-22-5) [938](#page-35-0) \l\_\_scontents\_foreach\_stop\_int *[20](#page-19-5)*, [172,](#page-19-8) [271,](#page-22-11) [940,](#page-35-18) [946](#page-35-33) \\_\_scontents\_foreach\_wrapper:n ..... [280,](#page-22-21) [965](#page-35-34) \l\_\_scontents\_foreach\_wrapper\_bool [180,](#page-20-25) [278,](#page-22-6) [964](#page-35-2) \\_\_scontents\_foreachsc\_internal:nn [926,](#page-35-13) [929,](#page-35-35) [932](#page-35-4) \\_\_scontents\_format\_case:nnn [62,](#page-17-28) [62,](#page-17-6) [602,](#page-29-30) [607,](#page-29-31) [1018](#page-36-24) \\_\_scontents\_getfrom\_seq:Nn . [377,](#page-24-27) [377,](#page-24-3) [988,](#page-36-25) [1233](#page-40-21) \\_\_scontents\_getfrom\_seq:nn . . . *[25](#page-24-24)*, [377,](#page-24-27) [390,](#page-25-3) [923](#page-34-26)  $\_{s}$ scontents\_getfrom\_seq:nNn ....... [381,](#page-24-9) [386](#page-24-4) \\_\_scontents\_getfrom\_seq:nnn . [377,](#page-24-27) [389,](#page-25-11) [394,](#page-25-10) [400](#page-25-4) \\_\_scontents\_getfrom\_seq\_aux:nnn .... [387,](#page-25-25) [388](#page-25-2) \\_\_scontents\_getstored\_internal:nn [910,](#page-34-9) [913,](#page-34-27) [916](#page-34-6) \\_\_scontents\_grab\_optional:n .... [477,](#page-26-25) [480,](#page-27-23) [483](#page-27-5) \\_\_scontents\_grab\_optional:w *[27,](#page-26-12) [28](#page-27-15)*, [477,](#page-26-25) [479,](#page-27-14) [504](#page-27-24) \c\_\_scontents\_hidden\_space\_str *[21](#page-20-23)*, [190,](#page-20-27) [587,](#page-29-32) [739,](#page-31-32) [990,](#page-36-26) [1083,](#page-37-25) [1088,](#page-37-26) [1235](#page-40-22) \\_\_scontents\_if\_nested: . . . . . . . . . . . . *[31](#page-30-23)*, [667](#page-30-19)  $\_{s}$ scontents\_if\_nested:TF . . . . . . . . . . [571,](#page-28-27) [653](#page-30-24) \l\_\_scontents\_keys\_tl . . . . . [115,](#page-18-16) [1055,](#page-37-27) [1065,](#page-37-20) [1070](#page-37-14) \\_\_scontents\_lastfrom\_seq:n *[26](#page-25-9)*, [408,](#page-25-26) [408,](#page-25-5) [416,](#page-25-1) [741](#page-31-2) \l\_\_scontents\_macro\_tmp\_tl . *[19](#page-18-17)*, [110,](#page-18-18) [471,](#page-26-24) [523,](#page-27-22) [526](#page-27-25) \\_\_scontents\_make\_control\_chars\_active: . [518,](#page-27-26) [550,](#page-28-28) [1172,](#page-39-25) [1197](#page-39-7) \\_\_scontents\_meaningsc:n ..... [1211,](#page-40-14) [1225,](#page-40-23) [1230](#page-40-6) \\_\_scontents\_meaningsc\_internal:nn . [1046,](#page-37-11) [1211,](#page-40-14) [1214,](#page-40-24) [1217](#page-40-5) \\_\_scontents\_mergesc\_internal:nn . . . [1038,](#page-36-27) [1052](#page-37-4) \\_\_scontents\_mergesc\_output\_cmd:nn . [1044,](#page-37-10) [1046,](#page-37-11) [1048,](#page-37-3) [1069](#page-37-13) \\_\_scontents\_mergesc\_parse\_list:n . . [1068,](#page-37-28) [1073](#page-37-5) \l\_\_scontents\_name\_seq\_cmd\_tl . . . . . . [129,](#page-18-19) [869](#page-34-28) \l\_\_scontents\_name\_seq\_env\_tl . . . . . . [126,](#page-18-20) [472](#page-26-26) \\_\_scontents\_nesting\_decr: . . . . *[31](#page-30-23)*, [573,](#page-28-29) [653,](#page-30-24) [665](#page-30-5) \\_\_scontents\_nesting\_incr: ...... [660,](#page-30-4) [683,](#page-30-29) [700](#page-30-30) \\_\_scontents\_nolig\_list: . . . . . . . [745,](#page-31-13) [781,](#page-32-33) [785](#page-32-9) \\_\_scontents\_norm\_arg:n . . . . . . *[34](#page-33-19)*, [831,](#page-33-14) [845,](#page-33-20) [847](#page-33-5) \\_\_scontents\_normalise\_line\_ends:N *[27](#page-26-12)*, [488,](#page-27-27) [497](#page-27-6) \l\_\_scontents\_overwrite\_bool . . . . . . . [143,](#page-19-12) [893](#page-34-3) \\_\_scontents\_par: ........... [204,](#page-21-19) [205,](#page-21-9) [1201](#page-39-26) \\_\_scontents\_parse\_command\_keys:n . *[24](#page-23-12)*, [252,](#page-22-22) [310,](#page-23-20) [310](#page-23-2) \\_\_scontents\_parse\_command\_keys:nn [310,](#page-23-20) [311,](#page-23-9) [312](#page-23-3) \\_\_scontents\_parse\_environment\_keys:n *[24](#page-23-12)*, [230,](#page-21-20) [302,](#page-23-21) [302](#page-23-0) \\_\_scontents\_parse\_environment\_keys:nn . . [302,](#page-23-21) [303,](#page-23-8) [304](#page-23-1) \\_\_scontents\_parse\_foreach\_keys:n . *[24](#page-23-12)*, [286,](#page-22-23) [318,](#page-23-22) [324](#page-23-5) \\_\_scontents\_parse\_foreach\_keys:nn [318,](#page-23-22) [318,](#page-23-4) [325](#page-23-10) \\_\_scontents\_parse\_mergesc:nw .... [1075,](#page-37-1) [1097](#page-37-7) \\_\_scontents\_parse\_mergesc\_aux:nw . . [1100,](#page-37-29) [1101,](#page-37-30)

[1103](#page-37-8)

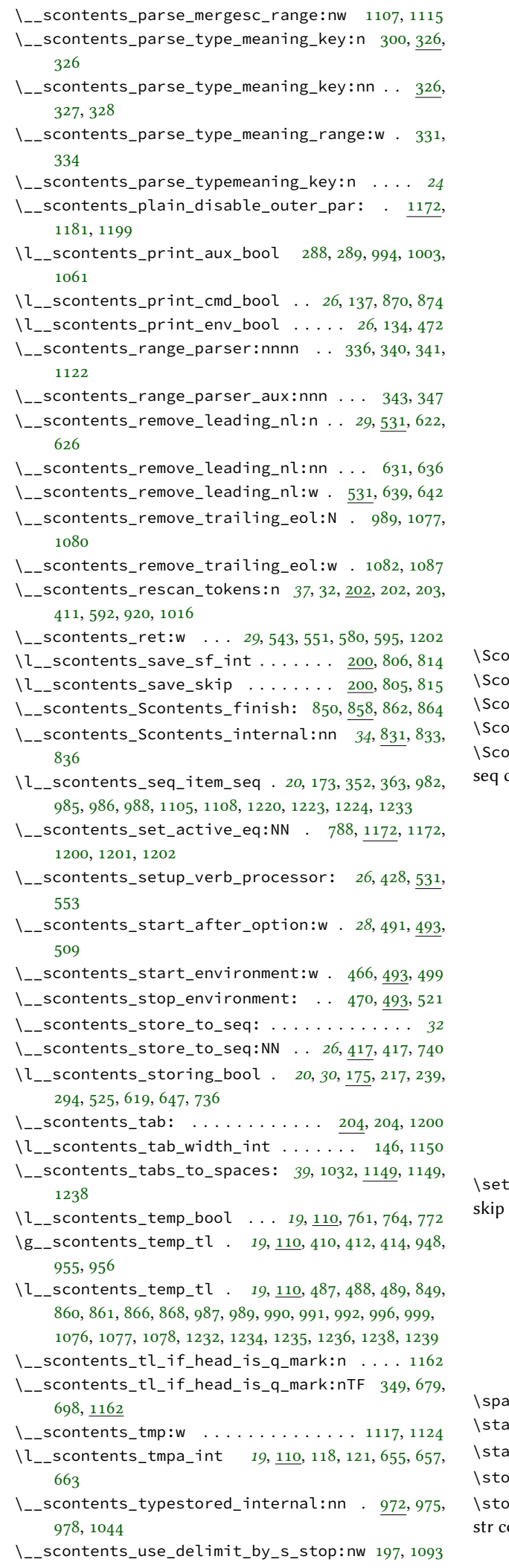

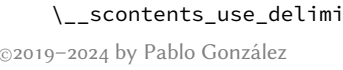

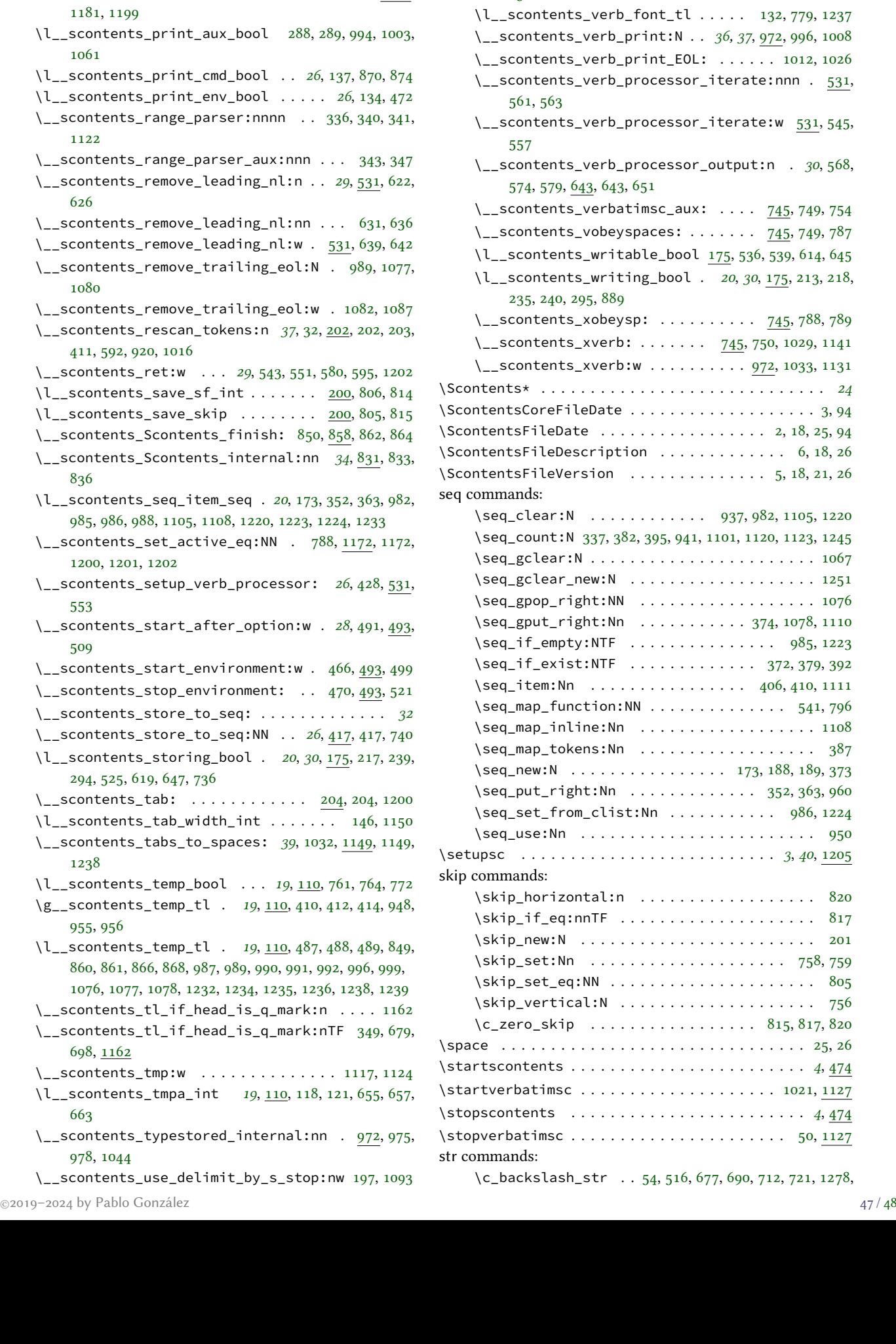

\\_\_scontents\_use\_i\_delimit\_by\_s\_stop:nw . [197,](#page-20-29)

\\_\_scontents\_use\_none\_delimit\_by\_q\_stop:w [653,](#page-30-24)

\\_\_scontents\_use\_none\_delimit\_by\_s\_stop:w [197,](#page-20-29)

\\_\_scontents\_verb\_arg:w . . . . . . *[34](#page-33-19)*, [831,](#page-33-14) [844,](#page-33-26) [854](#page-33-12) \\_\_scontents\_verb\_arg\_internal:n . . [34](#page-33-19), [855,](#page-33-27) [858,](#page-33-16)

[198,](#page-20-14) [1166](#page-39-10)

[673,](#page-30-2) [680](#page-30-33)

[199,](#page-20-15) [1113](#page-37-37)

[858](#page-33-6)

<span id="page-47-0"></span>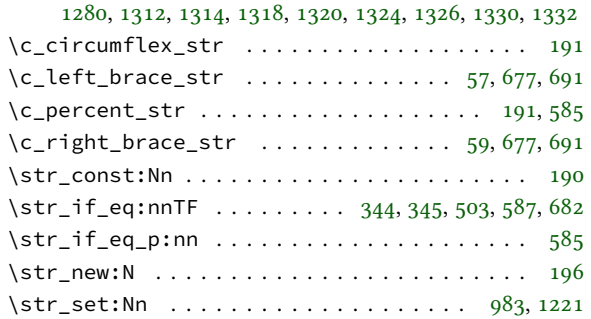

# **T** TEX and ETEX  $\mathbf{z}_{\varepsilon}$  commands: \@ . . . . . . . . . . . . . . . . . . . . . . . . . . [118,](#page-18-3) [119,](#page-18-2) [121](#page-18-1) \@bsphack . . . . . . . . . . . . . . . . . . . . . . . . . . [828](#page-33-2) \@esphack . . . . . . . . . . . . . . . . . . . . . . . . . . [829](#page-33-3) tex commands: \tex\_char:D . . . . . . . . . . . . . . . . . . . . . . . . [1158](#page-38-15) \tex\_everypar:D . . . . . . . . . . . . . . . . . [782,](#page-32-19) [783](#page-32-37) \tex\_ignorespaces:D . . . . . . . . . . . . . . . . . [822](#page-33-30) \tex\_kern:D . . . . . . . . . . . . . . . . . . . . . . . . [1157](#page-38-10) \tex\_lastskip:D . . . . . . . . . . . . . . . . . [805,](#page-32-34) [817](#page-33-29) \tex\_let:D . . . . . . . . . . . . . . . . . . . . . . . . . [1187](#page-39-24) \tex\_lowercase:D . . . . . . . . . . . . . . . . . . . . [1186](#page-39-15)  $\text{text\_newlinechar:D} \dots \dots \dots \ 919, 1015$  $\text{text\_newlinechar:D} \dots \dots \dots \ 919, 1015$  $\text{text\_newlinechar:D} \dots \dots \dots \ 919, 1015$  $\text{text\_newlinechar:D} \dots \dots \dots \ 919, 1015$ \tex\_par:D . . . . . . . . . . . . . . . . . . . [760,](#page-31-36) [768,](#page-32-38) [774](#page-32-23) \tex\_scantokens:D . . . . . . . . . . . . . . . . . *[22](#page-21-14)*, [202](#page-21-11) \tex\_spacefactor:D . . . . . . . . . . . . . . [806,](#page-32-20) [814](#page-32-21) \tex\_the:D . . . . . . . . . . . . . . . . . . . . . . . . . [783](#page-32-37) \tex\_unpenalty:D ...................... [783](#page-32-37) tl commands:  $\c_{space_t1} \ldots \ldots \ldots \ldots \ldots \ldots \ldots \ldots$ \tl\_clear:N . . . . . . . . . . . . . . . . . . . . [540,](#page-28-24) [1055](#page-37-27) \tl\_const:Nn . . . . . . . . . . . . . . . . . . . . . . . . [52](#page-17-33) \tl\_gclear:N . . . . . . . . . . . . . . . . . . . . [413,](#page-25-15) [954](#page-35-7) \tl\_gset:Nn . . . . . . . . . . . . . . . . . . [25,](#page-16-21) [410,](#page-25-29) [948](#page-35-37) \tl\_gset\_rescan:Nnn . . . . . . . . . . . . . . . . . . . [40](#page-16-24) \tl\_head:n . . . . . . . . . . . . . . . . . . . . . . [503,](#page-27-31) [632](#page-29-37) \tl\_if\_blank:nTF [306,](#page-23-24) [314,](#page-23-25) [320,](#page-23-26) [330,](#page-23-27) [370,](#page-24-36) [513,](#page-27-32) [565,](#page-28-37) [578,](#page-28-38) [1010](#page-36-38)

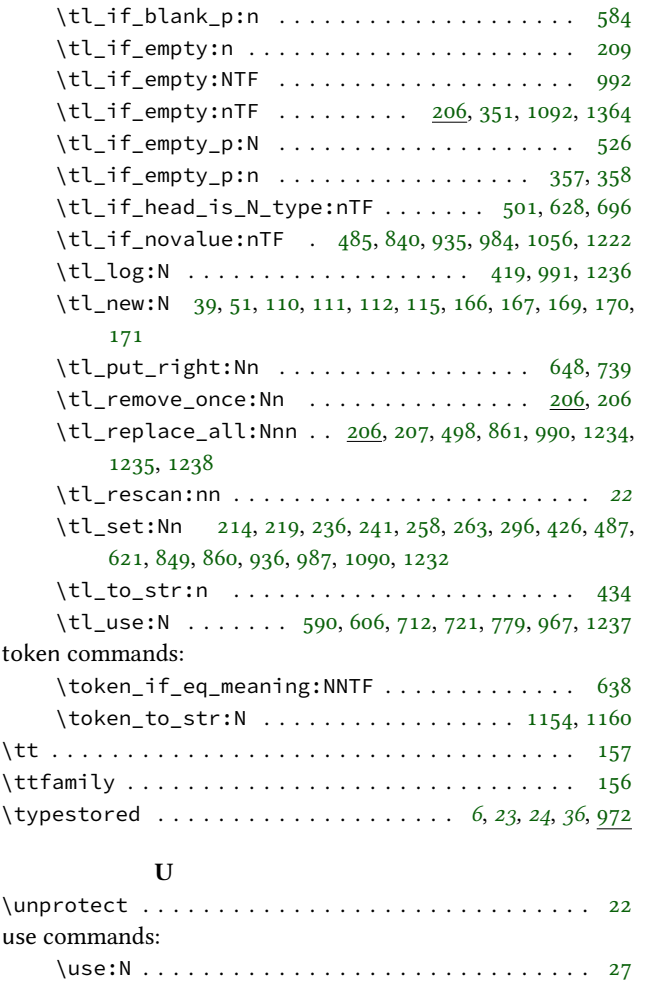

### **V**

[1129](#page-38-29)

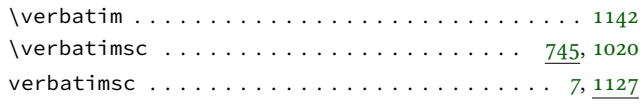

\use:n [389,](#page-25-11) [555,](#page-28-40) [616,](#page-29-40) [674,](#page-30-37) [709,](#page-31-37) [718,](#page-31-38) [871,](#page-34-32) [966,](#page-35-42) [1000,](#page-36-39) [1085,](#page-37-44)

### **W**

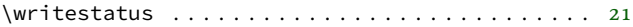